### МІНІСТЕРСТВО ОСВІТИ І НАУКИ УКРАЇНИ КИЇВСЬКИЙ НАЦІОНАЛЬНИЙ УНІВЕРСИТЕТ ТЕХНОЛОГІЙ ТА ДИЗАЙНУ

### Інститут інженерії та інформаційних технологій

Кафедра комп'ютерної інженерії та електромеханіки

## **ДИПЛОМНА БАКАЛАВРСЬКА РОБОТА**

на тему

# **ЕЛЕКТРОПРИВОД ДОЗАТОРА З СИСТЕМОЮ ІМПУЛЬСНО-ФАЗНОГО КЕРУВАННЯ.**

Виконав студент гр. БЕМ-17 спеціальності 141 Електроенергетика, електротехніка та електромеханіка освітньої програми Електромеханіка Сергій ШУРУТА

Керівник к.т.н., доц. Тетяна БІЛА

Рецензент Тетяна КУЛІК\_\_\_\_\_\_\_

КИЇВСЬКИЙ НАЦІОНАЛЬНИЙ УНІВЕРСИТЕТ ТЕХНОЛОГІЙ ТА ДИЗАЙНУ Інститут інженерії та інформаційних технологій. Кафедра комп'ютерної інженерії та електромеханіки Спеціальність 141 «Електроенергетика, електротехніка та електромеханіка». Освітня програма «Електромеханіка»

**ЗАТВЕРДЖУЮ**

**Завідувач кафедри** комп'ютерної інженерії

та електромеханіки

\_\_\_\_\_\_\_\_\_\_\_\_\_\_\_\_\_\_\_\_Борис ЗЛОТЕНКО

 $\leftarrow$   $\leftarrow$   $\leftarrow$   $\leftarrow$   $2021 \text{ poky}$ 

### **З А В Д А Н Н Я**

### **НА ДИПЛОМНУ БАКАЛАВРСЬКУ РОБОТУ СТУДЕНТУ**

### **Шуруті Сергію Сергійовичу .**

1. Тема дипломної бакалаврської роботи **Електропривод дозатора з системою імпульсно-фазного** 

#### **керування** .

Науковий керівник роботиБіла Тетяна Яківна, к.т.н., доц.,

затверджені наказом вищого навчального закладу від 30.08.2021 № 315

2. Строк подання студентом роботи 10 січня 2022 року .

3. Вихідні дані до дипломної бакалаврської роботи: необхідно розробити комп'ютерну модель та провести дослідження керованого електропривода шнекового дозатора для сипких матеріалів з насипною густиною до 2000 кг/м<sup>3</sup> та продуктивністю до 500 кг/год.

4. Зміст дипломної бакалаврської роботи (перелік питань, які потрібно розробити):

1. Провести огляд за темою дипломної роботи, обрати прототип дозатора. 2. Розрахувати елементи керованого електропривода, продуктивності дозатора та витрат електроенергії. 3. Скласти функціональну схему та комп'ютерні моделі елементів електропривода з системою імпульснофазового керування та провести комп'ютерні дослідження, отримати динамічні характеристики. 5. Дата видачі завдання 10.01.2021 .

## **КАЛЕНДАРНИЙ ПЛАН**

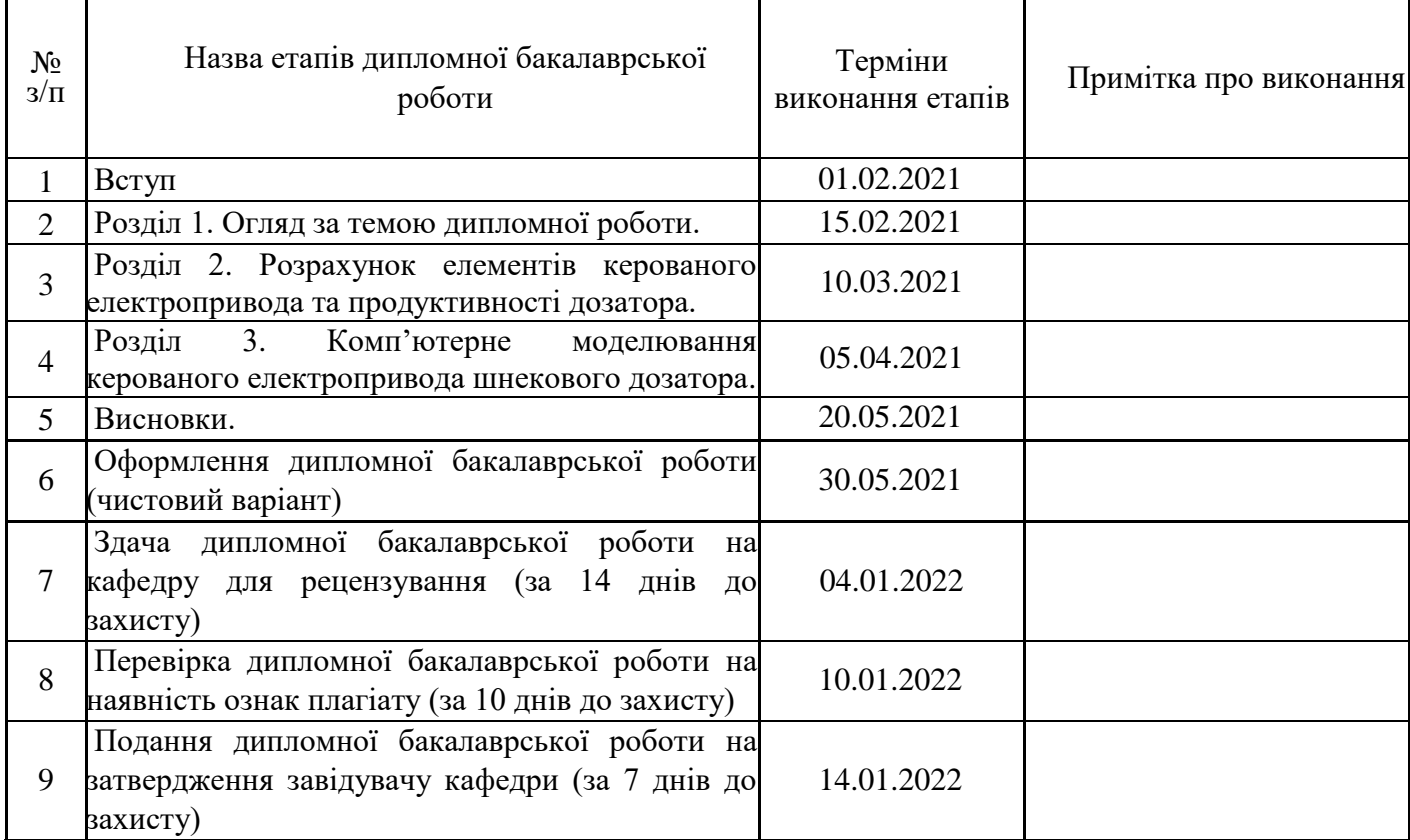

**Студент \_\_\_\_\_\_\_\_\_** Шурута С. С. . ( підпис ) (прізвище та ініціали)

**Науковий керівник роботи \_\_\_\_\_\_\_\_\_** Біла Т. Я. .

 $\underline{\text{Si}}$ ла Т. Я.<br>(прізвище та ініціали)

**Рецензент \_\_\_\_\_\_\_\_\_** Кулік Т. І. . ( підпис ) (прізвище та ініціали)

#### **АНОТАЦІЯ**

## **Шурута С. С. Електропривод дозатора з системою імпульснофазного керування. – Рукопис.**

Дипломна робота бакалавра за спеціальністю 141 Електроенергетика, електротехніка та електромеханіка, освітньою програмою «Електромеханіка». – Київський національний університет технологій та дизайну, Київ, 2021 рік.

Робота присвячена розробленню комп'ютерної моделі та дослідженню роботи електропривода шнекового дозатора безперервної дії з системою імпульсно-фазового керування.

В першому розділі представлено огляд властивостей сипких матеріалів, сучасних способів та засобів для їх дозування, систем керування продуктивністю дозаторів.

В другому розділі виконано розрахунки складових частин електропривода з системою імпульсно-фазового керування, обрані електродвигун, схема тиристорного перетворювача та його елементи. Побудовано 3D графік взаємозалежності насипної густини сипкого матеріалу, кутової швидкості обертання шнека та продуктивності дозатора, а також графічна залежність витрат електроенергії від продуктивності дозатора.

Третій розділ присвячений створенню та налаштуванню комп'ютерних моделей елементів керованого електропривода та системи в цілому, проведенню експериментальних досліджень роботи шнекового дозатора для сипких матеріалів. За результатами комп'ютерних експериментів складено таблицю відповідності сигналу керування, швидкості обертання валу двигуна певній продуктивності дозатора для сипких матеріалів з різною насипною густиною.

Пояснювальна записка виконана в текстовому редакторі Microsoft Word. В роботі використані програми MathCad та Matlab&Simulink.

*Ключові слова: дозування, продуктивність, сипкий матеріал, електродвигун, комп'ютерна модель, експеримент, швидкість обертання.*

#### **SUMMARY**

## **Shuruta S. S. Dispenser electric drive with pulse-phase control system. - Manuscript.**

Thesis of the bachelor in the specialty 141 Electric power, electrical engineering and electromechanics, educational program "Electromechanics". - Kyiv National University of Technology and Design, Kyiv, 2021.

The work is devoted to the development of a computer model and study of the operation of a continuous-action electric drive of a screw feeder with a pulse-phase control system.

The first section presents an overview of the properties of bulk materials, modern methods and means for their dosing, systems for controlling the productivity of dispensers.

In the second section, calculations of the components of an electric drive with a pulse-phase control system are performed, an electric motor, a thyristor converter circuit and its elements are selected. A 3D graph of the interdependence of the bulk density of the bulk material, the angular speed of rotation of the screw and the productivity of the dispenser, as well as the graphical dependence of the electricity consumption on the productivity of the dispenser, has been built.

The third section is devoted to the creation and adjustment of computer models of the elements of a controlled electric drive and the system as a whole, to experimental studies of the operation of a screw dispenser for bulk materials. Based on the results of computer experiments, a table of correspondence between the control signal and the rotation speed of the motor shaft of a certain capacity of the dispenser for bulk materials with different bulk density was compiled.

The explanatory note is made in the text editor Microsoft Word. MathCad and Matlab & Simulink programs were used in the work.

*Keywords: dosing, productivity, bulk material, electric motor, computer model, experiment, rotation speed.*

### **ЗМІСТ**

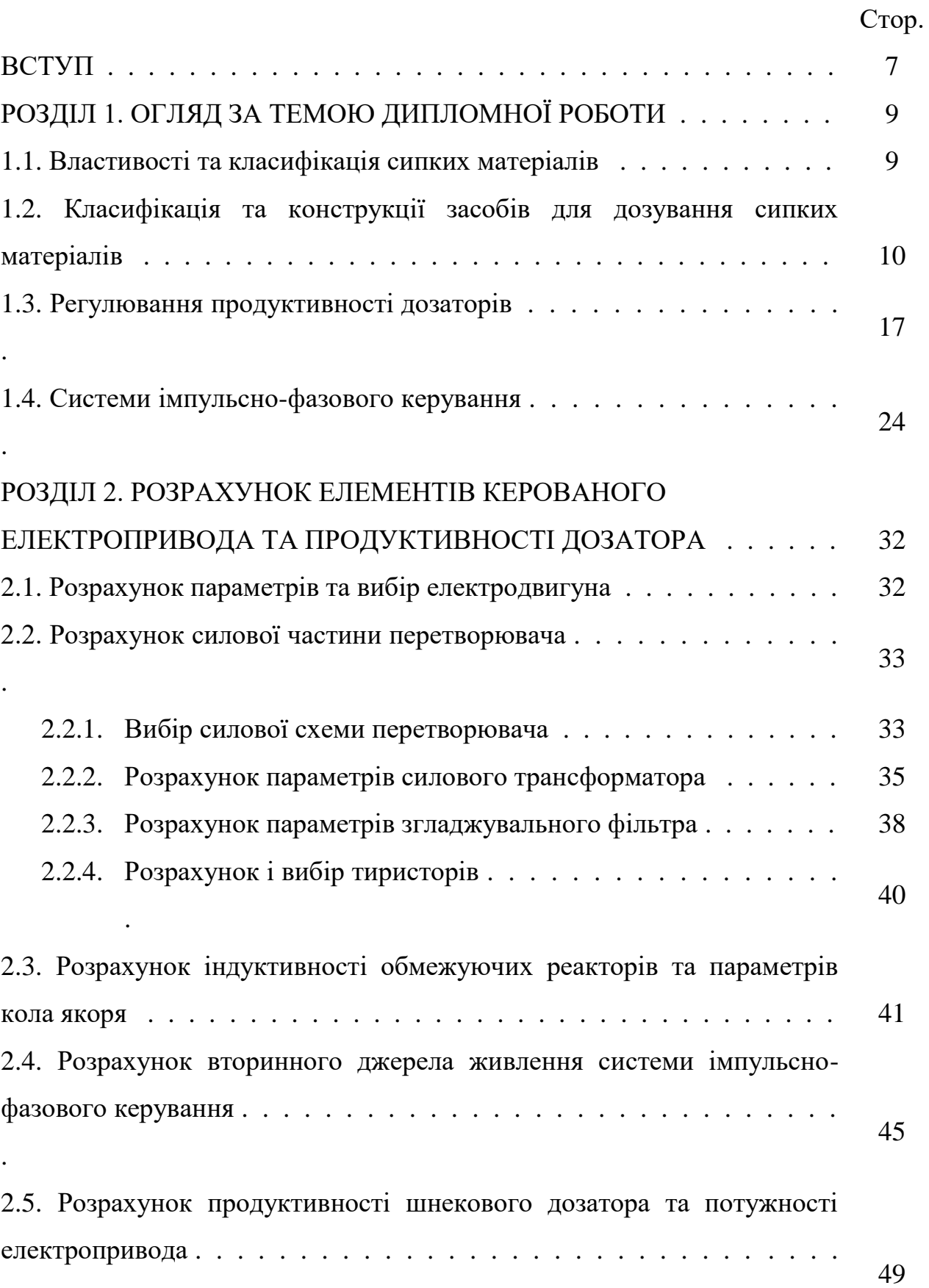

.

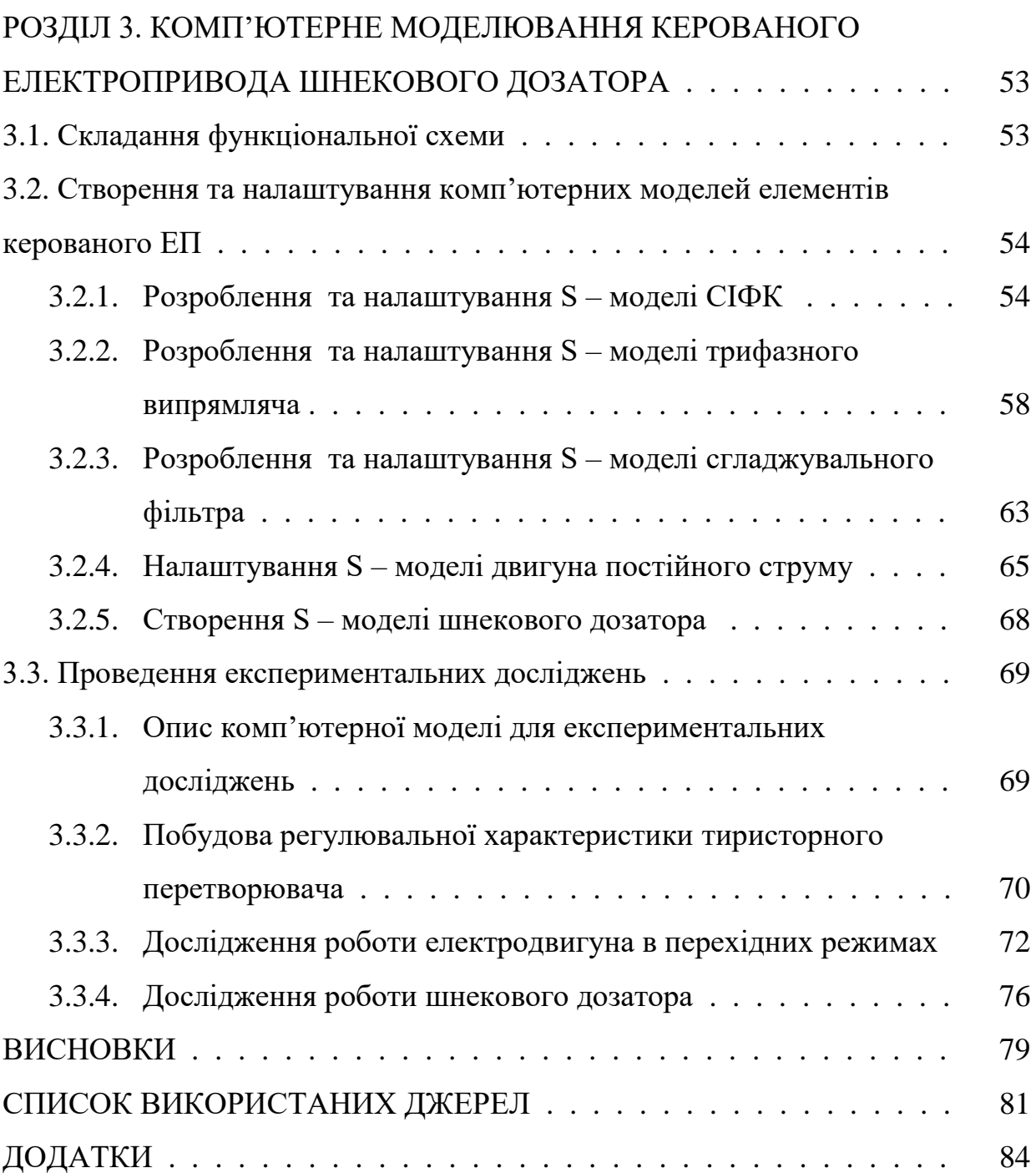

#### **ВСТУП**

**Актуальність роботи**. Системи дозування сипких матеріалів широко застосовуються в легкій, харчовій, хімічній, будівельній та фармацевтичній галузях промисловості для приготування різних сумішей [1,16]. Головним критерієм оптимізації подібних систем є точність дозування кожного компонента суміші, яка безпосередньо залежить від швидкості руху компонента, що дозується, та інших технологічних факторів. Неточне дозування може призвести до зниження якості виробу, що випускається, перевитрати дефіцитних і цінних компонентів та збільшення вартості готової продукції [17].

При зміні вимог до якості продукції, що випускається, відповідно змінюються вимоги до машин і обладнання підприємств. Загальною вимогою до дозуючих пристроїв є можливість регулювання певної кількості дозованої продукції незалежно від зовнішніх збурень. Аналіз дозуючих систем показав, що їх розвиток і вдосконалення відбувається шляхом використання комп'ютерів і комп'ютерних технологій при проектуванні нових машин та безпосередньо в процесі дозування [19].

Особливої значущості набуває завдання підвищення ефективності керування електроприводом дозаторів для сипких матеріалів, оскільки її вирішення дозволить суттєво збільшити продуктивність та знизити неправильне дозування особливо відповідальних, невеликих за обсягом, але дорогих компонентів. Тому обрана тема дипломної роботи є актуальною.

**Метою роботи** є розроблення комп'ютерної моделі та дослідження роботи електропривода шнекового дозатора безперервної дії з системою імпульсно-фазового керування.

Для досягнення поставленої мети в роботі було вирішено такі **задачі**:

- проведено огляд сучасних способів і засобів для дозування сипких матеріалів та систем керування електроприводом;

- обґрунтовано вибір складових частин керованого електропривода шнекового дозатора та розраховано їх параметри;

- розраховано продуктивність шнекового дозатора за різних умов його роботи і потужність електропривода;

- складено функціональну схему електропривода дозатора з системою імпульсно-фазового керування (СІФК), розроблено комп'ютерні моделі функціональних елементів та розраховано параметри їх налаштування;

- проведено експериментальні дослідження на комп'ютерній моделі електропривода дозатора з СІФК за різних значеннях керуючого сигналу, визначено параметри перехідних процесів.

**Об'єкт дослідження** – процес керування електроприводом шнекового дозатора.

**Предмет дослідження** – комп'ютерна модель електропривода шнекового дозатора з системою імпульсно-фазового керування.

**Методи досліджень.** Для досягнення поставленої мети застосовувались основні положення електромеханіки, електротехніки та електроніки, теорії електропривода, математичного та комп'ютерного моделювання систем.

**Інформаційна база досліджень** - навчально-методична та науковотехнічна література, відкриті джерела мережі Internet.

**Практичне значення отриманих результатів**. Розроблена в роботі комп'ютерна модель може бути корисною при проектуванні електроприводів шнекових дозаторів, а також використовуватись в освітньому процесі під час проведення лабораторних занять з теорії електропривода та моделювання електромеханічних систем.

**Структура та обсяг роботи**. Дипломна робота бакалавра складається зі вступу, 3 розділів, висновків, списку використаних джерел та додатків. Основний текст роботи викладений на 83 сторінках, містить 33 рисунки, 1 таблицю, список джерел з 24 найменувань. Загальний обсяг роботи, враховуючи додатки, складає 85 аркушів.

#### **РОЗДІЛ 1**

### **ОГЛЯД ЗА ТЕМОЮ ДИПЛОМНОЇ РОБОТИ**

#### **1.1. Властивості та класифікація сипких матеріалів**

Сипкий матеріал – це сукупність твердих частинок довільної форми. Існує велике різноманіття сипких матеріалів, наприклад, зерно, крупа, борошно, цукор, гранули, руда, тощо.

Для якісного дозування сипких матеріалів необхідно знати їх основні фізико-хімічні та механічні властивості. До таких властивостей відносять наступні: гранулометричний склад, насипна густина, кут природнього укосу, вологість, злежуваність, гігроскопічність, плинність [19].

Гранулометричний склад - це кількісне розподілення частинок, що входять до складу сипкого матеріалу, за лінійними розмірами (умовному діаметру *d<sup>у</sup>* = *dmin…dmax*). Для деяких сипких матеріалів відношення *dmax* /*dmin* може становити більше 1000. За діаметром частинок сипкі матеріали класифікують на кускові *dmax* > 10 мм, крупнозернисті *dmax* = 2..10 мм, дрібнозернисті *dmax* = 0,5..2 мм, порошкоподібні *dmax* = 0,05..0,5 мм, пиловидні  $d_{max}$  < 0,05 мм.

Насипна густина *ρ* – це відношення маси сипкого матеріалу до об'єму, який він займає, з врахуванням пор та проміжків між окремими частинками. Насипна густина сипкого матеріалу залежить від розміру частинок, їх середньої густини, вологості, щільності укладання частинок у шарі. За величиною насипної густини сипкі матеріали поділяють на дуже важкі  $\rho$  > 2000 кг/м<sup>3</sup>, важкі  $\rho = 1100..2000$  кг/м<sup>3</sup>, середні  $\rho = 600..1100$  кг/м<sup>3</sup> та легкі  $\rho < 600$  кг/м<sup>3</sup>.

Кут природного укосу *φ* – це кут між горизонтальною площиною та лінією укосу (відвалу) сипкого матеріалу, який утворюється під час його вільного висипання. Кут *φ* визначає рухливість сипкого матеріалу.

Вологість сипких матеріалів впливає на багато їх властивостей: плинність, коефіцієнт внутрішнього тертя, густину, тощо. Зв'язок вологи з матеріалом може бути механічним, фізико-хімічним та хімічним.

Плинність сипких матеріалів характеризує їх здатність висипатися з отворів. Вона залежить від гранулометричного складу матеріалу, форми і розміру частинок, коефіцієнта внутрішнього тертя, вологості тощо.

### **1.2. Класифікація та конструкції засобів для дозування сипких матеріалів**

Під дозуванням розуміють зважування або відмірювання за об'ємом строго встановленого рецептом кількості кожного компонента для формування суміші готової продукції. Дозатори виконують роль механічних пристроїв для створення рівномірного корегуємого плину матеріалу з бункера та подання виміряної частини (дози) сипкого матеріалу до іншого технологічного обладнання. Найчастіше – до змішувача [19].

З практичної точки зору дозатори сипких матеріалів класифікують в основному за наступними ознаками: за методом дозування, за принципом дії, за типом робочого органу та його приводу, за способом завантаження матеріалу та способом регулювання подачі.

За принципом дії дозувальне обладнання поділяють на періодичні, циклічні, безперервні та пульсуючі. За методом дозування дозатори можуть бути об'ємними, масовими та комбінованими [7].

При об'ємному методі дозатори періодичної дії відмірюють порцію з допомогою мірної камери заданого об'єму з періодичним повторенням циклів випуску дози. Масове дозування періодичної дії засноване на відмірюванні дози певної маси.

Під час неперервного об'ємного дозування дозатор подає потік матеріалу із заданою об'ємною витратою. У випадку неперервного дозування за масою потік сипких матеріалів, які виходять із живильника, безперервно зважується і в залежності від результатів зважування коректується продуктивність живильника.

Дозатори можуть мати електричний, механічний, пневматичний або ручний привод. Матеріал може завантажуватись в дозатор примусово, самопливом або комбіновано. Регулювання подачі матеріалу може відбуватись за рахунок керування швидкості або перетину потоку, кількістю порцій.

Класифікація дозаторів для сипких матеріалів представлена на рис. 1.1. Класифікаційні ознаки дозатора, що розглядається в дипломній роботі виділені потовщеною лінією.

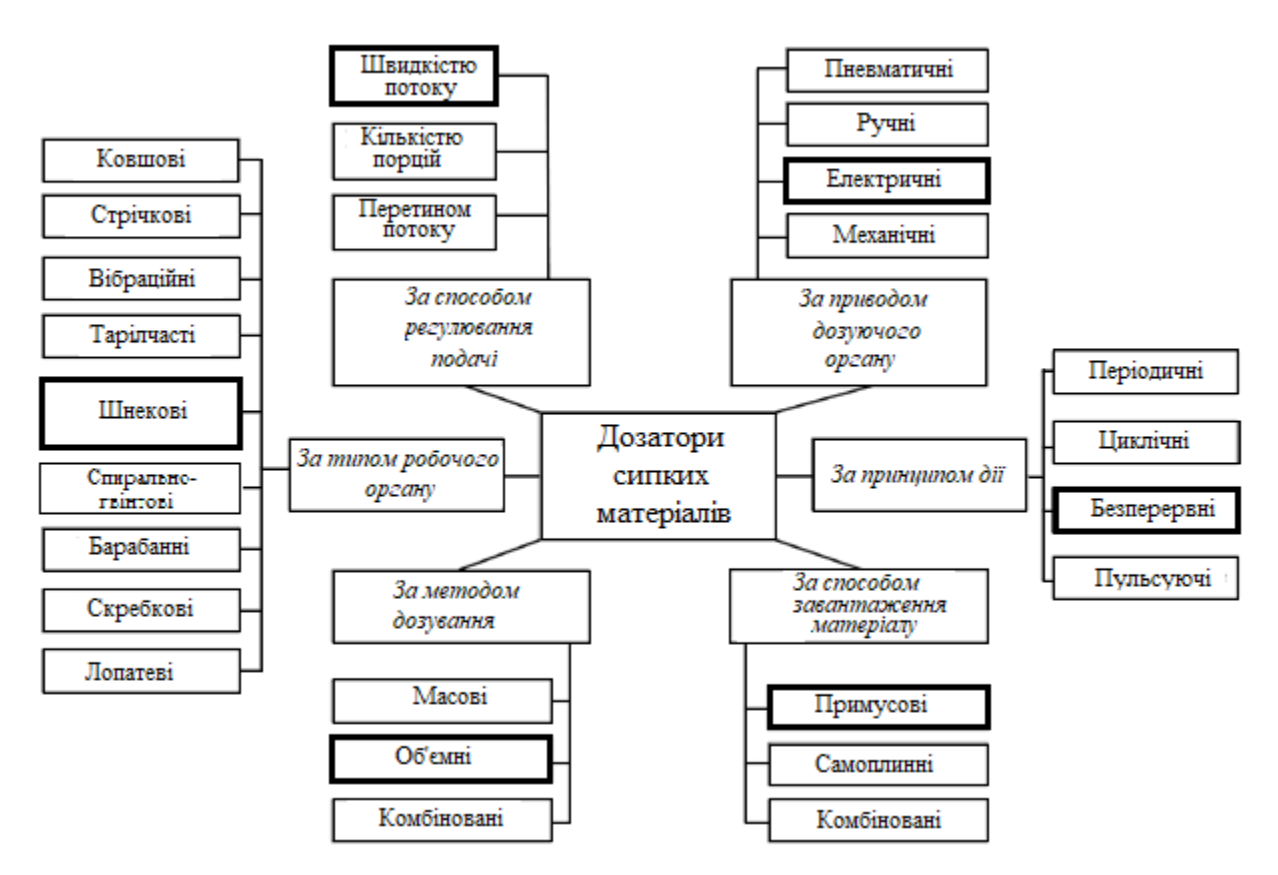

Рис. 1.1. Класифікація дозаторів для сипких матеріалів

Розглянемо основні типи дозаторів (рис 1.2). Стрічковий (рис. 1.2, а) дозатор призначений для стабільного дозування сипких матеріалів. Він являє собою короткий стрічковий конвеєр, що розташований під живильним бункером. Дозування відбувається за рахунок зміни швидкості стрічки або товщини шару матеріалу вертикальною заслінкою.

Пластинчастий (рис. 1.2, б) - для стабільного дозування важких, великих,

абразивних матеріалів. Дозування здійснюється так само, як і у дозаторів стрічкового типу. Коливальний (рис. 1.2, в) - призначений для відмірювання з ємності сипких матеріалів з насипною густиною до 2,6 т/м3. Вони просто сконструйовані, мають високу надійність і продуктивність, дозування відбувається за рахунок зміни ходу лотка.

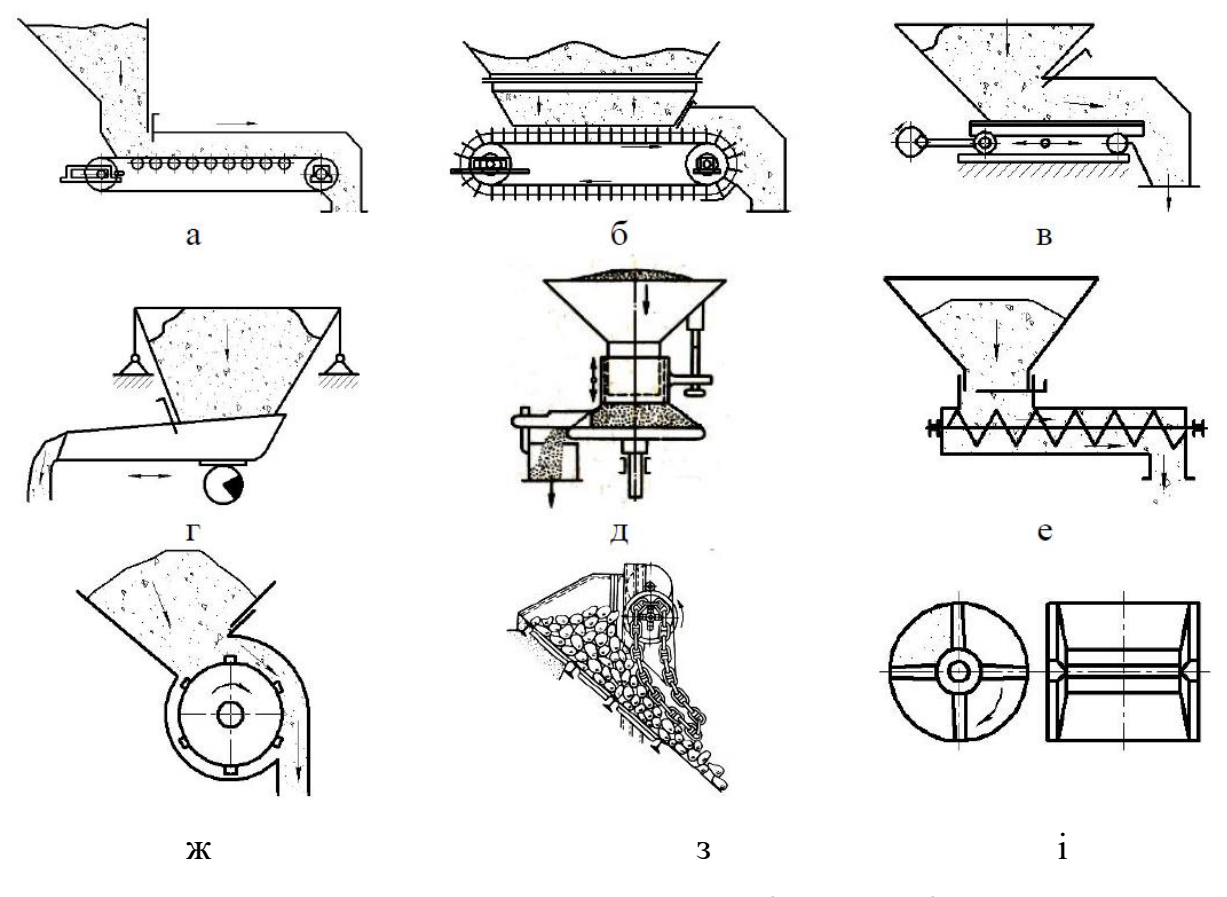

Рис. 1.2. Схеми основних типів дозаторів

Вібраційний (рис. 1.2, г) - для дозування твердих і зернистих сипких матеріалів. Робочий орган вібраційного дозатора – коливний лоток. Під дією вібрації лотка матеріал переміщується в поздовжньому напрямку. Також вібраційні дозатори застосовують побудник, який призначений для розвантаження важкосипких матеріалів, схильних до утворення склепінь і налипання над випускним отвором. Зміна порції може забезпечуватися автоматично зміною діапазону амплітуди та частоти вібрації жолоба.

Тарілчастий (рис. 1.2, д) - для дозування твердотілих, сипких і погано сипких матеріалів з насипною густиною до 2,5 т/м<sup>3</sup>. Дозатор являє собою горизонтальний обертовий диск, із якого матеріал скидається шкребком. Функціонує під напором матеріалу з бункера, подача змінюється за рахунок зміни позиції знімної заслінки та частоти обертання робочого органу.

Гвинтовий (шнековий) (рис. 1.2, е) - для дозування пилоподібних, зернистих та дрібнокускових матеріалів. Шнекові дозатори являють собою нерухомі горизонтальні труби або лотки, всередині яких обертається горизонтальна мішалка, яка має вигляд гвинта (шнека) та є робочим органом. Сипкий твердий матеріал, що перемішується, набуває деяких властивостей рідини. Навіть якщо мішалка не має гвинтових поверхонь, матеріал транспортується вздовж осі горизонтального апарату внаслідок вирівнювання висоти шару матеріалу по всіх зонах апарату (подібне до розтікання рідини). Вал шнеку кріпиться за допомогою підшипників на торцях труби. Шнекові дозатори для сипких матеріалів складаються з механізму, що транспортує, з електричним двигуном, який дозволяє змінювати частоту обертання шнека, та обмежувача, що дозволяє змінювати рух потоку матеріалу. Відповідно, регулювання здійснюється за рахунок зміни частоти обертання шнеку та переміщення заслінки.

Барабанний (рис. 1.2, ж) - для дозування погано сипких зернистих і дрібних матеріалів. Робочий орган має кілька кишень, які заповнюються матеріалом під дією сили тяжіння. З кишень матеріал надходить у вихідний патрубок дозатора. Для крупних матеріалів циліндр має хвилясту поверхню. Подача пропорційна перетину висоти шару матеріалу і частоті обертання барабана.

Ланцюговий (рис. 1.2, з) - для дозування твердотільних однотипних матеріалів, подача залежить від частоти обертання зірочки.

Лопатевий (рис. 1.2, і) - для дозування порошкоподібного матеріалу з високою густиною. Сипкий матеріал заповнює кишені, що утворюються декількома лопатями, які розташовані під кутом одна до одної. Подача залежить від частоти обертання лопатей.

Дозатор шнековий ДШ (рис. 1.3. а) сконструйований для відміряного

випуску невологих, добре сипких матеріалів. Зміна дозування відбувається за рахунок зміни частоти струму живлення електродвигуна.

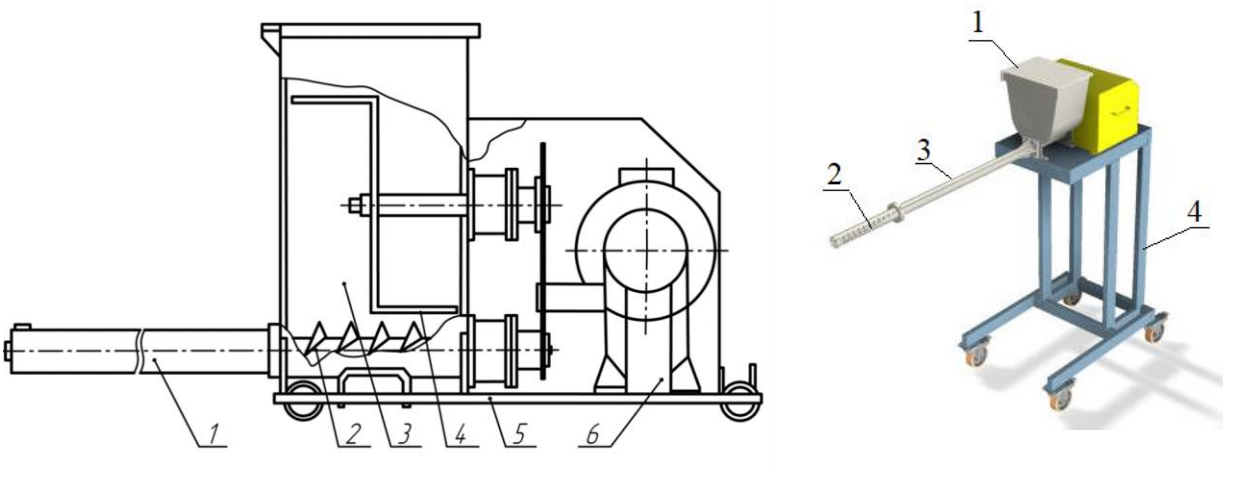

а) конструкція ШД-15 б) загальний вигляд УД-4 Рис. 1.3. Схеми шнекових дозаторів

ШД містить корпус 1 шнека 2, бункер 3, ворушилку 4, раму 5 і привод 6. Електродвигун має загальний привод з валами ворушилки 4 і шнека 2. За допомогою обертання ворушарки відбувається обвалення склепінь сипкого матеріалу [24]. Електродвигун має потужність 1,1 кВт, довжина кожуха шнека становить 500 мм, діаметр дозуючого робочого органу 150 мм, крок гвинтової лінії 80 мм. Робочий орган обертається зі швидкістю 6,5 ... 65 хв<sup>-1</sup>. Бункер розрахований на 48 дм<sup>3</sup> завантаження. Дозатор має габаритні розміри 1110х520х480 мм, маса становить 70 кг.

Аналогічну конструкцію має дозатор типу УД-4, загальний вигляд якого представлений на рис. 1.3, б. Дозатор УД-4 - це шнековий дозатор безперервної дії для регульованої подачі порошкових матеріалів. Застосовується для подачі цукрової пудри в дражировочні барабани у виробництві екструдованих продуктів. Порошок з бункера 1, що обладнаний ворушилкою, подається шнеком 2 по циліндру 3, і відсипається через випускний отвір спеціальної конфігурації. Це забезпечує розподілене нанесення порошку на продукти, що покриваються. Дозатор виготовлений з корозійностійкої сталі. Регулювання подачі матеріалу виконується за допомогою частотного перетворювача. Для зручності регулярного технічного обслуговування дозатор закріплений на рамі 4, обладнаної колесами.

Електродвигун має потужність 1,1 кВт, довжина циліндра шнека становить 1400 мм, діаметр дозуючого робочого органу 48 мм. Шнек обертається зі швидкістю 6,5 ... 65 об/хв. Бункер розрахований на 40 дм<sup>3</sup> завантаження. Продуктивність становить від 0,2 дм $^{3}/$ хв до 2 дм $^{3}/$ хв. Дозатор ма $\epsilon$ габаритні розміри 2300х800х1900 мм.

Недоліком даних дозаторів є те, що при використанні важко сипких матеріалів відбувається зависання матеріалу над ворушилкою, скліпоутворення над шнеком і прилипання до стінок бункера сипкого матеріалу.

Схема конструкції електровібраційного дозатора типу DR 50/450 малої продуктивності представлена на (рис. 1.4, а). Такий дозатор успішно використовується для дозування невеликих кількостей сипкого матеріалу. Містить вібраційний лоток 1, станіну 2, опорний корпус лотка 3, вібратор 4. Дозування регулюється положенням бункера 8 за висотою щодо лотка 1, змінюється пересуванням його напрямних 6 задньої стойки 5 з подальшим закріпленням за допомогою регулювального гвинта 7.

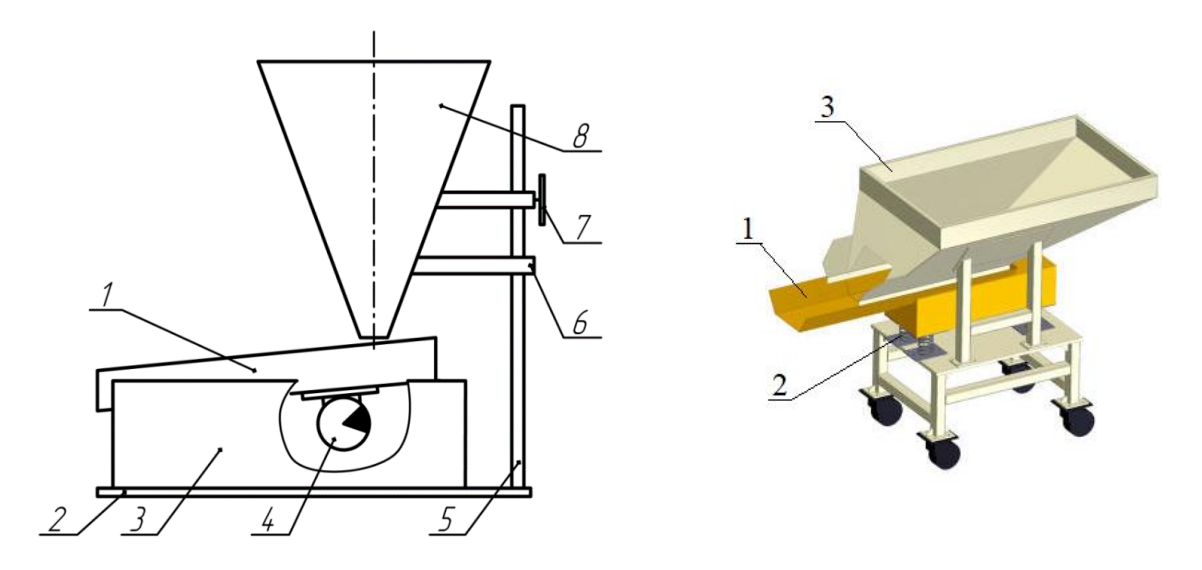

а) конструкція DR 50/450 б) загальний вигляд БП-2 Рис. 1.4. Схеми вібраційних дозаторів

Продуктивність даного дозатора становить до 0,75 м $^3$ /год, обсяг бункера – до 9 дм $^3$ , маса з бункером становить 18,5 кг, габарити 450х98х590 мм [59].

Дозатор безперервної дії типу БП-2 являє собою вібраційний живильник з регульованою продуктивністю (рис. 1.4, б). Призначений для дозованої рівномірної подачі сухих сипучих або кускових продуктів на конвеєр. Застосовується в складі ліній для виробництва кукурудзяних паличок, в кондитерському виробництві, а також у виробництві каталізаторів. Лотку 1, який закріплено на пружних ресорах 2 під живильним бункером 3 і обладнаному пластиною-якорем, електромагнітом надаються поздовжні коливання, що викликають переміщення сипкого продукту з бункера уздовж лотка. При припинення коливань лотка рух продукту по ньому припиняється. Регулювання продуктивності подачі проводиться за рахунок зміни амплітуди коливань лотка за їх незмінною частотою. Бункер і лоток виготовлені з корозійностійкої сталі.

Недоліками електровібраційних дозаторів є те, що при дозуванні виникає висока похибка порцій, і він не застосовний для погано сипких матеріалів. При використанні порошкових і пилоподібних матеріалів відбувається запилювання.

Шнековий дозатор MechaTron Coni-Steel (рис. 1.5) широко застосовується для постійної подачі погано сипких матеріалів.

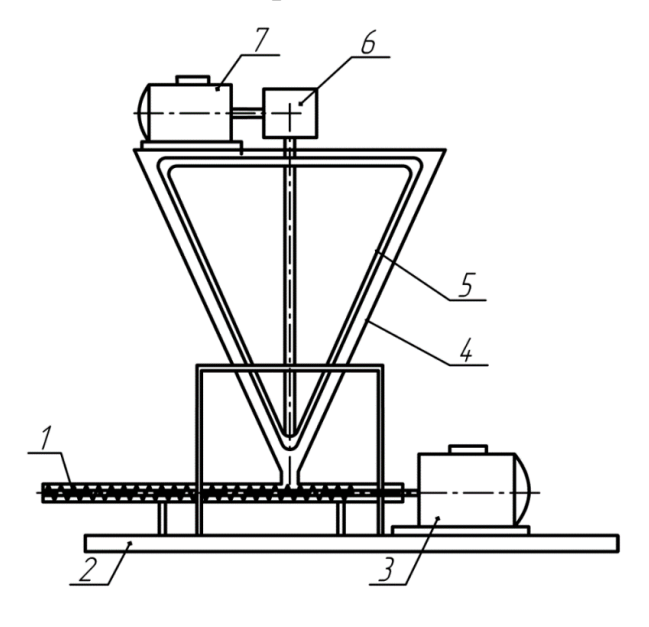

Рис. 1.5. Схема конструкції шнекового дозатора фірми MechaTron Coni-Steel: 1 - шнек; 2 - рама; 3 - електродвигун шнека; 4 - конічний бункер; 5 ворушарка; 6 - редуктор; 7 - електродвигун ворушарки

Сипкий матеріал витікає з конічного бункера в кожух, при цьому енергійно обертається ворушарками. Зміна подачі здійснюється шляхом зміни швидкості обертання шнека. Продуктивність даного дозатора становить 0,16 ... 30 дм<sup>3</sup> /год., діаметр робочого органу 13 мм, енергоспоживання до 0,12 кВт, обсяг бункера 14 дм<sup>3</sup>. Недоліком даного дозатора є утворення склепіння над шнеком і прилипання сипкого матеріалу між бункером і ворушарками.

В цілому, об'ємні дозатори безперервної дії відрізняються простотою обслуговування та надійністю в роботі, але їх вдосконалення з метою підвищення точності дозування пов'язане з ускладненням конструкції.

Параметри виробництва та властивості матеріалів, що дозуються, обумовлюють технологічну схему дозування та конструкцію дозатора. Технологічна схема обирається відповідно до вимог виробництва, а тип дозатора, головним чином, – властивостям речовин, що дозуються.

#### **1.3. Регулювання продуктивності дозаторів**

Регулювання продуктивності в дозаторах може забезпечуватися зміною частоти обертання робочого органу, довжини або обсягу мірної ємності робочого органу, тривалості дозування, поперечного перерізу шару матеріалу, швидкості руху робочого органу, зміщенням противаги, положенням рівнеміра і комбінуванням декількох методів. Зокрема, шнекові дозатори регулюються наступними способами: в зоні завантаження - величиною відкриття шиберної заслінки, зміною захоплюючої здатності шнека, частотою обертання, а в зоні вивантаження - величиною відкриття шиберної заслінки, що перекриває вивантажувальне вікно [7].

Дозатори будь-якого типу повинні відповідати таким вимогам: забезпечувати видачу необхідної кількості матеріалу (дози) з відхиленням від заданої точності дозування не вище допустимого. При цьому в залежності від заданих умов доза може бути видана без регламентації часу, за мінімальний час і за строго певний проміжок часу. Крім того, дозуючі пристрої повинні мати можливість регулювання дози в заданих межах і взяття проб для контролю точності дозування і продуктивності.

За рівнем автоматизації дозатори поділяють на дозатори з ручним керуванням, автоматизовані та напівавтоматичні.

У дозаторі з ручним керуванням процес дозування виконує оператор. В автоматизованих і напівавтоматичних дозаторах частина роботи оператора виконується за допомогою механізмів (відлік числа порцій, подача матеріалу в дозатор, тощо) [24].

Автоматичні дозатори можуть працювати як по розірваному, так і по замкнутому циклах. При розірваному циклі дозатори працюють як виконавчі механізми, що забезпечують видачу заданої кількості речовини незалежно від зміни її параметрів, регулювання може здійснюватися як вручну, так і дистанційно. При роботі по замкнутому циклу подача речовини здійснюється за керуючим сигналам системи автоматичного регулювання, яка стежить за ходом процесу.

Під точністю дозування розуміють відповідність фактичної маси дози або витрати їх очікуваним заданим значенням. Крім випадкових коливань маси дозованого матеріалу, що залежать від великої кількості факторів, зокрема, від коливань фізико-механічних властивостей продукту, що дозується, на точність дозування впливають конструктивні параметри ваг і дозаторів. Під конструктивними параметрами розуміють клас точності і чутливість кожного типу пристрою.

Клас точності автоматичних ваг і дозаторів безперервної дії визначається за відносною похибкою у відсотках від найбільшої границі продуктивності [7]. Відносна допустима похибка залежить від виду сипкого матеріалу і регламентується нормативними документами. Слід зазначити, що точність дискретного дозування оцінюють по масі дози, безперервного - по масовій витраті, як при ваговому, так і при об'ємному дозуванні. Але при об'ємному дозуванні на масу дози або масову витрату впливає значно більше число факторів, ніж при ваговому. Тому об'ємні дозатори менш точні, ніж вагові.

При дискретному об'ємному способі (рис. 1.6, а) дозуюче обладнання періодично відміряє порцію об'ємом V  $(M^3)$ , маса М якої дорівнює [1]:

$$
M = V \cdot \xi \cdot \gamma,\tag{1.1}
$$

де  $\gamma$  - об'ємна маса матеріалу, кг/м $^3$ ;

ξ - коефіцієнт заповнення камери.

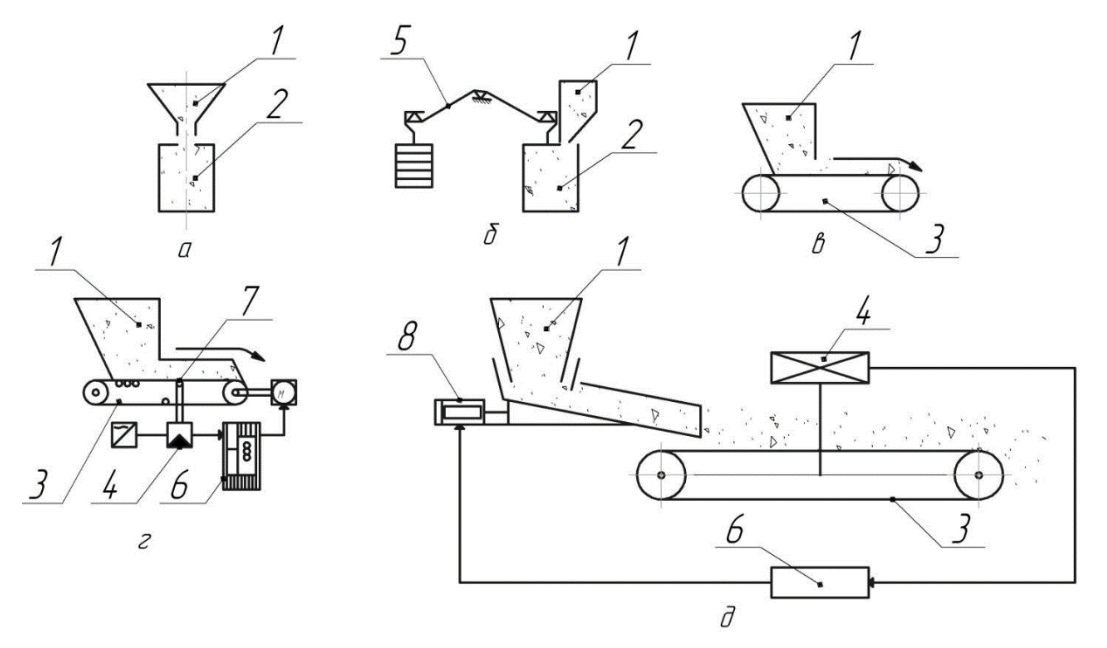

Рис. 1.6. Схеми регулювання витрати сипких матеріалів при дозуванні: а - дискретне об'ємне; б - дискретне вагове; в - безперервне об'ємне; г - безперервне вагове одне агрегатне; д - безперервне вагове двох агрегатне; 1 - бункер; 2 - мірна камера; 3 - конвеєр стрічковий; 4 - ваговий механізм; 5 - коромисло; 6 - регулятор продуктивності; 7 – роликові опори; 8 - віброживильники

Дискретне вагове дозування (рис. 1.6, б) засновано на вимірюванні дози масою М.

При безперервному об'ємному дозуванні (рис. 1.6, в) обладнання подає потік матеріалу з витратою (кг/с):

$$
Q = S \cdot \nu \cdot \gamma,\tag{1.2}
$$

де  $S$  - поперечний переріз потоку матеріалу, м<sup>2</sup>;

ν - швидкість потоку матеріалу, м/с;

 $\gamma$  - об'ємна маса матеріалу, кг/м<sup>3</sup>.

У разі безперервного вагового дозування потік матеріалу, що знаходиться на стрічці конвеєра, безперервно зважується. Залежно від результатів зважування автоматично коригуються швидкість руху стрічки (рис. 1.6 г) або параметри вібраційного живильника (рис. 1.6 д).

Зміни фізико-механічних властивостей матеріалу та флуктуації його витікання з дозатора є за своєю природою випадковими величинами, варійованими за часом. Випадковим чином змінюються і величини, що входять в формули (1.1) і (1.2), внаслідок чого витрата при дозуванні - випадкова функція часу (випадковий процес).

Система автоматичного регулювання дозатора безперервної дії складається з регульованого об'єкта (живильника), стрічкового вантажоприймального транспортера, чутливого елемента, що сприймає зміни регульованого параметра, і регулятора, що впливає на об'єкт.

Для автоматичної рівномірної подачі матеріалу на стрічку конвеєра застосовують різного роду живильники, конструкція яких, в основному, залежить від фізико-механічних властивостей матеріалу, що дозується. У таких живильниках можуть використовуватися: заслінки, що змінюють перетин матеріалу; транспортери зі змінною швидкістю руху стрічки; електричні та пневматичні вібродвігателі і інші.

Автоматичний дозатор з тарілчастим живильником використовується для вологих і погано сипучих концентратів (рис. 1.7).

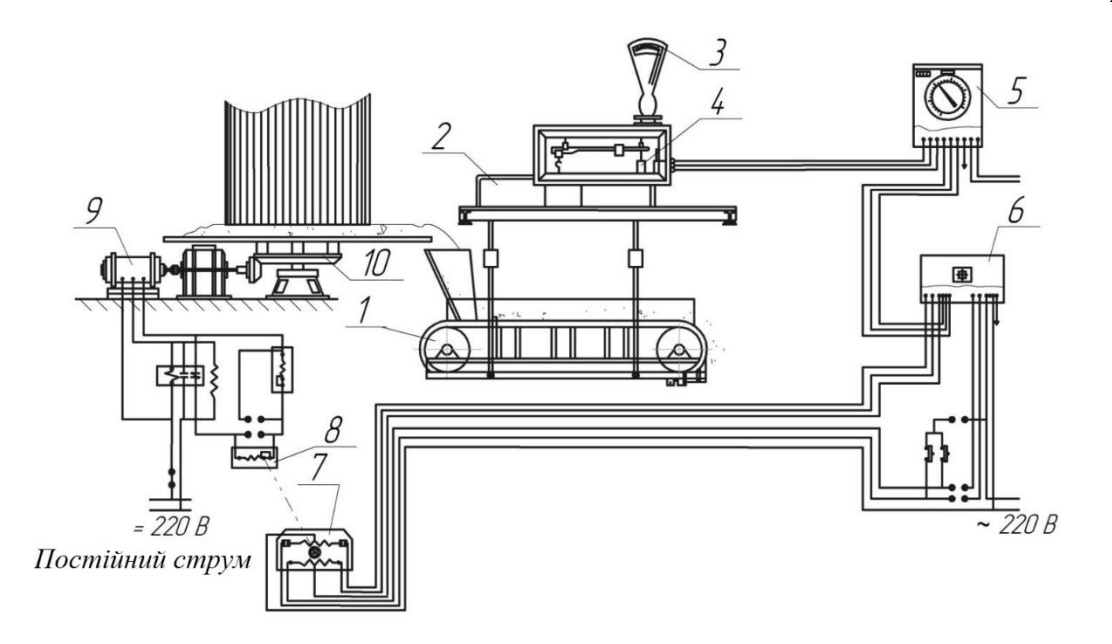

Рис. 1.7. Схема автоматичного дозатора з тарілчастим живильником На рис. 1.7 позначено: 1 - стрічковий транспортер; 2 - платформа ваг; 3 циферблатний прилад; 4 - індуктивний перетворювач; 5 - вторинний керуючий і самописний прилад, який регулює; 6 - ізодромний регулятор; 7 - виконавчий механізм; 8 - реостат кола керування двигуном; 9 - електродвигун постійного струму; 10 - живильник

Стрічковий транспортер 1, який є вантажоприймальним пристроєм, підвішений до платформи 2 ваг, що забезпечені приладом 3 і перетворювачем 4. Останній з'єднаний з вторинним керуючим пристроєм 5, який може мати вбудований інтегратор, що визначає сумарну витрату матеріалу. При зміні навантаження на транспортері коромисло відхиляється від свого початкового положення, подаючи при цьому сигнал через регулятор 6 і виконавчий механізм 7 реостата 8 кола керування електродвигуном постійного струму 9. Електродвигун через редуктор приводить в рух живильник 10, регулюючи його швидкість до заданого значення.

На рис 1.8 показаний дозатор безперервної дії ДН-36В. Він призначений для малих витрат (0,4…25 кг/год з навантаженнями на стрічці транспортера 3…6 г). Навантаження на транспортер 4 сприймається через роликову опору. Дозатор слугує для дозування порошкоподібних, дрібнодисперсних, токсичних матеріалів об'ємною масою 200...1000 т/м<sup>3</sup> і керується з пульта 5.

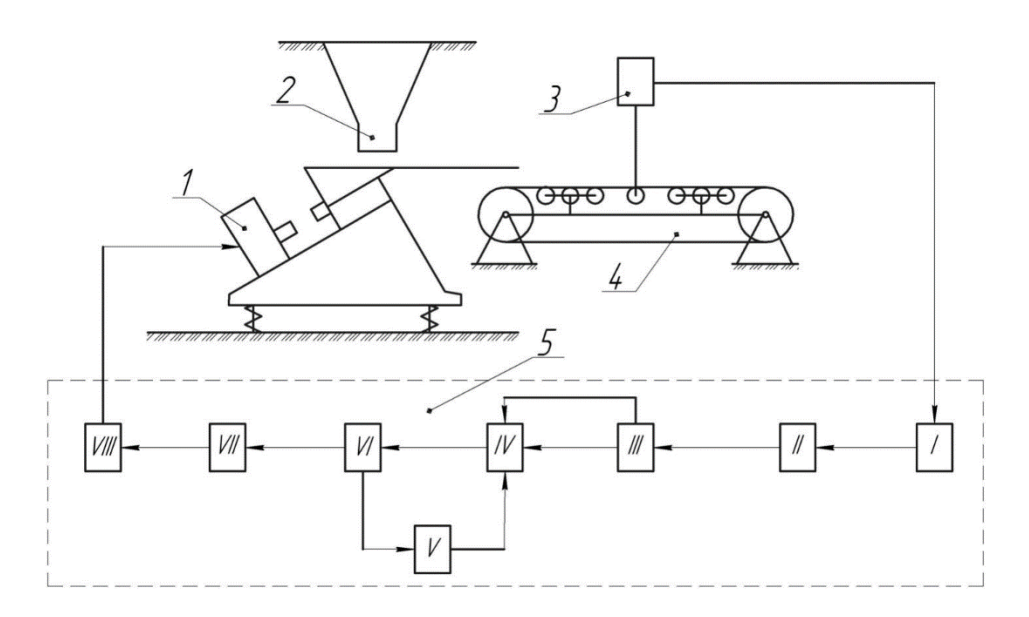

Рис. 1.8. Схема дозатора безперервної дії ДН-36В для малих витрат

На рис. 1.8 позначено: 1 - електромагнітний віброживильник; 2 приймальний бункер; 3 - транспортер; 4 - вимірювальний перетворювач; 5 пульт керування; I - інтегратор ВІП-1; II, V, VI – прилади, що показують; III блок попереджання Д9; IV - регулятор КП1-1-Д; VII - блок дистанційного керування БДУ-3; VIII - підсилювач ЕМП.

Вагові дозатори типу 4488ДН У - стрічкові, безперервної дії, призначені для підтримки заданої продуктивності шляхом регулювання швидкості переміщення продукту в залежності від вагового навантаження на стрічці дозатора (рис. 1.9).

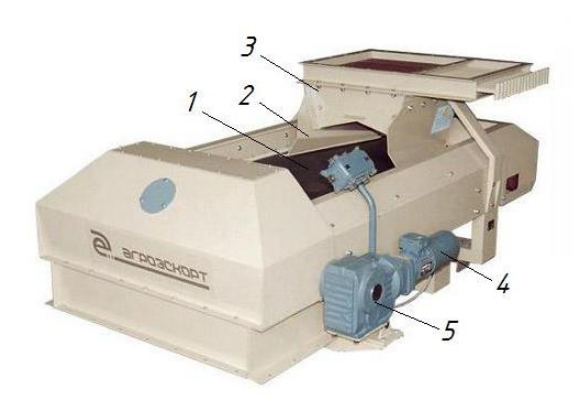

Рис. 1.9. Зовнішній вигляд дозатора 4488ДН-У: 1 - стрічка конвеєра; 2 - заслінка; 3 - бункер; 4 - асинхронний електродвигун; 5 – редуктор

Привод забезпечується регульованим асинхронним двигуном, розташованим з боку розвантаження. В процесі роботи дозатора відбувається безперервне зважування матеріалу, що проходить по ваговимірювальній ділянці, а також вимірювання швидкості руху стрічки. На основі цих даних керуючий контролер розраховує поточну продуктивність і порівнює її із заданою, за необхідністю змінює швидкість руху стрічки для усунення відхилення від заданого значення. Пристрій вимірювання і регулювання витрати зерна РРЗ (регулятор витрати зерна) в потоці відноситься також до автоматичних вагових дозаторів безперервної дії. Призначений для стабілізації масової витрати зерна незалежно від коливань фізико-механічних властивостей продукту.

Відмінною особливістю РР3 є формування електричного сигналу від тензорезисторного датчика, що надходить на вхід програмованого контролера, який перетворює цей сигнал в цифровий код, порівнює цей код з кодом заданої витрати і, в залежності від результатів порівняння, видає на приводний пристрій заслінки керуючі сигнали «Більше» або «Менше». Структурна схема пристрою РРЗ представлена на рис 1.10.

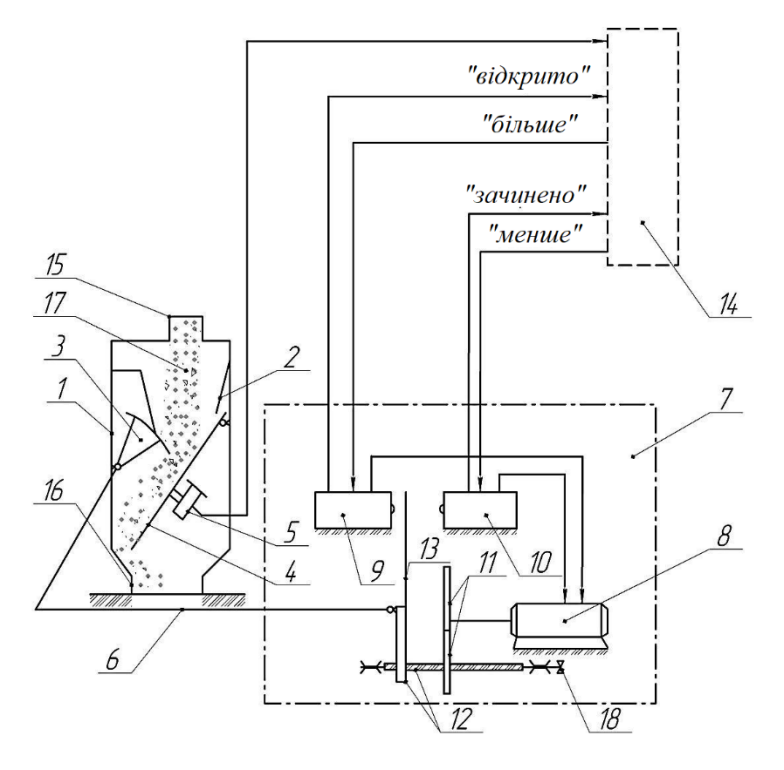

Рис. 1.10. Структурна схема регулятор витрати РРЗ

РРЗ складається з корпусу 1, що має вхідну воронку 2, вхідний 15 та вихідний 16 патрубки, регулюючу заслінку 3, лоток 4 і тензорезисторний датчик сили 5, що спирається на корпус. Регулююча заслінка з'єднана тягою 6 з приводним пристроєм 7, що складається з реверсивного електродвигуна 8, кінцевих вимикачів 9, 10, зубчастої 11 і гвинтовий передач 12. Передача 12 через поводок 13 з'єднана з тягою 6, яка, в свою чергу, з'єднана з заслінкою 3, що регулює прохідний перетин вхідної воронки 2. Зерно 17, пройшовши через вхідну воронку 2, під дією сили тяжіння падає на лоток 4, здійснюючи на нього силовий вплив, який передається на тензорезисторний датчик 5. Сила, діюча на датчик 5, пропорційна витраті зерна, що проходить через воронку 2.

Електричний сигнал тензорезисторного датчика надходить в програмований контролер 14. Якщо витрата зерна через вхідну воронку пристрою стає менше заданого допустимого значення, то з програмованого контролера (ПК) через кінцевий вимикач 9 на електродвигун 8 надходить сигнал «Більше». В цьому випадку електродвигун (ЕД) буде обертатися в сторону відкриття регулюючої заслінки 3, збільшуючи тим самим витрату зерна. Якщо витрата зерна через вхідну воронку стає більше верхньої заданої границі, то з ПК через кінцевий вимикач 10 на ЕД надійде сигнал «Менше». При цьому ЕД буде обертатися в сторону закриття регулюючої заслінки, зменшуючи тим самим витрату зерна. Ручне регулювання витрати зерна здійснюється за допомогою обертання маховичка 18, закріпленого на валу гвинтової передачі приводного пристрою (при обертанні за годинниковою стрілкою заслінка закривається). За допомогою поводка 13 та кінцевих вимикачів 9, 10 здійснюється відключення ЕД при повному відкритті регулюючої заслінки (реальна продуктивність не забезпечує заданої, або відсутній матеріал) або при повному закритті регулюючої заслінки (збій в системі керування). Поводок 13 є покажчиком положення заслінки.

Дана модель дозатора використовує наступний принцип дії: вимірювання динамічного впливу потоку матеріалу за допомогою лотка, і пов'язаного з ним чутливого елемента - тензорезисторного датчика сили, що перетворює цей вплив в електричний сигнал, величина якого пропорційна витраті зерна.

Електричний сигнал порівнюється з заданим, і в разі неузгодженості видає на виконавчий механізм, який регулює положення заслінки, сигнал «Збільшити витрату», «Зменшити витрати» або «Не змінювати витрати».

#### **1.4. Системи імпульсно-фазового керування**

Силові електронні пристрої складаються із силової частини та системи керування (СК) [15]. До силової частини відносяться електричні кола та елементи, які безпосередньо беруть участь у передаванні електричної енергії від первинного джерела до навантаження. У перетворювальних пристроях знаходять застосування напівкеровані силові напівпровідникові прилади (СНП) - тиристори, симістори, керовані СНП - тиристори GTO, IGCT, а також транзистори IGBT.

Для функціонування силових транзисторів, тиристорів та інших приладів на них необхідно подавати відповідні сигнали керування. Ці сигнали формуються системою керування, яка обробляє та видає інформацію, а також формує імпульси керування електронними ключами силової частини схеми [21]. Наприклад, для відкривання тиристора необхідно виконання двох умов:

• потенціал анода має перевищувати потенціал катода;

• на керуючий електрод необхідно подати відкриваючий (керуючий) імпульс.

Момент появи позитивної напруги між анодом і катодом тиристора називається моментом природного відкривання. Подача керуючого імпульсу може бути затримана щодо моменту природного відкривання на кут відкривання. Внаслідок цього затримується початок проходження струму через тиристор, що вступає в роботу, і тим самим регулюється напруга випрямляча.

Найбільш прийнятним способом керування потужними тиристорами нині вважається імпульсно-фазове керування, тобто відкривання замкнених тиристорів позитивними прямокутними імпульсами, що подаються на керуючий електрод тиристора, зрушеними за фазою на кут α щодо моменту природного включення некерованих вентилів [11]. Таким чином, основним завданням будь-якої системи імпульсно-фазового керування (СІФК) є перетворення вхідної регулюючої напруги у відповідний кут регулювання α (кут відкриття тиристорів).

СІФК виконує наступні функції:

• визначення моментів часу, у які мають відкриватися ті чи інші конкретні тиристори; ці моменти часу задаються сигналом керування, що надходить на вхід СІФК;

• формування відкриваючих імпульсів, що передаються у необхідні моменти часу на керуючі електроди тиристорів і мають необхідні амплітуду, потужність та тривалість.

Типові СІФК за принципом керування поділяються на системи з вертикальним та горизонтальним керуванням. За вертикальним принципом напруга керування порівнюється з опорною змінною напругою (синусоїдальною, пилкоподібною, тощо). У момент часу, коли ці напруги стають рівними та їх різниця змінює полярність, відбувається формування імпульсу. Фазу імпульсу можна регулювати змінюванням величини постійної напруги керування. Заме такий принцип застосовується у більшості СІФК.

За способом відліку кута відкривання α СІФК ділять на багатоканальні та одноканальні [13]. У багатоканальних системах схеми всіх каналів однакові та відрізняються тільки фазами синхронізуючих напруг, що зсунуті за фазою відносно одна до одної, як і у відповідних анодних колах тиристорів. У багатоканальних СІФК відлік кута кожного тиристора випрямляча відбувається у власному каналі, в одноканальних - одному каналі для всіх тиристорів. У промисловому електроприводі переважне застосування отримали багатоканальні вертикальні СІФК. Структурна схема вертикальної СІФК наведена на рис. 1.11. Вона містить два канали і може бути використана для керування тиристорами однофазного мостового випрямляча. СІФК формує відкриваючі імпульси для тиристорів VS1 і VS4 у позитивні півперіоди мережі живлення, а для тиристорів VS2 і VS3 – у негативні.

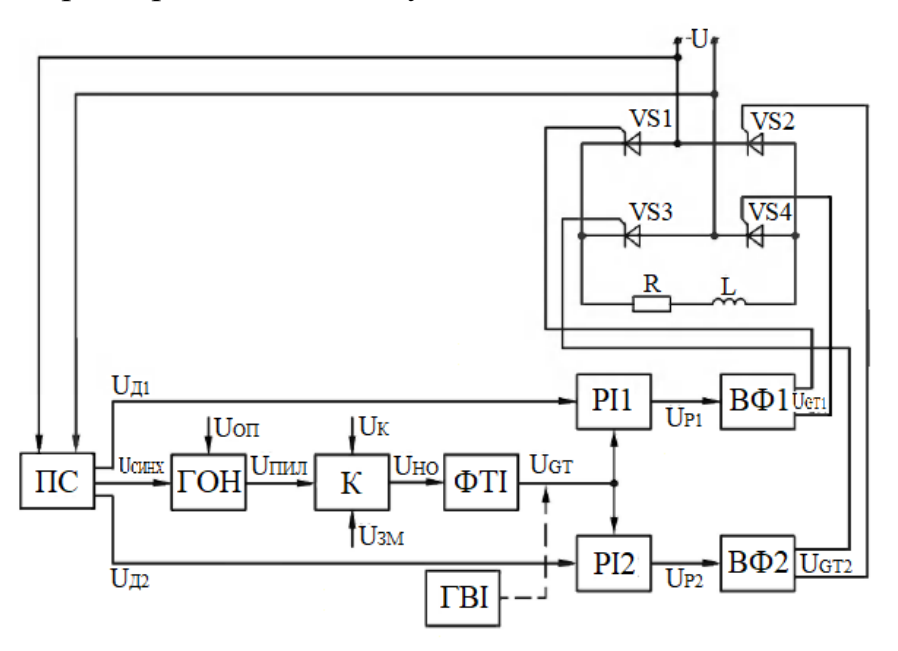

Рис. 1.11. Структурна схема вертикальної СІФК

СІФК складається з пристрою синхронізації ПС, генератора опорної напруги ГОН, компаратора (нуль-орган) К, формувача тривалості імпульсів ФТІ, генератора високочастотних імпульсів ГВІ, двох розподільників імпульсів РІ та вихідних формувачів ВФ.

ПС забезпечує отримання з напруги, що живить випрямляч, неспотвореної синусоїдальної напруги синхронізації з необхідними амплітудою та початкової фазою, яка потенційно розділена з мережею. ПС відзначає переходи через нуль напруги мережі  $U_{CHHX}$  та формує сигнали дозволу  $U_{71}$  і  $U_{72}$ відповідні до позитивних і негативних півперіодів мережевої напруги. ГОН здійснює формування, в даному випадку, пилкоподібної опорної напруги  $U_{\text{THJI}}$ на основі вхідного сигналу U<sub>OП</sub>. Повернення ГОН у початковий стан здійснюється в момент подачі імпульсів U<sub>СИНХ</sub>.

Нуль-орган К порівнює на вході пилкоподібну напругу  $U_{\text{HMI}}$  з напругою керування  $U_K$  та в момент їх рівності змінює свій вихідний стан. Компаратор К перетворює  $U_K$  у фазовий зсув, тобто кут  $\alpha$ . ФТІ в кожен півперіод формує по передньому фронту сигналу U<sub>HO</sub> прямокутні імпульси тривалістю, що достатня для надійного відкривання тиристорів силового кола.

Розподільник імпульсів РІ управляється сигналами U<sub>P1</sub> і U<sub>P2</sub> з виходу ПС та слугує для розподілення імпульсів U<sub>GT</sub> за тиристорами VS1...VS4. Він формує на виході імпульси відкривання U<sub>GT1</sub> та U<sub>GT2</sub>. Вихідні формувачі ВФ1, ВФ2 формують імпульси відкривання за потужністю, і забезпечують потенційну розв'язку СІФК з силовим колом. ГВІ генерує імпульси високої частоти. Він необхідний, якщо керування тиристорами здійснюється широкими імпульсами, тобто для унеможливлення насичення імпульсних трансформаторів вихідних формувачів.

При зміненні напруги  $U_K$  змінюється кут  $\alpha$ , що призводить до змінення тривалості провідного стану тиристорів VS1…VS4 і регулювання значення випрямленої ЕРС Е. В даному випадку зменшенню  $U_K$  відповідає зменшення кута α і, відповідно, збільшення вихідної ЕРС Е, що незручно, тому що при  $U_{K} = 0$ ,  $E = E_{MAX}$ , а необхідно щоб при  $U_{K} = 0$ ,  $E = 0$ . Для унеможливлення цього на компаратор додатково до  $U_K$  та  $U_{\Pi}$  подається напруга зміщення  $U_{3M}$ .

Практична реалізація СІФК приведена у додатку А та на рис. 1.12 [22].

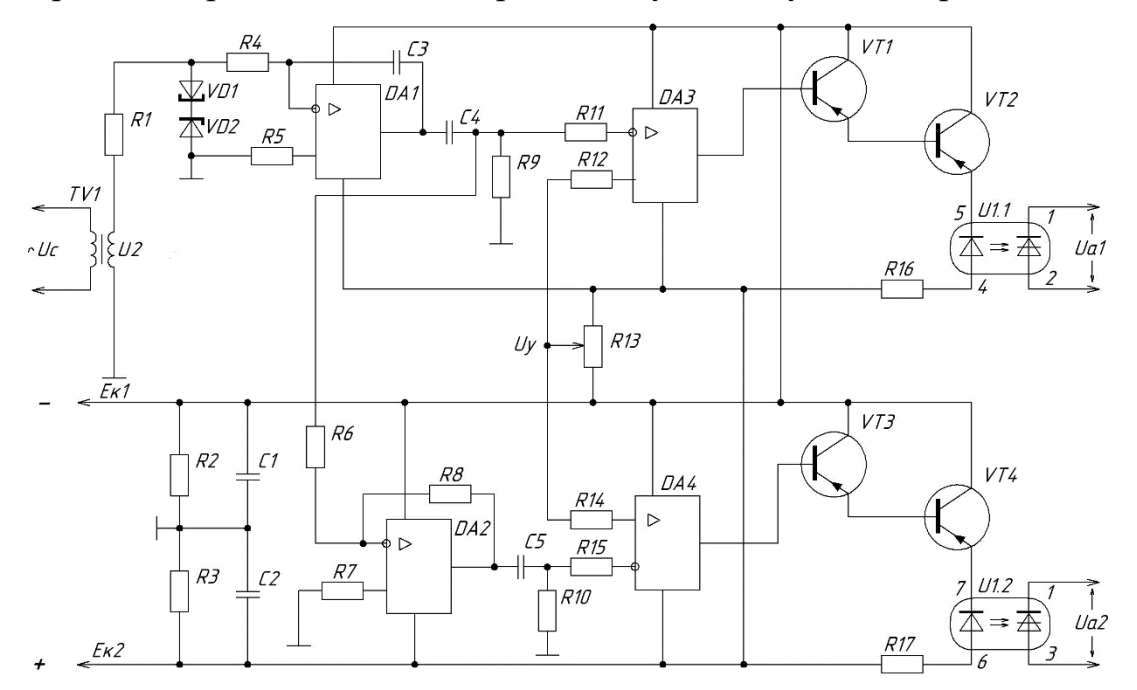

Рис.1.12. Електрична схема СІФК з використанням операційних

підсилювачів

Принцип роботи СІФК, що реалізована на операційних підсилювачах (ОП), полягає в наступному. Змінна напруга *U2* з вторинної обмотки силового трансформатора *TV1* надходить на обмежувач напруги, виконаний на резисторі *R1* та стабілітронах *VD1* і *VD2*. На виході обмежувача формується трапецеїдальна напруга, що наближена за формою до прямокутної. Ця напруга надходить на інтегратор, який зібрано на операційному підсилювачі *DA1*. На виході інтегратора формується змінна напруга трикутної форми. Ця напруга надходить на інвертуючий вхід мікросхеми *DA3*, яка виконує функції компаратора. На неінвертуючий вхід мікросхеми *DA3* подається напруга управління *Uу*, що знімається з регульованого резистора *R13*.

У момент рівності трикутної напруги та напруги регулювання компаратор перемикається з одного насиченого стану на протилежне. Негативний фронт напруги на виході компаратора відповідає моменту початку формування імпульсу керування та зміщений щодо початку півперіоду напруги на кут α. Ця напруга підсилюється за потужністю транзисторами *VT1* та *VT2*, навантаженням яких є світлодіод оптотиристора *U1.1*. Під час протіканні струму через світлодіод останній висвічується та включає оптотиристор. В якості силових елементів у схемі використовуються оптотиристорні модулі типу МТОТО.

Для формування імпульсів керування оптотиристором *U1.2* слугує другий канал, який зібрано на мікросхемах *DA2* та *DA4*. Вихідна напруга мікросхеми *DA2* надходить на компаратор, реалізований на мікросхемі *DA4*. Імпульс керування оптотиристором *U1.2* формується аналогічно імпульсу керування оптотиристором *U1.1*.

Ще одним прикладом практичної реалізації система імпульсно-фазового керування є відома СІФК типу ПІФУ-12М, яка призначена для керування Нсхемою та забезпечує узгоджене спільне керування [21]. Перевагами узгодженого спільного керування є порівняльна простота, відсутність необхідності у перемиканні груп, однозначність статичних характеристик, безперервність в управлінні та гранична швидкодія. Схема першого каналу СІФК приведена на рис. 1.13.

СІФК складається з формувача прямокутних імпульсів (*R1, C1, DA1, DA4*), генератора пилкоподібної напруги (*DA2*), компаратора (*DA3*), схем збігу та формувачів імпульсів (*DD1*).

Розглянемо принцип роботи схеми. На вхід формувача імпульсів подається синхронізуюча напруга фази "*А"*, коло *R1*, *C1* зсуває синхронізуючу напругу на 30º. Тим самим початок зони розширення видачі імпульсів на тиристор поєднується з точкою природної комутації силової напруги на тиристорах. Вихідна напруга після кола *R1*, *C1* за допомогою порогових елементів *DA1*, *DA4* перетворюється на дві протифазні послідовності прямокутних імпульсів. Для обмеження сигналу на входах мікросхем встановлені діоди *VD1*, *VD2*, *VD3*, *VD4*.

У період перекриття імпульсів нульового рівня на виходах *DA1*, *DA4* формується синхроімпульс одиничного рівня. Цей імпульс відкриває транзистор *VT1*, який здійснює розряджання конденсатора *C2* до нульового рівня.

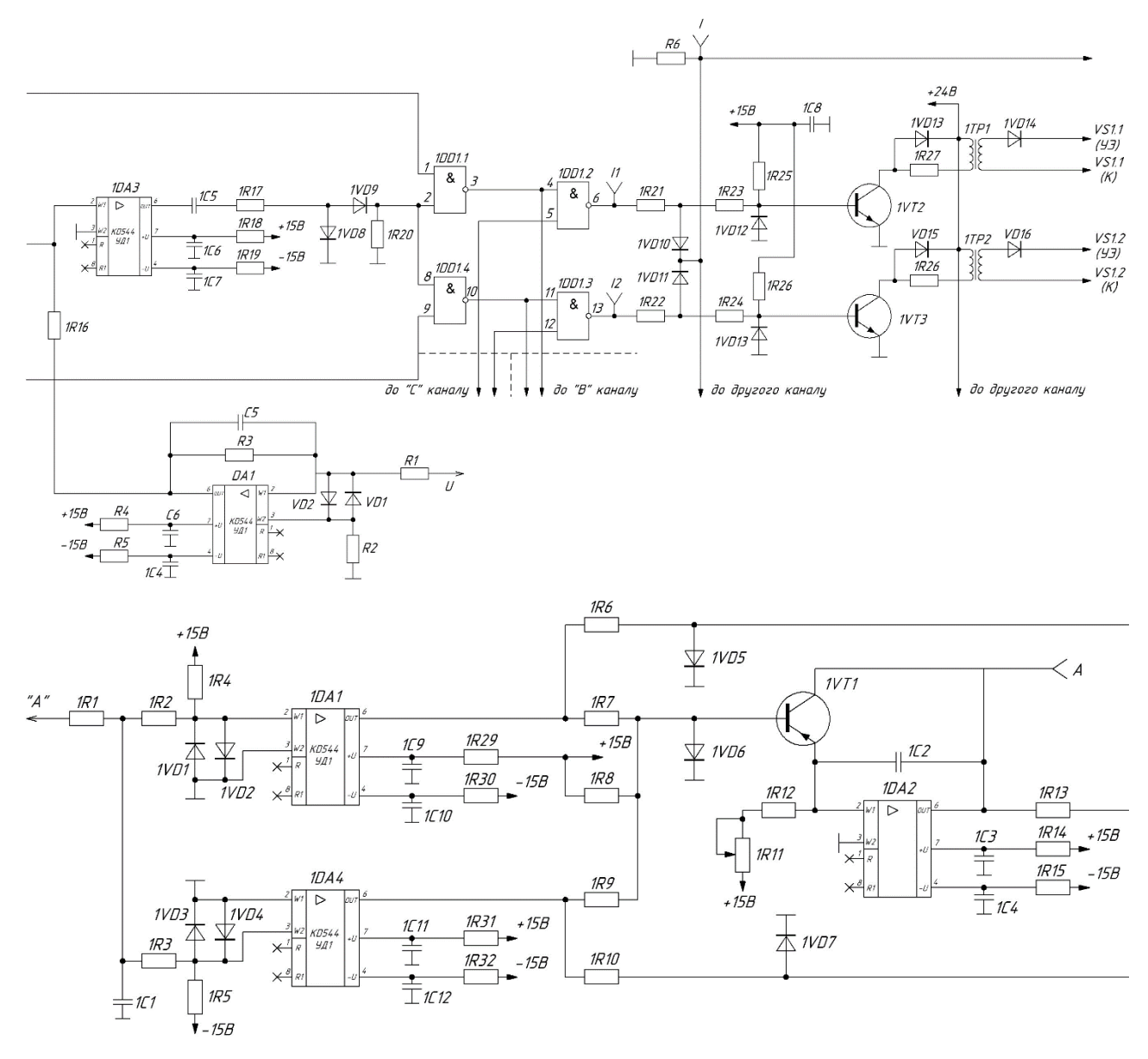

Рис. 1.13. Принципова електрична схема каналу `*a*`

Після зникнення синхроімпульсу напруга на виході ГПН починає лінійно зростати від 0 до рівня, який визначається резистором *R11*, за рахунок подання на інвертуючий вхід *DA2* напруги +15 В через *R11*, *R12*.

Момент рівності за абсолютною величиною різнополярних напруг ГПН і керуючої напруги фіксує нуль-орган *DA3*, полярність вхідної напруги якого в цей момент змінюється з позитивної на негативну. Ці імпульси проходять на вхід *DD1.1* (2) та *DD1.4* (8) через коло, що задає час і складається з *C5* і *R17*. Розділення проходження сигналів прямого та зворотного каналів забезпечується поданням на другий вхід *DD1.1* одиничного сигналу від порогових елементів.

На елементах *DD1.2*, *DD1.3* реалізовані суматори для отримання здвоєних імпульсів, які зсунуті один до одного на кут 60º, при цьому вторинний імпульс береться з другого каналу.

Для блокування каналу `*а`* за наявності низького рівня на дроті блокування встановлені *VD11*, *VD12* (аналогічно і в інших каналах).

*VT2*, *VT3* посилюють керуючі імпульси та через трансформатор передають їх на керуючі електроди тиристорів.

#### **РОЗДІЛ 2**

## **РОЗРАХУНОК ЕЛЕМЕНТІВ КЕРОВАНОГО ЕЛЕКТРОПРИВОДА ТА ПРОДУКТИВНОСТІ ДОЗАТОРА**

#### **2.1. Розрахунок параметрів та вибір електродвигуна**

Відповідно до завдання на дипломну роботу, схему керованого електроприводу шнекового дозатора можна представити у вигляді чотирьох основних складових частин: системи імпульсно-фазового керування, власно тиристорного перетворювача, електродвигуна дозатора та основного робочого органу дозатора - шнека (рис. 2.1).

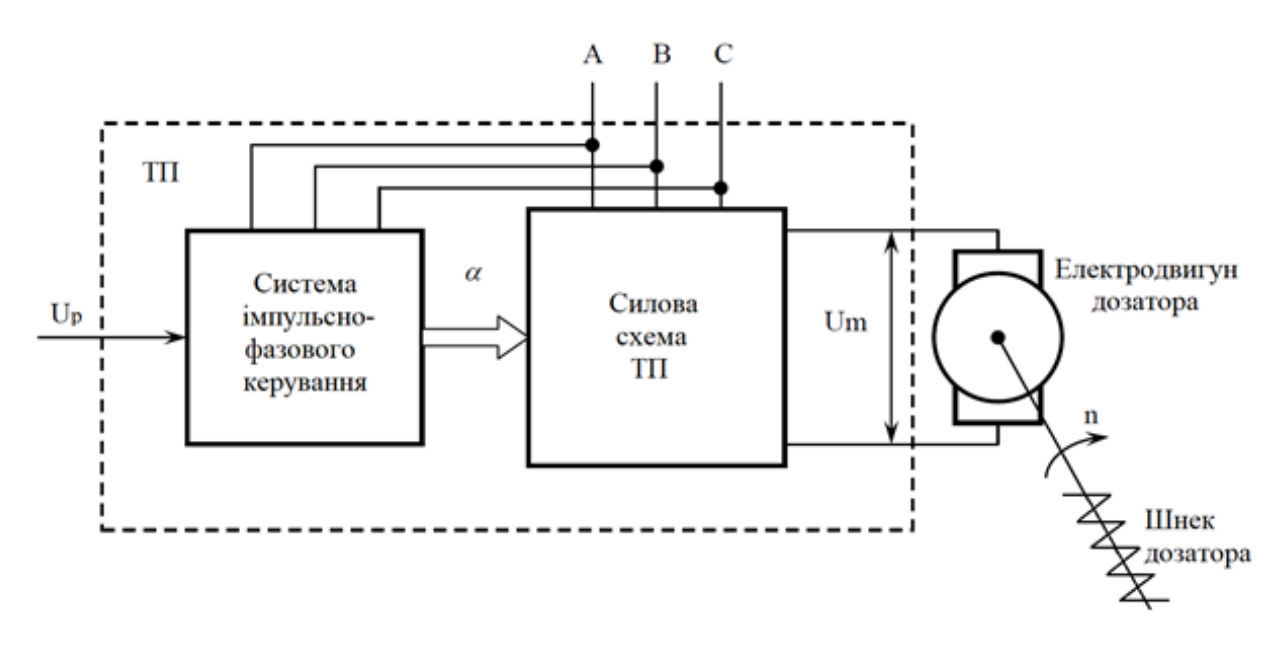

Рис. 2.1. Схема керованого електропривода дозатора

Система імпульсно-фазового керування (СІФК) перетворює безперервний вхідний сигнал керування U<sub>P</sub> у фазовий зсув імпульсу  $\alpha$ , що відраховується від моменту природного відмикання тиристора.

Шнековий дозатор повинен забезпечувати безперервне дозування з продуктивністю до 500 кг/год гранул та порошкоподібних матеріалів з насипною густиною до 2000 кг/м<sup>3</sup> (за завданням на дипломну роботу). Для вибору електродвигуна дозатора скористаємось технічними характеристиками промислових дозаторів шнекового типу [24]. В якості прототипу обираємо шнековий дозатор типу ШД-15, який має продуктивність за 100% ступенем заповнення до 0,25 м<sup>3</sup>/год. Потужність, що споживається електроприводом, становить 1,1 кВт.

Обираємо двигун постійного струму типу 2ПН112МУХЛ4 з номінальною потужністю *Р<sup>н</sup>* = 1,5 кВт, номінальною напругою *U<sup>н</sup>* = 110 В, номінальним числом обертання *n<sup>н</sup>* = 1500 об/хв., максимальним числом обертання *nмах* = 4000 об/хв., номінальним *ККД* = 70%, опором обмотки: якорю  $R_a = 0.42$  Ом, додаткових полюсів *Rдп* = 0,355 Ом, збудження *R<sup>з</sup>* = 45,25 Ом, індуктивністю кола якорю *L<sup>я</sup>* = 4,8 мГн [9].

Розраховуємо параметри електродвигуна. Номінальна кутова швидкість:

$$
\omega_{H} = \frac{\pi n}{30} = \frac{3,14 \cdot 1500}{30} = 157(pa\partial/c)
$$

Номінальний струм якоря:

$$
I_{\text{H}} = \frac{P_{\text{H}}}{U_{\text{H}}} = \frac{1500}{110} = 13,6(A) .
$$

Коефіцієнт пропорційності між ЕРС та магнітним потоком:

$$
C\Phi = \frac{U_H - I_{BH}R_g}{\omega_H} = \frac{110 - 13,6 \cdot 0,775}{157} = 0,63(B \cdot c)
$$

Номінальний момент електродвигуна:

$$
M_{\rm H} = \frac{P_{\rm H}}{\omega_{\rm H}} = \frac{1500}{157} = 9{,}55 \, (\rm H \cdot M).
$$

#### **2.2. Розрахунок силової частини перетворювача**

#### **2.2.1. Вибір силової схеми перетворювача**

Керовані перетворювачі електричної енергії призначені для керування потоком електричної енергії, що поступає з мережі, з метою регулювання режимів роботи електродвигуна, та являє собою енергетичну виконавчу частину системи керування ЕП. В якості силового перетворювача в дипломній роботі використовується силовий напівпровідниковий перетворювач. Він виконує наступні функції [6]:

- 1) узгодження електричних параметрів джерела електричної енергії (напруги, частоти) з електричними параметрами ЕД;
- 2) регулювання електричних параметрів ЕД.

Принцип керування полягає в тому, що в позитивний півперіод напруги живлення тиристорний ключ відкривається та подає напругу до двигуна лише частину цього півперіоду. Змінюючи момент (фазу) відкриття ключа, змінюють середнє значення напруги на якорі електродвигуна і, таким чином, відбувається керування швидкістю обертання валу двигуна.

Необхідно розрахувати силову схему тиристорного перетворювача для приводу з електродвигуном постійного струму. Номінальна напруга живильної мережі становить *Uм* = 220 В, частота мережі - *f* = 50 Гц. Номінальні значення напруги *Udн* і струму *Idн* перетворювача відповідають номінальним значенням напруги *Uян* і струму *Iян* електродвигуна.

Силова схема керованого тиристорного перетворювача (ТП) використовується в якості випрямляча або інвертора. Однофазні схеми є несиметричним навантаженням трифазного кола, що створює великі, в порівнянні з трифазними схемами, пульсації струму та напруги навантаження. Вибираємо трифазну схему Ларіонова (рис. 2.2).

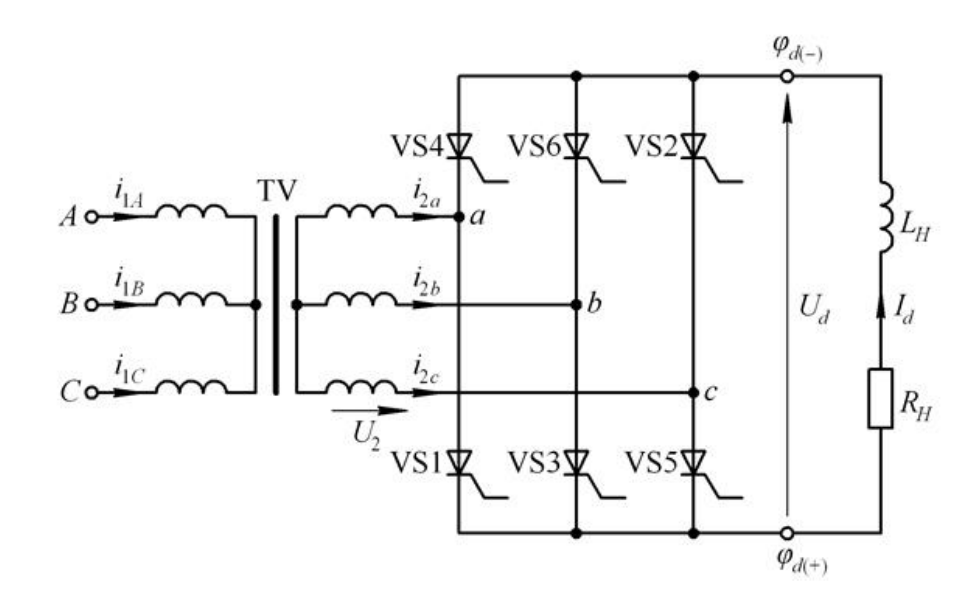

Рис. 2.2. Трифазна мостова схема Ларіонова
Така мостова схема отримала переважне застосування під час побудови керованих випрямлячів трифазного струму [15]. Тиристори (вентилі) на схемі (рис. 2.2) поділені на дві групи: катодну групу, в якій з'єднані катоди (VS1, VS3, VS5) та анодну групу, в якої з'єднані аноди (VS2, VS4, VS6). Загальні точки вентилів двох груп під'єднані до джерела живлення (в даному випадку - з вторинними обмотками трансформатора TV).

Трифазна мостова схема Ларіонова має достатньо жорстку зовнішню характеристику, досить високий коефіцієнт використання типової потужності трансформатора. У порівнянні з трифазної нульової схемою в неї більша кількість вентилів, але вона забезпечує менше пульсацій і менші зворотні напруги, менші значення діючих анодних струмів і зворотних напруг за більш високим коефіцієнтом потужності. Крім того, у такій схемі менша зона переривчастих струмів, що важливо для реверсивних схем з розділеним керуванням.

#### **2.2.2. Розрахунок параметрів силового трансформатора**

Метою виконання розрахунку силового трансформатора є визначення необхідної потужності та вибір типу трансформатора.

Силовий трансформатор необхідний для узгодження напруги мережі живлення з напругою двигуна.

Розрахункове значення напруги вторинної обмотки трансформатора *U<sup>2</sup>* вибирається із заданих умов роботи навантаження з урахуванням можливого зниження напруги мережі та допустимих струмових перенавантажень:

$$
U_{2\phi} = k_U \cdot k_\alpha \cdot k_R \cdot k_C \cdot U \alpha_H,\tag{2.1}
$$

де *k<sup>U</sup>* - коефіцієнт запасу за напругою, що враховує можливе зниження напруги в мережі (значення коефіцієнта знаходиться в межах від 1,05 до 1,1 [18]); приймаємо  $k_U = 1.1$ ;

*k<sup>α</sup>* - коефіцієнт запасу, що враховує зниження напруги на виході випрямляча за рахунок обмеження кута відкривання тиристора в реверсивних перетворювачах зі спільним керуванням; *k<sup>α</sup>* = 1,05…1,1 - для реверсивних схем з узгодженим керуванням, для нереверсивних і реверсивних схем з роздільним керуванням *k<sup>α</sup>* = 1; приймаємо *k<sup>α</sup>* = 1,1;

*k<sup>R</sup>* – коефіцієнт запасу, що враховує спадання напруги на вентилях і обмотках трансформатора, а також наявність кутів комутації, приймаємо *k<sup>R</sup>* = 1,05;

*k<sup>Н</sup>* - коефіцієнт схеми за напругою, що дорівнює відношенню теоретичної ЕРС вторинної обмотки силового трансформатора *Е2ф* до середнього значення випрямленої напруги *Uαн*;

*Udн* - номінальне значення напруги на навантаженні, відповідно до завдання:

$$
UdH = UH = 110 \text{ B}
$$

Розраховуємо значення напруги вторинної обмотки трансформатора *U<sup>2</sup>* за формулою (2.1):

$$
U_2 = 1{,}1.1{,}1.1{,}05.0{,}755.110 = 105{,}53
$$
 (B)

Приймаємо  $U_2$  = 108 В.

Теоретичне значення струму вторинної обмотки трансформатора дорівнює

$$
I_2 = k_{c2} \cdot Id_H \tag{2.2}
$$

де *kс2* - коефіцієнт струму вторинної обмотки, що залежить від схеми випрямляча (див. рис. 2.1), *kс2* = 0,815;

*Idн* - номінальний струм навантаження зі сторони випрямленої напруги, тобто *Idн* = *Iян* = 13,6 А.

Розраховуємо теоретичне значення струму за формулою (2.2):

$$
I_2 = 0.815 \cdot 13.6 = 11.08
$$
 (A)

Струм вторинної обмотки трансформатора розраховується за формулою:

$$
I_2' = k_i I_2 \tag{2.3}
$$

де *k<sup>i</sup>* - коефіцієнт, що враховує відхилення форми анодного струму тиристора від прямокутної; за експериментальними даними дорівнює від 1,05 до 1,1, приймаємо *k<sup>i</sup>* = 1,1.

За формулою (2.3) отримуємо:

 $I'_2 = 1,1 \cdot 11,08 = 12,2$  (A)

Діюче значення лінійного струму вторинної обмотки дорівнює:

$$
I_{2n} = k_i \cdot k_3 \cdot I_2 \tag{2.4}
$$

де *k<sup>з</sup>* - коефіцієнт запасу за струмом, що враховує можливе перевантаження перетворювача; залежно від характеру навантаження *k<sup>з</sup>* = 1,05…2,5; приймаємо  $k_3 = 1.5$ .

Підставляємо значення у формулу (2.4) та отримуємо:

$$
I_{2n}
$$
=1,1.1,5.11,08=18,3 (A)

Визначаємо коефіцієнт трансформації трансформатора:

$$
k_{mp} = U_1/U_2 = 220/108 = 2,04.
$$

Діюче значення струму первинної обмотки трансформатора, А, дорівнює:

$$
I_{1n} = k_{c1} I_{n\mu} / k_{mp} \tag{2.5}
$$

де *kс1* – коефіцієнт схеми за струмом первинної обмотки, *kс1* = 1,11.

Тоді за формулою (2.5) отримуємо

$$
I_{1n} = 1,11 \cdot 13,6/2,04 = 7,4
$$
 (A)

Струм первинної обмотки трансформатора розраховується за формулою:

$$
I_1' = k_i I_{1n} \tag{2.6}
$$

Підставляємо відповідні значення в формулу (2.6) та отримуємо

$$
I_2' = 1,1 \cdot 7,4 = 8,14
$$
 (A)

Теоретичне значення типової потужності силового трансформатора ідеального випрямляча з навантаженням за противо-ЕРС, кВ·А, дорівнює:

$$
S_T = k_{\scriptscriptstyle M} \cdot U_{\scriptscriptstyle d\scriptscriptstyle H} \cdot I_{\scriptscriptstyle d\scriptscriptstyle H} \cdot 10^{-3} \tag{2.7}
$$

де *k<sup>м</sup>* - коефіцієнт схеми за потужністю, що залежить від схеми випрямляча та числа первинних і вторинних обмоток трансформатору, приймаємо  $k<sub>M</sub> = 1,065$ ; *Idн* - середнє значення випрямленого струму, яке дорівнює номінальному струму двигуна *Iян*;

*Udн* - середнє значення випрямленої напруги, що дорівнює номінальній напрузі двигуна *Uян*.

Таким чином за формулою (2.7) отримуємо:

$$
S_T = 1,065 \cdot 13,6 \cdot 110 \cdot 10^{-3} = 1,6
$$
 (kB·A)

Розрахункову типову потужність трансформатора можна розрахувати за формулою:

$$
S_p = k_{U'} k_a \cdot k_i \cdot S_T \tag{2.8}
$$

Підставляємо значення коефіцієнтів та отримуємо:

$$
S_p = 1, 1 \cdot 1, 1 \cdot 1, 1 \cdot 1, 6 = 2,13
$$
 (kB A)

За отриманого значення розрахункової потужності необхідно обрати силовий трансформатор (приймають найближчий більший за потужністю), найбільш близький за технічними характеристиками розрахунковому, за умовами

$$
S_H \ge S_p; U_{2\phi H} \ge U_{2\phi}; I_{2\phi H} \ge I_{2\phi}.
$$

З довідникових таблиць [23] обираємо трифазний трансформатор управління DTZ6,3, 6,3 кВА з номінальною вхідною напругою 50…950± 5 % В та номінальною напругою на виході від 50 до 950 В, ступінь захисту ІР00.

### **2.2.3. Розрахунок параметрів згладжувального фільтра**

Для зменшення змінної складової напруги на навантаженні на виході випрямляча установлюють фільтри, що згладжують. Ємнісний фільтр використовується, переважно, у малопотужних випрямлячах за струмів навантаження, що не перевищують 1,5…2,0 А. Зі зменшенням опору навантаження ефективність ємнісного фільтра зменшується. Тому при струмі навантаження понад 1,5…2,0 А для зменшення змінної складової вихідної напруги випрямляча використовуються індуктивні або індуктивно-ємнісні *LC* – фільтри.

Оскільки струм на навантаженні становить 13,6 А, обираємо *LC* – фільтр (рис. 2.3). До складу згладжувального фільтра входять дросель *L* та конденсатор *С*. Параметри фільтру розраховуються таким чином, щоб забезпечити умову безперервності струму в дроселі.

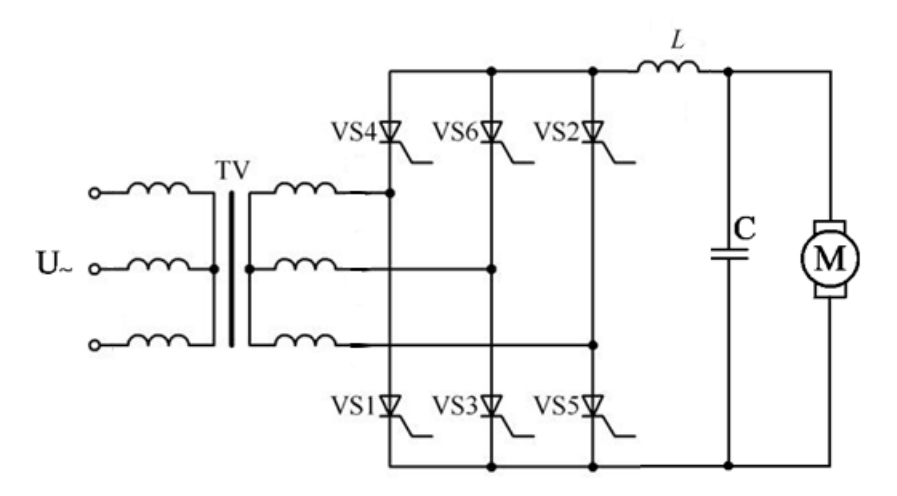

Рис. 2.3. Схема ЕП зі згладжувальним фільтром

Зазначений режим досягається в тому випадку, якщо виконується умова:

$$
L \ge \frac{U_{(1)m}^1 \cdot R_H}{U_d m_n \omega} = \frac{2R_H}{(m_n^2 - 1)m_n \cdot \omega},\tag{2.9}
$$

де  $U_{1(m)}^1$  - амплітуда основної гармоніки на вході фільтра;

*R<sup>н</sup>* - опір навантаження;

*m* - кількість пульсацій вхідної напруги на вході фільтра;

*ω* - кутова частота мережі.

Величину ємності можна визначити з виразу:

$$
|K_{\Phi}| \cong 1 - m_n^2 \cdot L \cdot C \cdot \omega^2.
$$

де  $K_{\phi} = U_{m(1)}^1/U_{m(1)}$  - коефіцієнт фільтрації, що показує в скільки разів зменшується амплітуда основної гармоніки на виході фільтра  $U_{m(1)}$  в порівнянні з амплітудою основної гармоніки на вході фільтра  $U_{m(1)}^\mathbb{1}.$ 

З огляду на те, що *Кф>>1*, отримаємо:

$$
C \cong \frac{K_{\phi}}{m_n^2 \cdot L \cdot \omega^2}.
$$
\n(2.10)

Під час вибору параметрів фільтра необхідно пам'ятати, що значення ємності не повинне перевищувати 1 мФ, а індуктивності – 100 мГн. Якщо вимоги до якості напруги на виході фільтра потребують використання елементів з більшими номіналами, використовують багатоланкові фільтри.

Навантаженням в нашому випадку являється електродвигун постійного струму. Розраховуємо активний опір двигуна:

$$
R_{\rm H} = \frac{U_{\rm BH}^2}{P_{\rm H}} = \frac{110^2}{1500} = 8,07 \ \text{(OM)}
$$

Виходячи з умови безперервності струму та враховуючи, що для трифазного мостового випрямляча *m* = 6, *ω* = *2πf* = 314 рад/с, за виразом (2.9) визначаємо критичне значення індуктивності:

$$
L_{\text{KP}} = \frac{2.8,07}{(6^2 - 1) \cdot 6.314} = 0.3 \cdot 10^{-3} \text{ (FH)}
$$

Значення індуктивності необхідно обирати за умовою виконання нерівності *L* > (2…5)*L*кр. Обираємо дросель *L* типу Д211Т, який має індуктивність 0,04 мГн.

Розраховуємо значення ємності за формулою (2.10):

$$
C = \frac{2}{6^2 \cdot 4 \cdot 10^{-2} \cdot 314^2} = 1,41 \cdot 10^{-5} \quad ( \Phi)
$$

Обираємо конденсатор С типу К78-17А, ємність якого дорівнює 15 ·10-6 Ф.

#### **2.2.4. Розрахунок і вибір тиристорів**

У схемах статичних перетворювачів силового типу широко використовуються тиристори, які являються нелінійними електричними ключами, що працюють у функції керування. Вибір тиристорів виконується за середнім значенням струму та максимальним значенням зворотної напруги.

Необхідне середнє значення струму вентилю визначається за формулою

$$
I_{\rm s}=k_{\rm cs} \cdot I_{\rm H},\tag{2.11}
$$

де *kсв* - коефіцієнт схеми за струмом вентиля, приймаємо *kсв* = 0,333;

*I<sup>н</sup>* – номінальний струм навантаження, в нашому випадку номінальний струм електродвигуна.

Виконуємо розрахунок за формулою (2.11)

$$
I_e = 0,333 \cdot 13,6 = 4,53
$$
 (A)

Максимальну величину зворотної напруги, що прикладається до вентилю, можна розрахувати за виразом

$$
U_{\mathit{e,max}} = k_{\mathit{h.s.}} \cdot k_{\mathit{U}} \cdot k_{\mathit{a}} \cdot k_{\mathit{R}} \cdot U_{\mathit{m}}
$$
\n
$$
\tag{2.12}
$$

де  $k_{\mu}$  - коефіцієнт схеми за максимальною напругою вентилю, приймаємо  $k_{\mu}$  = 1,065.

Інші коефіцієнти були визначені в п. 2.2. Після підстановки значень до виразу (2.12) отримаємо:

$$
U_{\text{e,max}} = 1,065 \cdot 1,1 \cdot 1,1 \cdot 1,05 \cdot 110 = 148,84 \text{ (B)}
$$

Клас тиристора, що характеризує величину робочої зворотної напруги, визначають діленням *Uв.max* на 100 та обирають с запасом.

Обираємо тиристор 2Т112-10-4. Це низькочастотний уніфікований тиристор штирового виконання. Призначений для роботи в перетворювальних пристроях, а також у колах постійного та змінного струму різного силового устаткування. Випускається в металоскляному корпусі з жорсткими силовими виводами. Анодом є основа. Максимально допустимий середній прямий струм у відкритому стані 10 А. Струм утримання не більше 0,08 А. Імпульсна напруга, що повторюється, в закритому стані та імпульсна зворотна напруга, що повторюється, становить 400 В. Використовується повітряне охолодження природне або примусове. Маса не більше 0,012 кг.

## **2.3. Розрахунок індуктивності обмежуючих реакторів та параметрів кола якоря**

У реверсивних перетворювачах із спільним управлінням тиристорними групами через нерівність миттєвих значень напруги виникають статичні зрівняльні струми. Для їх обмеження, а також обмеження швидкості зростання аварійного струму під час перекидання інвертора в зрівняльному контурі встановлюють реактори. Необхідна індуктивність двох зрівняльних реакторів, виходячи із заданого допустимого значення зрівняльного струму, визначається за формулою:

$$
L_{3p} = \frac{\sqrt{2} \cdot U_2}{\omega_{\rm M} \cdot I_{3p}} \cdot k_3 , \qquad (2.13)
$$

де *ω<sup>м</sup>* – кутова частота мережі;

*Ізр* – допустиме діюче значення зрівняльного струму;

*k<sup>з</sup>* - коефіцієнт діючого значення *Ізр*, що визначається видом перетворювача та діапазоном зміни кута регулювання α, для обраної схеми приймаємо 0,18.

Розраховуємо кутову частоту мережі

$$
\omega_{\rm M} = 2\pi f = 2.3, 14.50 = 314 \, (\text{c}^{-1})
$$

Значення зрівняльного струму розраховується як частка від номінального струму електродвигуна, тобто

$$
I_{3p}=k_{3p}\cdot I_{\rm AH},
$$

де *kзр* - коефіцієнт обмеження зрівняльного струму, приймаємо *kзр* = 0,3.

$$
I_{3p} = 0,3.13,6 = 4,08
$$
 (A)

Підставляємо значення у формулу (2.11) та отримуємо

$$
L_{\rm 3p} = \frac{\sqrt{2} \cdot 108}{314 \cdot 4,08} \cdot 0,3 = 0,036 \text{ (FH)}
$$

Відповідно, індуктивність одного реактора буде дорівнювати

$$
L'_{\rm 3p} = 0.5 \cdot L_{\rm 3p} = 0.5 \cdot 0.036 = 0.018 \, (\Gamma_{\rm H})
$$

Активний опір реактора можна визначити за формулою

$$
R_p = \frac{k_{sp} \cdot X_p}{2\pi/p} \tag{2.14}
$$

де *х<sup>р</sup>* – індуктивний опір фази реактора;

*р* – число пульсацій за період 2π випрямленої напруги, залежить від числа фаз вторинної обмотки трансформатора та схеми з'єднання вентилів, *р* = 6.

$$
x_p = \omega_{\rm M} L_{\rm 3p} = 314 \cdot 0,018 = 5,65 \text{ (OM)}
$$

Тоді

$$
R_p = \frac{0.3 \cdot 5.65}{2 \cdot 3.14/6} = 1.62 \quad \text{(OM)}
$$

Активний опір трансформатора, що приведений до кола випрямляча струму, розраховується таким чином:

$$
R_{\rm T} = \frac{u_a \cdot U_2}{I_2'} \tag{2.15}
$$

де *u<sup>a</sup>* - активна складова напруги короткого замикання трансформатора, що з характеристики обраного трансформатора дорівнює 0,03 в.о.

Розраховуємо значення активного опору трансформатора за формулою (2.15) та отримаємо:

$$
R_{\rm T} = \frac{0.03 \cdot 108}{8,14} = 0.4 \ \text{(OM)}
$$

Індуктивний опір трансформатора, який приведений до кола випрямляча струму, можна визначити з виразу:

$$
x_{\rm T} = \frac{u_L \cdot U_2}{I_2'} \tag{2.16}
$$

де *uL* - індуктивна складова напруги короткого замикання трансформатора, що дорівнює 0,095 в.о.:

$$
x_{\rm T} = \frac{0.095 \cdot 108}{8,14} = 1,26 \ \text{(OM)}
$$

Індуктивність трансформатора, що приведена до контуру двигуна, дорівнює:

$$
L_{\rm T} = \frac{x_{\rm T}}{2\pi f} \tag{2.17}
$$

Тоді

$$
L_{\rm T} = \frac{1,26}{2 \cdot 3,14 \cdot 50} = 0,004 \quad (\Gamma \text{H})
$$

Визначаємо значення розрахункового опору якірного кола за виразом:

$$
R_{\rho a} = 1,2(R_a + R_{\partial n}) + R_{\rm T} + R_{\rm H} + R_{\rm H} + R_{\rho} \tag{2.18}
$$

де *Rя, Rдп* - опір обмоток якоря та додаткових полюсів, відповідно;  $R_{\text{n}}$  - опір, що враховує перекриття анодних струмів;

*R*<sup>щ</sup> - опір щіткового контакту.

Розраховуємо опір  $R_n$  з врахуванням значення  $x_T$ , отриманого за формулою (2.16):

$$
R_{\rm \pi} = \frac{m \cdot x_{\rm \tau}}{2\pi} = \frac{3 \cdot 1.26}{2 \cdot 3.14} = 0.6 \ \text{(OM)}
$$

Опір щіткового контакту дорівнює:

$$
R_{\rm{III}} = 2/\,I_{\rm{IIH}} = 2\,/\,13{,}6 = 0{,}15\;({\rm{OM}})
$$

Підставляємо всі значення опорів у вираз (2.18) та отримаємо значення розрахункового опору якірного кола:

$$
R_{\text{pA}} = 1,2(0,42+0,355) + 0,4+0,6+0,15+1,62 = 3,7
$$
 (OM)

Розрахункова індуктивність якірного кола дорівнює:

$$
L_{\text{p}a} = L_{\text{a}} + L_{\text{r}} + L_{\text{sp}} \tag{2.19}
$$

Значення розрахункової індуктивності якірного кола за формулою (2.19) та визначеними значеннями відповідних індуктивностей за формулами (2.17) і (2.13) становить:

$$
L_{\text{p}a} = 0,0048 + 0,004 + 0,018 = 0,027 \text{ (FH)}
$$

Розраховуємо значення електромагнітної постійної часу якірного кола:

$$
T_{\rm g} = \frac{L_{\rm ps}}{R_{\rm ps}}
$$
\n
$$
T_{\rm g} = \frac{0.027}{3.7} = 0.007 \text{ (c)}
$$
\n(2.20)

Жорсткість механічної характеристики обраного електродвигуна дорівнює:

$$
\beta_{\rm A} = \frac{{\rm C}\Phi^2}{R_{\rm ps}} = \frac{0.63^2}{3.7} = 0.107~\rm (H·M·C)
$$

Механічна постійна часу електродвигуна становить

$$
T_{\rm M} = \frac{J_{\rm A} \cdot R_{\rm p\rm s}}{\rm C} \tag{2.21}
$$

де *J<sup>Д</sup>* - момент інерції двигуна.

Оскільки в технічній характеристиці обраного електродвигуна відсутнє значення *JД*, тоді його розраховуємо за формулою [4]:

$$
J_{\rm A} = \frac{(5 \dots 10) \cdot L_{\rm B} \cdot P_{\rm H}^2}{R_{\rm B}^2 \cdot \omega_{\rm H}^2 \cdot I_{\rm BH}^2} \tag{2.22}
$$

Враховуючі значення, розраховані в підпункті 2.1 та вище за формулами (2.18) і (2.19), отримаємо:

$$
J_{\rm A} = \frac{10 \cdot 0.027 \cdot 1500^2}{3.7^2 \cdot 157^2 \cdot 13.6^2} = 0.097 \, (\text{KT} \cdot \text{m}^2)
$$

Підставивши значення  $J_{\text{I}}$  до (2.21), отримаємо:

$$
T_{\rm M} = \frac{0.097 \cdot 3.7}{0.63^2} = 0.904 \ \ (\text{c})
$$

Розраховуємо частоту власних коливань електродвигуна:

$$
\omega_{\mu} = \frac{1}{\sqrt{T_{\rm M} \cdot T_{\rm H}}} = \frac{1}{\sqrt{0.904 \cdot 0.007}} = 12.6 \ \ (c^{-1})
$$

**2.4. Розрахунок вторинного джерела живлення системи імпульснофазового керування**

До складу системи керування входять підсилювачі вихідних сигналів, які потребують постійну напругу +24 В. Тому блок живлення пристрою керування містить інтегральний стабілізатор напруги, що створений на базі аналогової мікросхеми. Його призначенням є перетворення змінної вхідної напруги ~220 В у постійну +24 В. Принципова схема стабілізатора +24 В приведена на рис. 2.4.

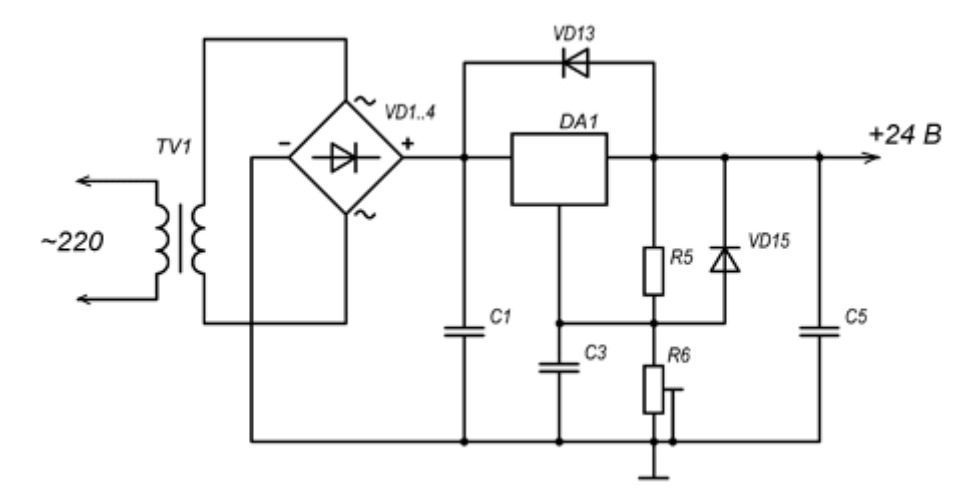

Рис. 2.4. Принципова схема блоку живлення +24 В

Блок живлення складається із трансформатора TV1, мостового випрямляча на діодах VD1..4, стабілізатора DA1, конденсаторів C1, C3, C5, резисторів R5, R6 та діодів VD13, VD15.

Для розрахунку параметрів елементів блоку живлення необхідно знати потужність, що споживається системою керування, та максимальний струм стабілізатора. Загальна потужність споживання дорівнює сумі потужностей, що споживаються підсилювачами вихідних сигналів, тобто в даному випадку *Р* = 3,81 Вт.

Максимальний струм стабілізатора за напругою *U* = 24 В дорівнює:

$$
I_{\text{max}} = \frac{P}{U} = \frac{3,81}{24} = 0,158 \text{ (A)}
$$

Обираємо мікросхему DA1 типу КР1157ЕН24В. Для коректної роботи даної мікросхеми напруга на її вході має дорівнювати 40 В ( $U_2$  = 40 В).

Виконаємо розрахунок трансформатора TV3. Визначаємо коефіцієнт трансформації:

$$
K_{TP1} = \frac{U_1}{U_2} = \frac{220}{40} = 5.5
$$

де *U2*, *U<sup>1</sup>* – напруги на вторинній і первинній обмотках трансформатора, відповідно.

Тип магнітопроводу можна визначити за виразом

$$
S_{\rm cr} S_{\rm ok} = \frac{P \cdot 10^2}{2 \cdot f_{\rm M} \cdot K_{\Phi} \cdot K_{\rm c} \cdot K_{\rm 06} \cdot j \cdot B_m} \tag{2.23}
$$

де *S*СТ*S*ОК – добуток площі стали на площу вікна магнітопроводу;

 $f_{\text{M}}$  – частота мережі живлення (50 Гц);

 $K_{\Phi}$  – коефіцієнт форми напруги (для синусоїдальної форми дорівнює 1,11);

*К*<sup>С</sup> – коефіцієнт заповнення вікна магнітопроводу сталлю (приймається рівним від 0,9 до 1,0 в залежності від типу та матеріалу магнітопроводу);

*К*ОБ – коефіцієнт заповнення вікна магнітопроводу міддю (приймається рівним в діапазоні 0,3…0,4);

 $j$  – густина струму в обмотках  $(A/\text{mm}^2)$ , обирають у межах від 2,5 до 4,0;

*B<sup>m</sup>* – максимальна індукція, яку під час розрахунків приймають рівною від 1,3 до 1,7 Тл.

Підставимо всі значення у вираз (2.23) та отримаємо

$$
S_{cr}S_{OK} = \frac{3,81 \cdot 10^2}{2 \cdot 50 \cdot 1,11 \cdot 0,9 \cdot 0,3 \cdot 3 \cdot 1,3} = 3,26 \quad \text{(cm}^2\text{)}
$$

Виходячи з отриманого результату, обираємо броньований пластинчастий магнітопровід типу Ш16х16, що має  $S_{\text{CT}}S_{\text{OK}} = 16,6$  см<sup>2</sup>, та може застосовуватися за навантаженнях до 15 Вт.

Визначаємо втрати в сталі:

$$
P_{CT} = P_{num} \cdot G = 3 \cdot 0,26 = 0,78 \text{ (Br)}
$$

де *Рпит* – питомі втрати в сталі (для електротехнічної сталі дорівнює 3 Вт/кг); *G* – маса магнітопроводу, кг.

Розраховуємо електричну потужність, що йде на намагнічування магнітопроводу:

$$
Q = Q_{num}G = 1.5 \cdot 0.26 = 0.39 \text{ (Br)}
$$

де *Qпит* – питома потужність намагнічування.

Визначаємо струм первинної обмотки за формулою:

$$
I_{1} = \sqrt{(I_{1P} + I_{a})^{2} + I_{\mu}^{2}}
$$
 (2.24)

де *І<sup>а</sup>* - активна складова стуму холостого ходу;

*І1р* - робочий струм первинної обмотки;

*І<sup>μ</sup>* - струм намагнічування.

Розраховуємо складові виразу (2.24):

$$
I_a = \frac{P_{\text{cr}}}{U_1} = \frac{0.78}{220} = 0.00355 \quad \text{(A)}
$$
\n
$$
I_{1\text{p}} = \frac{I_2}{K_{\text{rp}}} = \frac{P}{U_2 \cdot K_{\text{rp}}} = \frac{3.81}{5 \cdot 5.5} = 0.139 \quad \text{(A)}
$$
\n
$$
I_{\mu} = \frac{Q}{U_1} = \frac{0.39}{220} = 0.00177 \quad \text{(A)}
$$

Тоді струм первинної обмотки за формулою (2.24) буде дорівнювати

$$
I_1 = \sqrt{(0,139 + 3,55 \cdot 10^{-3})^2 + 0.00177^2} = 0,143
$$
 (A)

Визначаємо струм вторинної обмотки:

$$
I_2 = \frac{P}{U_2} = \frac{3.81}{5} = 0.762
$$
 (A)

Переходимо до розрахунку параметрів первинної та вторинної обмоток трансформатора.

Площі перетину дротів первинної та вторинної обмоток становлять:

$$
S_{\text{op1}} = \frac{I_1}{j} = \frac{0,143}{3} = 0.048 \quad (\text{mm}^2)
$$

$$
S_{\text{op2}} = \frac{I_2}{j} = \frac{0,762}{3} = 0.254 \quad (\text{mm}^2)
$$

Кількість витків первинної та вторинної обмоток:

$$
W_1 = \frac{U_1 \cdot 10^4}{4K_{\phi}S_{C}B_{m}f} = \frac{220 \cdot 10^4}{4 \cdot 1,11 \cdot 16 \cdot 1,3 \cdot 50} = 477 \text{ (BHTKiB)}
$$
  

$$
W_2 = \frac{U_2 \cdot 10^4}{4K_{\phi}S_{C}B_{m}f} = \frac{40 \cdot 10^4}{4 \cdot 1,11 \cdot 16 \cdot 1,3 \cdot 50} = 87 \text{ (BHTKiB)}
$$

Оскільки струм навантаження не перевищує 0,5 А, обираємо стабілізатор типу К142ЕН3.

Для забезпечення коректної роботи цієї мікросхеми номінали конденсаторів С1 та С5 (див. рис. 2.4) повинні становити 100 пФ та 1 мкФ, відповідно. Напруга на них не перевищує 35 В. Виходячи із цих даних, обираємо конденсатор С1 типу К70-7 100 пФ, конденсатор С5 типу К71-5 1 мкФ. Конденсатор С2 використовується для зниження пульсацій на виході стабілізатора, тому рекомендоване значення його ємності становить 10 мкФ. Обираємо конденсатор С2 типу К70-6 10 пФ.

Діодний міст VD1...4 обираємо відповідно до максимальної допустимої зворотної напруги *Uзв* ≥ 40 В та струму у відкритому стані *Іпр* ≥ 0,5 А, а також вимог до швидкодії (низькочастотні). Зазначеним умовам відповідають діодні мости типу DB155S.

Діод VD13 використовується для захисту мікросхеми від підключення її виходу до джерела живлення за відсутності вхідної напруги. Враховуючи максимальні величини напруг та струмів стабілізатора, обираємо діод VD13 типу КД126А.

Діод VD15 призначений для розрядження конденсатора С3 під час замикання або розмикання вхідного кола. Його тип (КД126А) також обираємо відповідно до максимальних напруг та струмів у схемі.

Тип і номінали елементів R5 та R6, що створюють подільник напруги, обираємо відповідно до значень максимально допустимих струмів мікросхеми DA1 (1,5 А), тобто

$$
R5 > \frac{24}{1,5}
$$

Обираємо резистор R5 типу МЛТ 10кОм 0,125Вт, а резистор R6 – типу РП1-55.

### **2.5. Розрахунок продуктивності шнекового дозатора та потужності електропривода**

Шнекові дозатори застосовуються для дозування добре сипких порошкоподібних і зернистих матеріалів, що мають розмір частинок до 5 мм, вологість до 1,5% і насипну густину до 2000 кг/м $^3\!$ .

Продуктивність дозатора визначається швидкістю обертання та геометричними розмірами робочого органу, який може бути виконаний у вигляді шнека або спіралі. Масову продуктивність дозаторів даного типу можна визначити за формулою [14]:

$$
Q = 47.1[(D + 2\delta)^2 - d^2]S \cdot K \cdot \rho \cdot C \cdot \omega \quad (\text{kr/ro}) \tag{2.25}
$$

де  $\rho$  — насипна густина матеріалу, кг/м<sup>3</sup>;

*ω* – частота обертання шнека, рад/с;

*С* – коефіцієнт, що враховує зниження продуктивності зі збільшенням кута нахилу шнека, у випадку горизонтального розташування *С* = 1;

*К* – коефіцієнт наповнення (*К* = 0,125..0,4);

*δ* – радіальний зазор між зовнішньою кромкою гвинта та внутрішньою поверхнею кожуха шнека, м;

*D* – діаметр шнека, м;

*d* – внутрішній діаметр шнека, м;

*S* – крок шнека, м (*S* = 0,8..1,2*D*).

Основні геометричні параметри шнека дозатора показано на рис. 2.5.

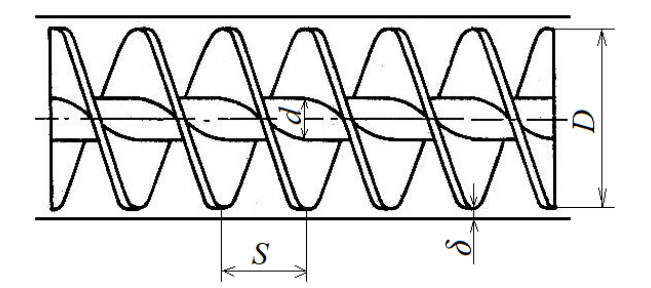

Рис. 2.5. Схема шнека дозатора

Розрахунок продуктивності шнекового дозатора для сипких матеріалів з різною насипною масою за різних швидкостях обертання шнеку виконаємо за допомогою програми MathСad [3].

Параметри дозатора приймаємо наступними: *K* = 0,3; *D* = 0,15 м; *d* = 0,03 м; *S* = 0,8*D* м; *δ* = 0,002м; *C* = 1. Під час розрахунку частоту обертання *ω* будемо змінювати від 0 до 7 рад/с; насипну густину  $\rho$  – від 0 до 2000 кг/м<sup>3</sup>.

Документ MathСad з текстом програми та результатами розрахунку за формулою (2.25) представлений нижче. За допомогою отриманого 3-D графіка можна визначати продуктивність дозатора за різних сполучень насипної маси сипкого матеріалу і швидкості обертання валу шнека. Або вирішувати зворотну задачу: для заданої продуктивності та певного типу сипкого матеріалу встановлювати необхідну швидкість обертання валу шнека.

 $k := 0.3$  D := 0.15 S := 0.8 D = 0.12 d := 0.03 C := 1  $\delta$  := 0.002  $N := 10$  i:= 0.. N j:= 0.. N

| $i =$ | $\omega_i =$ | $j =$ | $\rho_j =$ |
|-------|--------------|-------|------------|
| 0     | 0            | 0     | 0          |
| 1     | 0.7          | 1     | 200        |
| 2     | 1.4          | 2     | 400        |
| 3     | 2.1          | 3     | 600        |
| 4     | 2.8          | 4     | 800        |
| 5     | 3.5          | 5     | 1'10^3     |
| 6     | 4.2          | 6     | 1.2'10^3   |
| 7     | 4.9          | 7     | 1.4'10^3   |
| 8     | 5.6          | 8     | 1.6'10^3   |
| 9     | 6.3          | 9     | 1.8'10^3   |
| 10    | 2'10^3       |       |            |

$$
\omega_{\mathbf{i}} := 0.7 \cdot \mathbf{i} \ \rho_{\mathbf{j}} := 200 \cdot \mathbf{j}
$$

$$
F(\omega\,,\rho)\,:=\,47.1\cdot\Bigl[\bigl(D+2\cdot\delta\bigr)^2-\,d^2\Bigr]\cdot S\cdot k\cdot\omega\cdot\rho\cdot C
$$

$$
Q_{i,j} := F(\omega_i, \rho_i)
$$

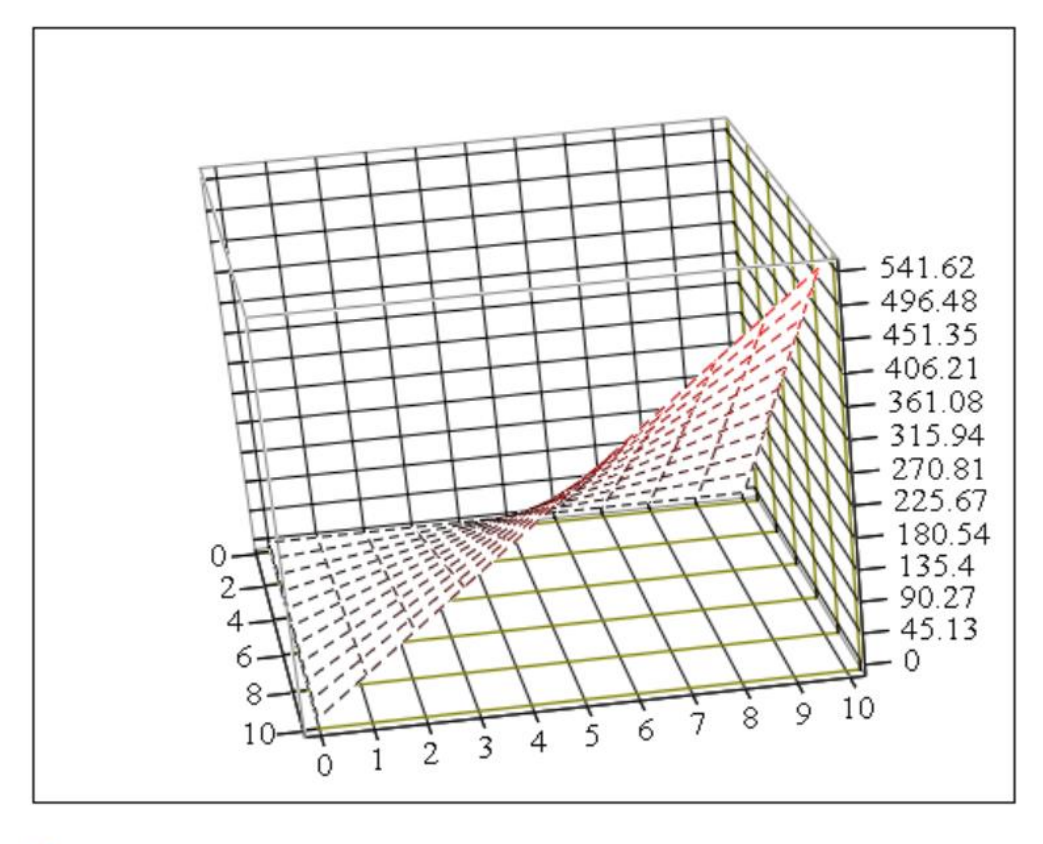

### $\overline{Q}$

Так, наприклад, за *ω* = 3 рад/с для сипкого матеріалу з *ρ* = 1200 кг/м<sup>3</sup> отримуємо продуктивність дозатора *Q* = 139,3 кг/год, а для *ρ* = 200 кг/м<sup>3</sup> - *Q* = 23,2 кг/год. Зворотна задача: для отримання продуктивності *Q* = 232 кг/год при дозуванні сипкого матеріалу з *ρ* = 1200 кг/м<sup>3</sup> необхідно встановити швидкість на рівні *ω* = 5 рад/с.

Перевіримо правильність вибору електродвигуна за потужністю на електропривод шнекового дозатора за формулою [5]:

$$
P = \frac{Q \cdot g \cdot L \cdot k_1 \cdot k_2}{\eta} \quad \text{(Br)} \tag{2.26}
$$

53

де *L* – довжина шнека, м;

*k<sup>1</sup>* – коефіцієнт, що враховує втрати на тертя в підшипниках, *k<sup>1</sup>* = 1,1…1,2;

 $k_2$  – коефіцієнт опору переміщенню сипкого матеріалу в корпусі дозатора,  $k_2$  =  $1, 2...1, 5;$ 

*η* – ККД електропривода, *η* = 0,7…0,9.

Для розрахунку приймаємо *L* = 0,3 м; *k<sup>1</sup>* = 1,1; *k<sup>2</sup>* = 1,5; *η* = 0,9. Результати за формулою (2.26) представлено графічно:

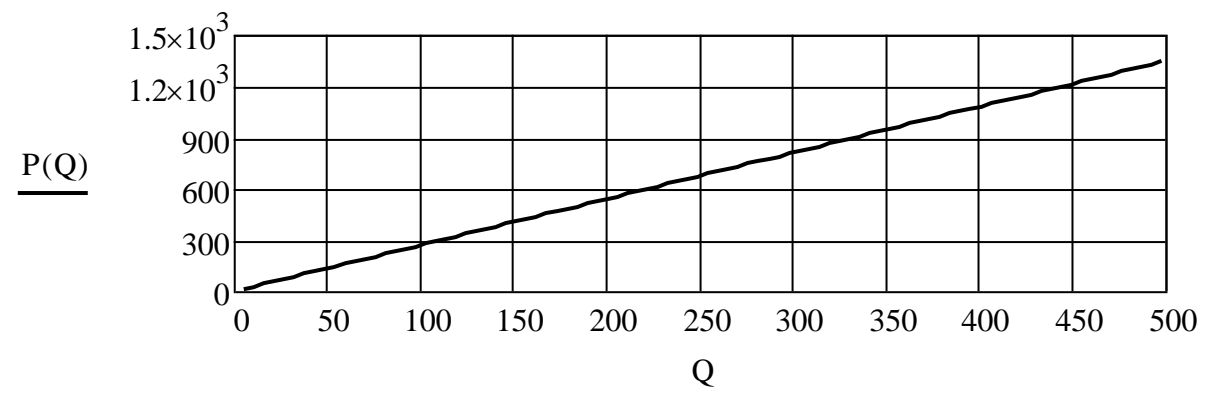

За допомогою побудованої графічної залежності витрат електроенергії від продуктивності дозатора можна визначити, що, наприклад, потужність електропривода дозатора для сипкого матеріалу з  $\rho = 1200$  кг/м<sup>3</sup> за продуктивністю дозатора *Q* = 139,3 кг/год складатиме 0,38 кВт, а для *ρ* = 200 кг/м<sup>3</sup> та  $Q = 23.2$  кг/год –  $P = 0.1$  кВт.

Як видно з графіка, за максимальною продуктивністю для найважчого сипкого матеріалу ( $\rho = 2000 \text{ K}r/m^3$ ) необхідна потужність електродвигуна не перевищує номінальну потужність 1,5 кВт обраного двигуна.

#### **РОЗДІЛ 3**

# **КОМП'ЮТЕРНЕ МОДЕЛЮВАННЯ КЕРОВАНОГО ЕЛЕКТРОПРИВОДА ШНЕКОВОГО ДОЗАТОРА**

### **3.1. Складання функціональної схеми**

Схема керованого електропривода постійного струму дозатора була приведена в другому розділі на рис. 2.1, 2.4. Складається з двигуна постійного струму *М*, згладжувального *LC* – фільтра, трифазного мостового випрямляча, який побудовано на трьох парах тиристорів *VS1..6*, системи імпульсно-фазового керування тиристорами, узгоджувального трансформатора *ТV*, що ввімкнений до мережі змінного струму *U*.

Комп'ютерне моделювання будемо здійснювати за допомогою засобів програмного комплексу MatLab&Simulink на основі математичного опису елементів та функціональної схеми керованого електропривода шнекового дозатора (рис. 3.1).

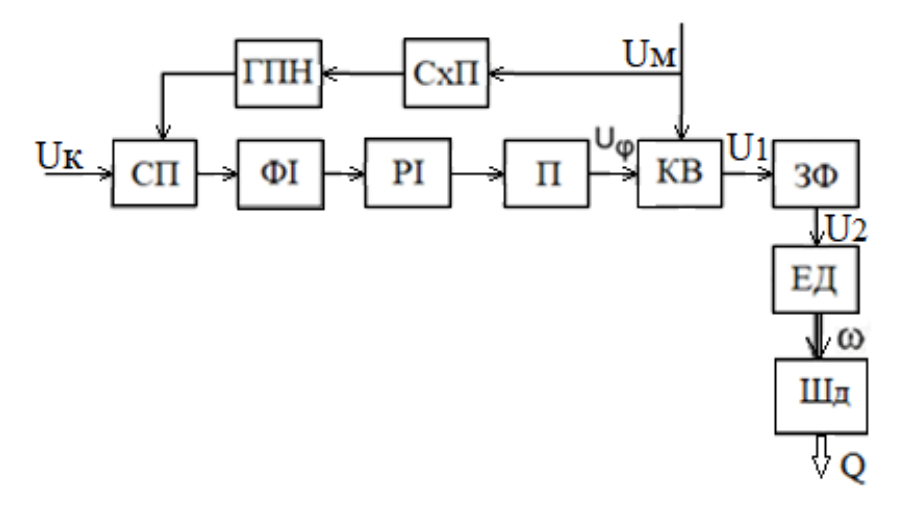

Рис. 3.1. Функціональна схема ЕП шнекового дозатора з СІФК

Саме функціональна схема дозволяє описати процес перетворення вхідних сигналів у вихідні під час роботи реальних пристроїв, тобто реалізувати основний принцип побудови комп'ютерних моделей (S-моделей) в середовищі Simulink [2].

Напруга мережі живлення  $U_M$  через керований випрямляч КВ та згладжувальний фільтр ЗФ подається на електродвигун ЕД, який обертає шнек дозатора Шд. Частота обертання двигуна *ω* пропорційна величині напруги U2. Таким чином, враховуючи співвідношення (2.24), можна стверджувати, що величина напруги  $U_2$  визначає продуктивність дозатора Q.

Роботу системи імпульсно-фазового керування (СІФК) трифазним перетворювачем на основі схеми (рис. 3.1) можна описати наступним чином. Опорна напруга Uz, що синхронізована з напругою мережі Uм за допомогою синхронізуючого пристрою СхП, створюється генератором пилкоподібної напруги ГПН та подається на схему порівняння СП, на яку одночасно надходить напруга керування Uк (вхідний сигнал). Вхідний сигнал керування Uк може бути аналоговим або цифровим і являє собою кут затримки відкриття тиристорів φ. Значенню φ = 0º відповідає повністю відкритий стан тиристорів, і на вхід КВ подається повна напруга. За значенням  $\varphi = 180^\circ$  – тиристори повністю закриті та напруга не подається. Сигнал зі схеми порівняння СП надходить на формувач імпульсів ФІ, потім на розподільники імпульсів РІ та підсилювачі потужності П, звідки у вигляді потужних імпульсів, що мають крутий фронт і регулюються за фазою, подаються на керуючі електроди відповідних пар тиристорів випрямляча КВ. Керований випрямляч працює за принципом: якщо значення керуючого імпульсу Uφ менше або дорівнює 0, на згладжувальний фільтр  $(U_1)$  та навантаження подається напруга  $(U_2)$  (певна частина півхвилі синусоїди); якщо  $U\varphi > 0$ , на виході напруга відсутня,  $U_1 = U_2$ = 0. Дані процеси протікають у всіх трьох фазах системи керування.

## **3.2. Створення та налаштування комп'ютерних моделей елементів керованого ЕП**

### **3.2.1. Розроблення та налаштування S – моделі СІФК**

Комп'ютерну модель системи імпульсно-фазового керування розробляємо відповідно до її функціональної схеми (див. рис. 3.1) і відомих

часових діаграм напруги та струмів [22].

В якості джерела опорної напруги, яка синхронізована з напругою мережі, використовуємо блок Repeating Sequence. Вхідний сигнал керування Uк може бути змодельованим за допомогою блоків *Constant* або *Step* в залежності від мети проведення комп'ютерного експерименту. Схему порівняння реалізуємо блоком *Sum*.

Сигнал з виходу СП Us створюється за рахунок порівняння блоком Sum заданого значення сигналу керування φ (блок Constant) з сигналом генератора пилкоподібної напруги ГПН (блок Repeating Sequence).

Блок Repeating Sequence знаходиться у розділі Sources (джерела сигналів) Simulink Library Browser (версія MATLAB R2016a) і має два наступних параметра налаштування:

• Time values – вектор значень часу, в яких задані значення вихідної величини;

• Output values – вектор значень вихідної величини, які вона повинна прийняти у вказані в першому векторі відповідні моменти часу.

Коливання створюються з періодом, який визначається різницею між останнім значенням вектору Time values та значенням першого його елемента. Вигляд хвилі усередині періоду являє собою ламану, що проходить через точки з вказаними у векторах Time values та Output values координатами. Для синхронізації напруги генератора з напругою мережі живлення імпульси керування створюємо для кожної півхвилі вхідної напруги, тому частоту  $f = 50$ Гц збільшуємо вдвічі.

Другий параметр налаштовуємо відповідно до діапазону змінювання сигналу керування, тобто кута затримки відкриття тиристорів φ у градусах. Тоді перший елемент вектору Output values дорівнює 0 (тиристори повністю відкриті), другий елемент дорівнює 180º (тиристори повністю закриті).

Скріншот вікна налаштування блоку Repeating Sequence, S-модель елементів СхП, ГПН, СП та результат моделювання приведено на рис. 3.2.

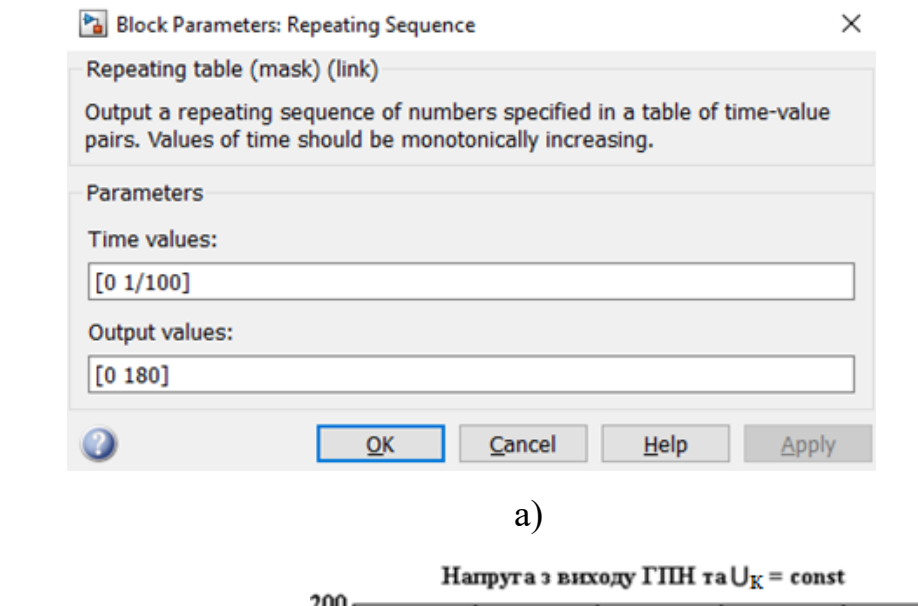

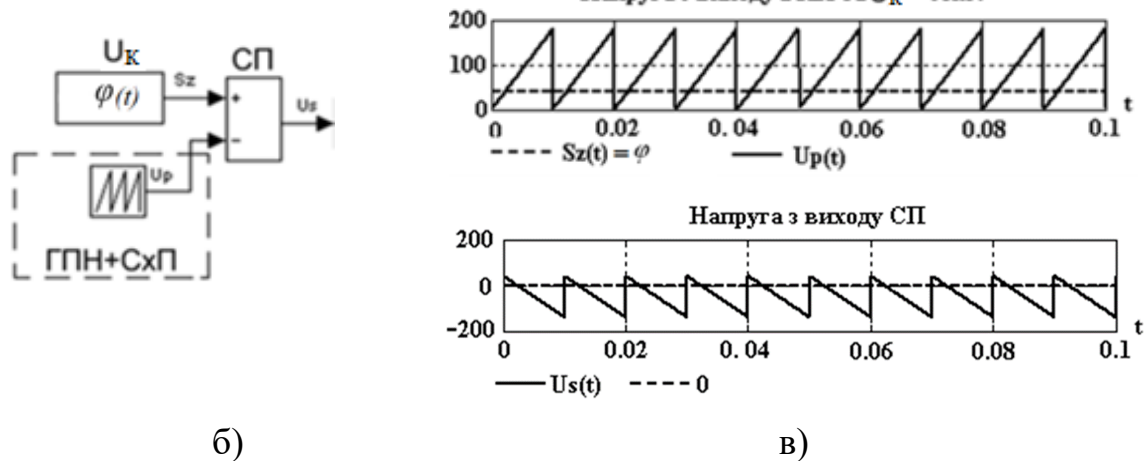

Рис. 3.2. Налаштування блоку Repeating Sequence (а), S-модель елементів СхП, ГПН, СП (б) та результат моделювання (в)

Відповідно до схеми (рис. 3.1) сигнал зі схеми порівняння СП надходить на формувач імпульсів ФІ. Використовуємо блок Relay - блок знаходиться в розділі Discontinuities та працює аналогічно звичайному реле. Налаштування в даному випадку не потребує. S-модель з встановленим ФІ та результат моделювання приведено на рис. 3.3, а, б.

Останніми елементами СІФК є розподільники імпульсів РІ та підсилювачі потужності П. В загальному випадку підсилювачі моделюються за допомогою блоків Gain. В даному випадку завдяки прийнятому налаштуванню блоку ГНП їх можна не використовувати. Для розподілення імпульсів керування за фазами керованого випрямляча КВ (каналами керування відповідних пар тиристорів) необхідно здійснити затримку сигналів, що передаються, на певну кількість кроків h модельного часу. Для фази A h = 0, для зсуву фази В на -120º з врахуванням частоти трифазної мережі 50 Гц кількість кроків  $h = 1/50-1/50/3$ , для зсуву фази С на  $120^{\circ}$  -  $h = 1/50/3$ . Використовуємо блок Transport Delay, що знаходиться в розділі Continuous і забезпечує затримку сигналу за параметром налаштування Time delay. Інші параметри залишаємо налаштованими за замовченням (рис. 3.3, в). Додаємо два блоки Transport Delay до S-моделі на рис. 3.3, а та отримаємо S-модель елементів СхП, ГПН, СП, ФІ та РІ (рис. 3.3, г).

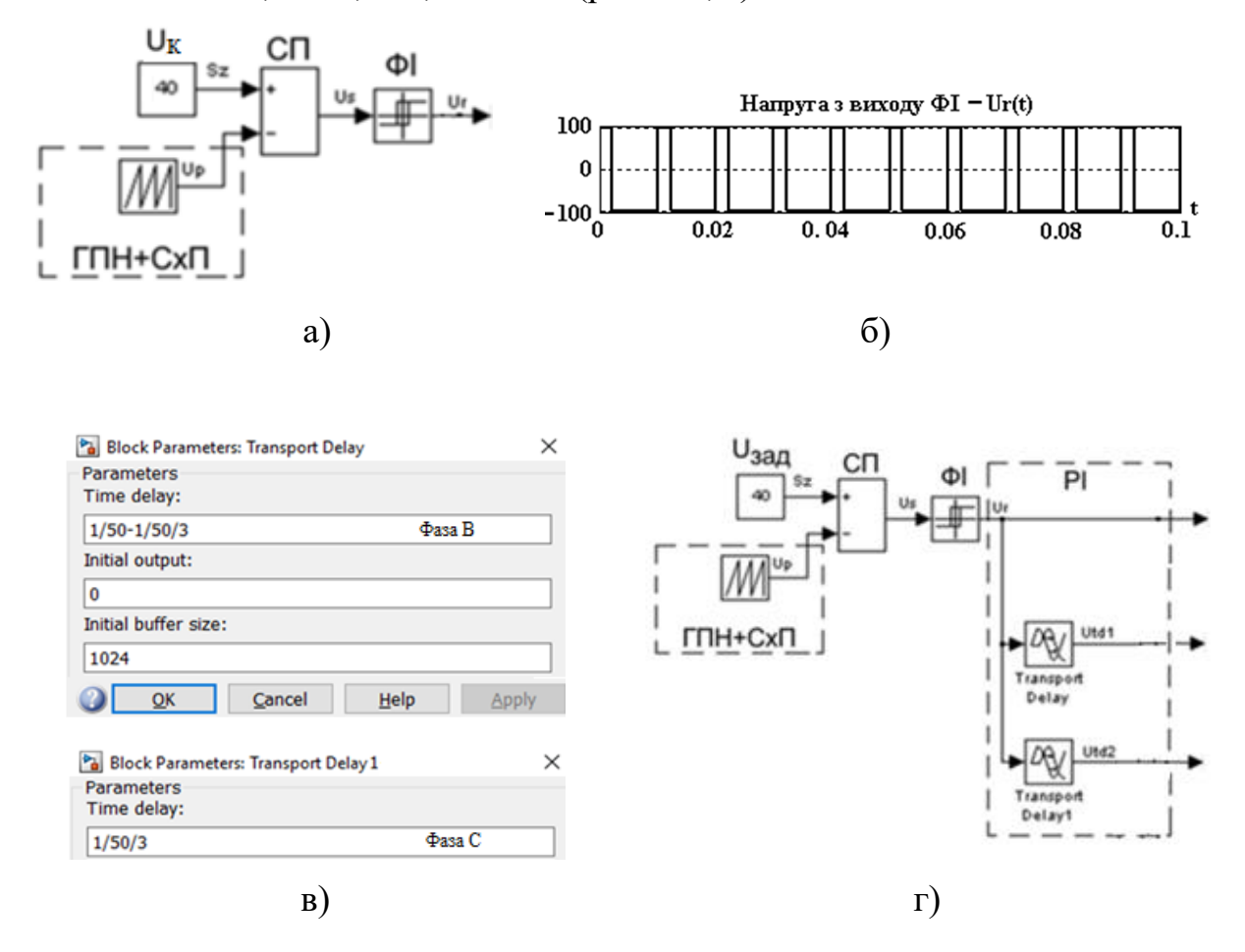

Рис. 3.3. S-модель елементів СхП, ГПН, СП і ФІ (а); результат їх моделювання (б); скріншоти налаштування блоків Transport Delay (в) та S-модель елементів СхП, ГПН, СП, ФІ та РІ (г)

Останнім етапом створення моделі СІФК є додавання до S-моделі (рис. 3.3, г) приладу візуального спостереження Scope, який налаштовуємо на 5 вхідних портів, два блоки Mux на 2 вхідних порти. Таким чином отримуємо остаточну S-модель системи імпульсно-фазового керування (рис. 3.4, а). Тривалість процесу моделювання встановлюємо на рівні 0,1 с; зберігаємо файл та запускаємо модель на виконання.

Отримані часові діаграми процесу формування імпульсів керування випрямлячем за допомогою СІФК приведені на рис. 3.4, б.

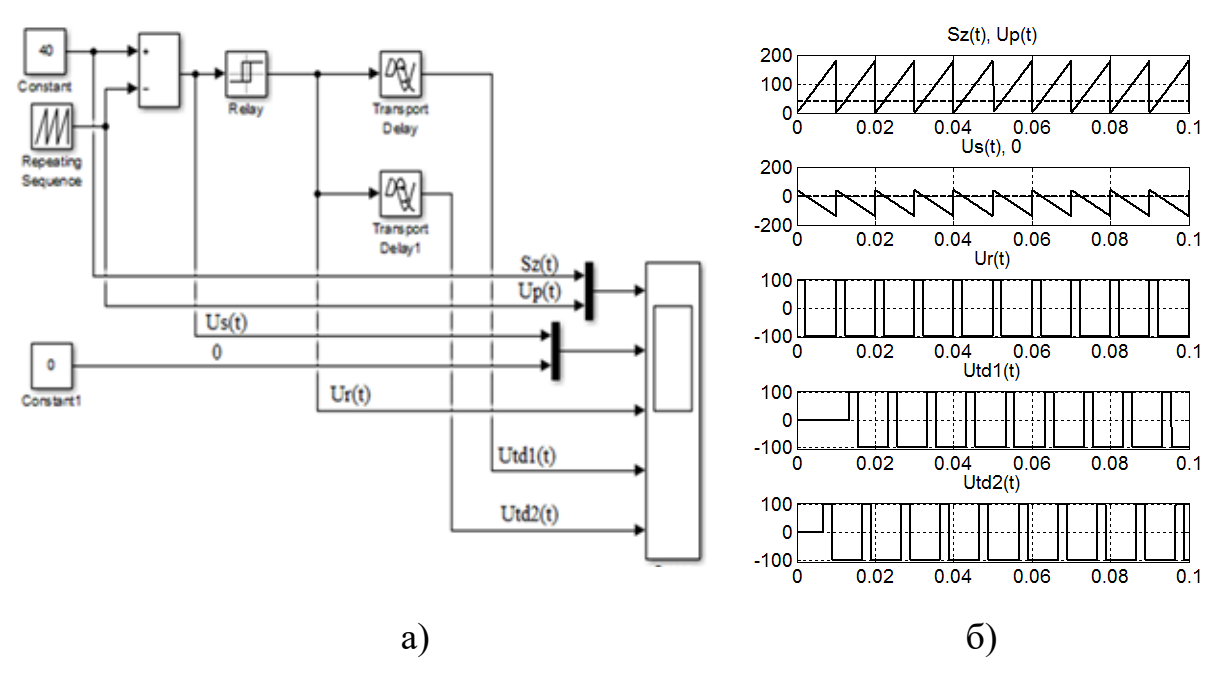

Рис. 3.4. S-модель СІФК (а)

та результати комп'ютерного моделювання (б)

Отримані результати комп'ютерного моделювання відповідають сутності процесів передавання та перетворення сигналів за часом системою імпульснофазового керування.

### **3.2.2. Розроблення та налаштування S – моделі трифазного випрямляча**

Функціональним призначенням трифазного випрямляча є перетворення вхідної трифазної напруги змінного струму у випрямлену напругу. Відповідно до обраної силової схеми перетворювача (див. рис. 2.2) на його виході необхідно отримати двохпівперіодну напругу за кожною фазою. До складу моделі, що розробляється, будуть входити блоки, що моделюють роботу трьох

пар тиристорів (VS1…VS6), джерело змінної напруги (фази А, В, С) та силовий трансформатор TV.

Для моделювання функціонування джерела енергії використаємо три блоки Sine Wave, силового трансформатора – три блоки Gain, трифазного випрямляча – необхідно підключити до кожної фази блоки Switch та Abs, а на виході блок MinMax.

Налаштування блоку Sine Wave (рис. 3.5), який створює на виході гармонічні коливання, здійснюємо відповідно до даних, що приведені у розділі 2 дипломної роботи, та з врахуванням зсуву фаз.

Значення параметру Amplitude встановлюємо на рівні діючого значення напруги мережі живлення  $U_w\sqrt{2}$ , параметр Frequency -  $2\pi f$  (рад/с), параметр Phase – для фази А дорівнює 0, для фази В дорівнює 120º, для фази С -120º, але градуси задаємо у радіанах.

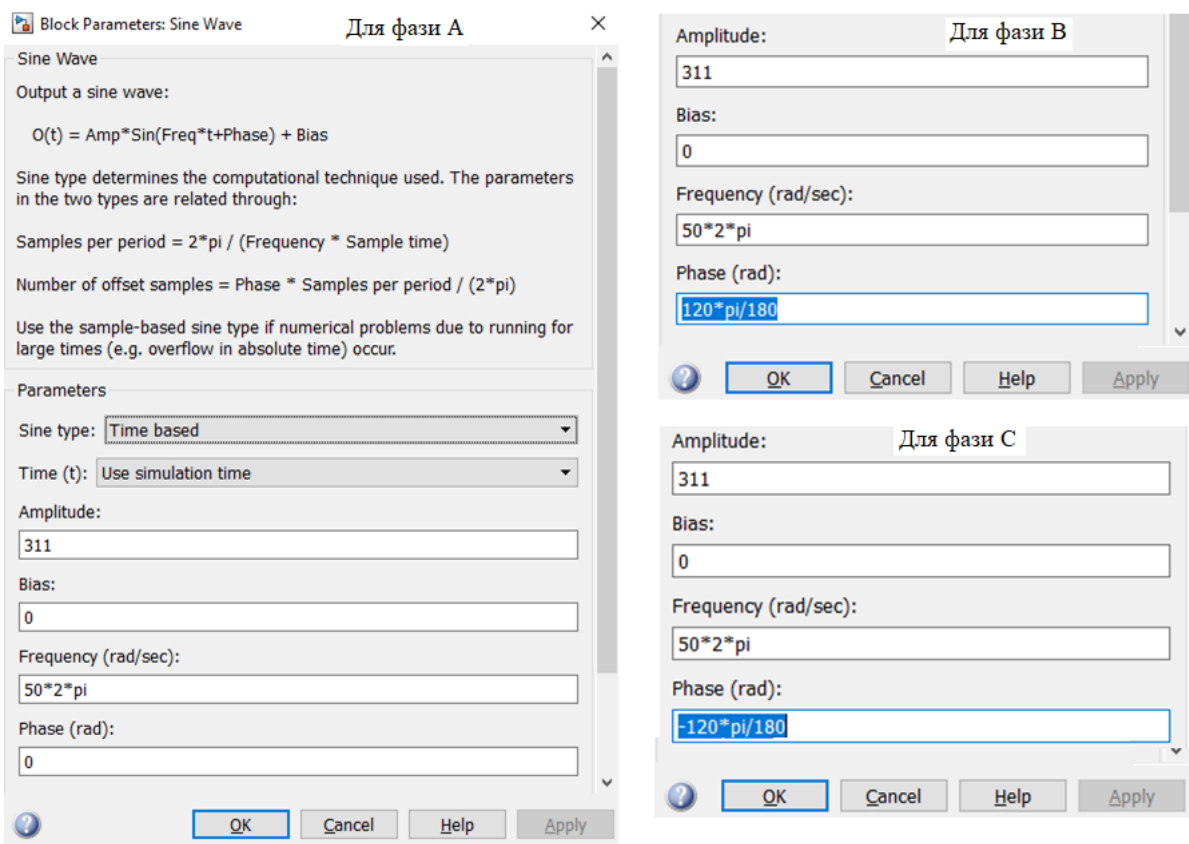

Рис. 3.5. Скріншоти налаштування блоків Sine Wave

Трансформатор TV моделюємо на основі його передаточної функції [2]:

$$
W_{\rm rp}(p) = k_{\rm n} = \frac{1}{k_{\rm rp}} \tag{3.1}
$$

де *k<sup>п</sup>* – коефіцієнт передачі трансформатора (зворотний до коефіцієнту трансформатора *kтр*, який розрахований у підрозділі 2.2.2 та дорівнює 2,04).

Передаточна функція вигляду (3.1) в програмі Simulink моделюється блоком Gain з налаштуванням на коефіцієнт підсилення. Для кожної фази використовуємо окремий блок Gain з однаковим налаштуванням на значення *k<sup>п</sup>*  $= 1/2,04 = 0,49.$ 

Під час моделювання некерованого або керованого випрямляча створення комп'ютерної моделі залежить від сигналу, який подається на керуючий порт блоку Switch. У випадку некерованого випрямляча на керуючий порт подається безперервний сигнал від блоку Clock.

Для керованого випрямляча за схемою на рис. 2.2 на керуючі порти блоків Switch подаються сигнали від СІФК за кожною фазою напруги мережі, тобто сигнали з S-моделі на рис. 3.4, а: Ur(t) – для фази А, Utd1(t) – для фази В,  $Utd2(t)$  – для фази С. Момент перемикання блоків Switch налаштовуємо на 0 (відповідно до принципу роботи КВ) та встановлюємо на кожному каналі керування блок Abs (він формує на виході абсолютне значення вхідного сигналу, внутрішніх параметрів налаштування не має).

Таким чином моделюється подання на керуючі електроди відповідних пар тиристорів випрямляча КВ керуючих сигналів з підсилювачів потужності П у вигляді імпульсів, що регулюються за фазою.

Вихідні вектори напруги з кожної пари тиристорів об'єднаємо у вихідну випрямлену напругу з керованого випрямляча блоком MinMax, який налаштовано на режим max та параметр Number of input ports 3.

Розроблена S-модель керованого випрямляча та результати комп'ютерного моделювання представлені на рис. 3.6. На рис. 3.6, в прийняті наступні позначення напруги: Uva(t), Uvb(t) та Uvc(t) – напруга з відповідної пари тиристорів за фазами А, В та С; Uv(t) – вихідна напруга з керованого

61

випрямляча. Для зручності розроблену S-модель СІФК (рис. 3.4, а) виділено у підсистему SIFK.

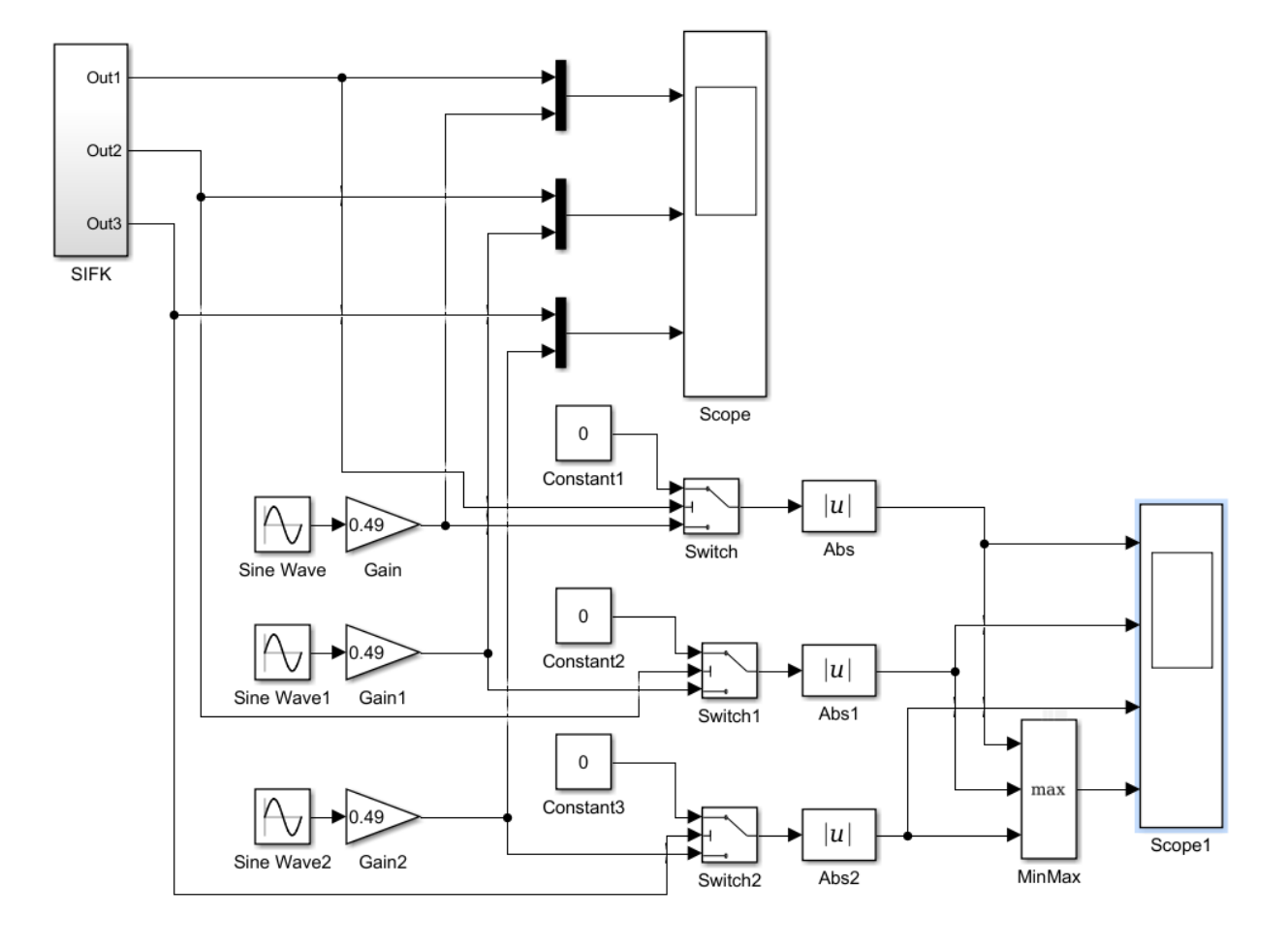

а)

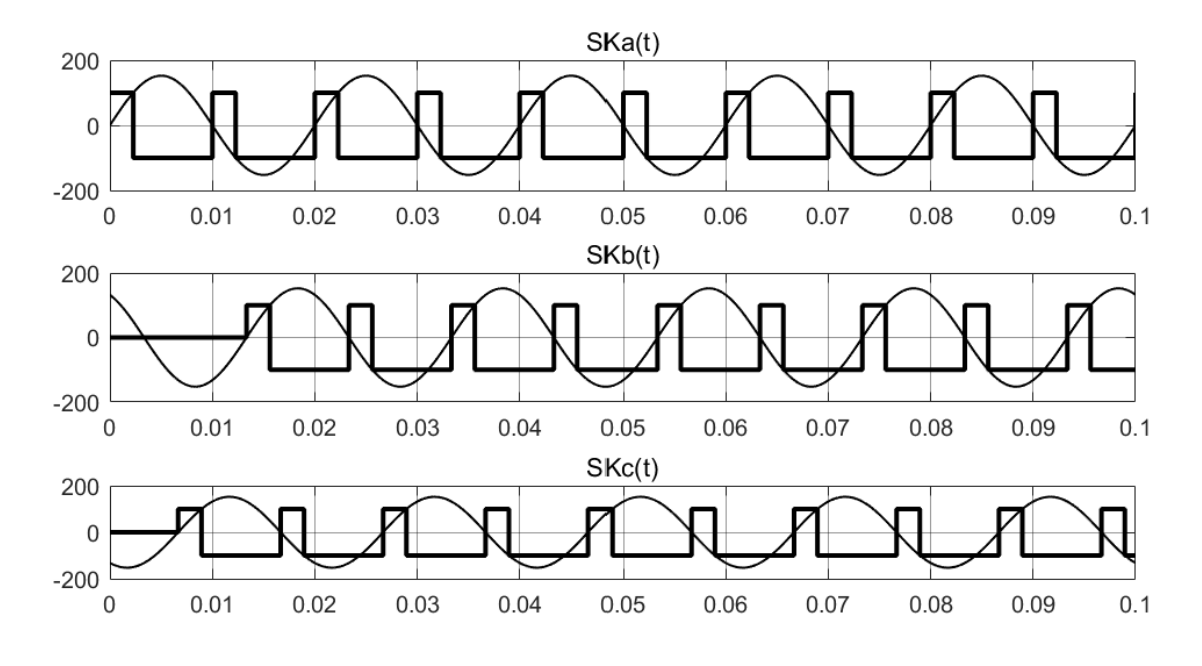

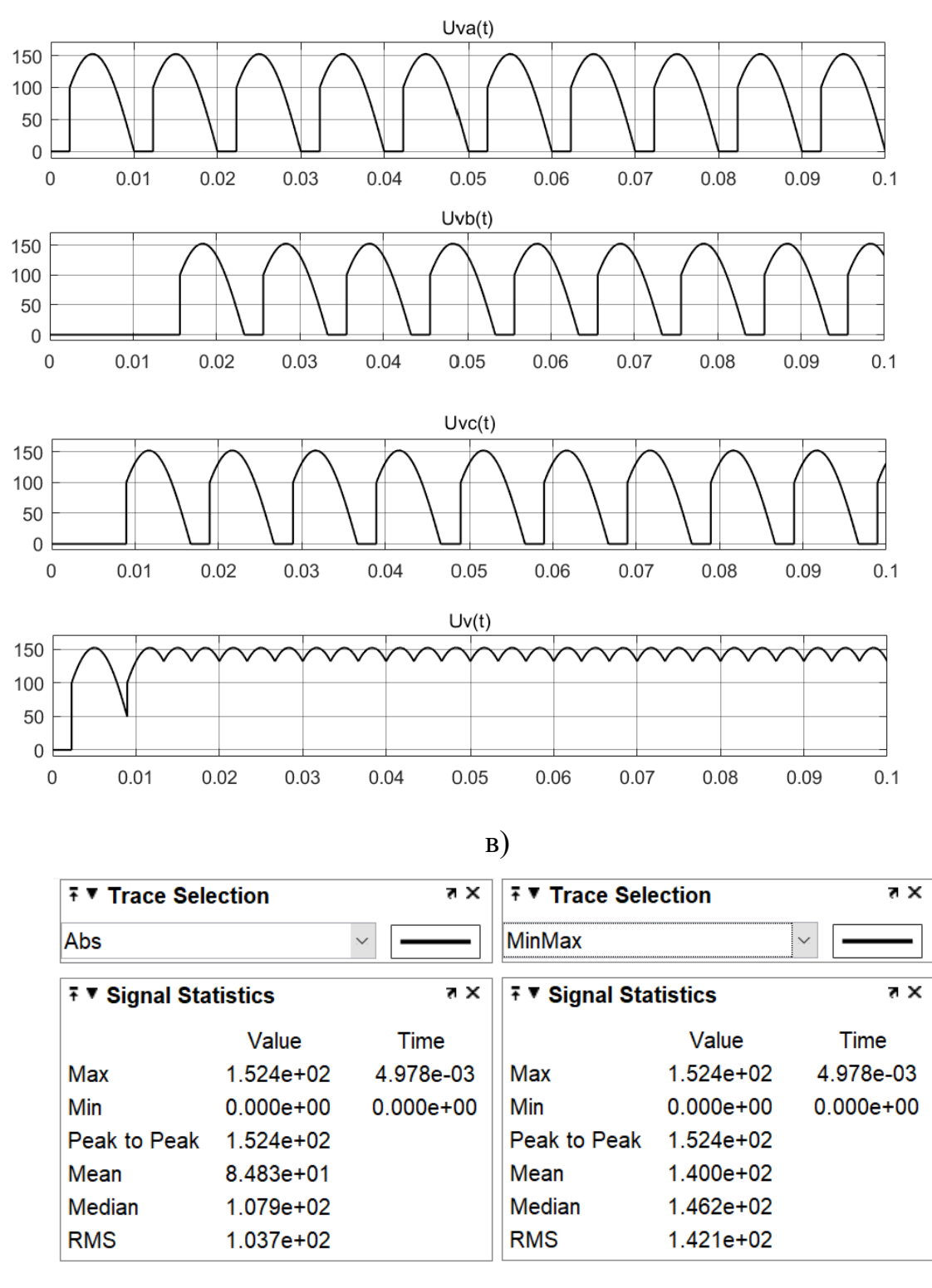

г)

Рис. 3.6. S-модель керованого випрямляча (а) та результати моделювання (б, в, г)

На виході керованого випрямляча за кутом керування  $\varphi = 40^{\circ}$  створюється напруга з середнім амплітудним значенням Uv = 140 В.

# **3.2.3. Розроблення та налаштування S – моделі сгладжувального фільтра**

Для комп'ютерного моделювання згладжувального фільтра необхідно мати його математичний опис у вигляді передаточної функції:

$$
W_{\phi}(p) = \frac{U_2}{U_1},\tag{3.2}
$$

де *U<sup>1</sup>* – вхідна напруга фільтра;

*U<sup>2</sup>* – вихідна напруга фільтра.

Для отримання значення *U<sup>2</sup>* використаємо схему заміщення фільтру (рис. 3.7, а), на якій позначено *R<sup>L</sup>* – активна складова опору котушки індуктивності фільтра; *L*, *С* – індуктивність та ємність фільтра, відповідно.

Напишемо вираз для визначення напруги *U2* в операторній формі:

$$
U_2(p) = \frac{U_1(p)}{R_L + pL + \frac{1}{pC}} \cdot \frac{1}{pC}
$$
 (3.3)

Підставивши вираз (3.3) до (3.2) отримаємо передаточну функцію згладжувального фільтра:

$$
W_{\phi}(p) = \frac{U_1(p)}{U_1(p) \cdot (R_L + pL + \frac{1}{pC})} \cdot \frac{1}{pC} = \frac{1}{pR_L c + p^2 L c + 1}
$$
(3.4)

За розрахованими в підрозділі 2.2.3 значеннями індуктивності та ємності отримаємо передаточну функцію фільтра (3.4) в чисельному вигляді:

$$
W_{\Phi}(p) = \frac{1}{6 \cdot 10^{-7} p^2 + 3 \cdot 10^{-5} p + 1}.
$$

Отриману передаточну функцію моделюємо універсальним блоком Transfer Fcn (рис. 3.7, в), на вхід якого подаємо напругу з моделі керованого випрямляча Uv(t). На рис. 3.7 (б, г) приведена комп'ютерна модель та результати моделювання. Аналіз отриманих результатів показав, що на виході випрямляча амплітуда коливань відносно середньої напруги становить  $\pm 10.2$  В, тоді як фільтр згладжує ці коливання до амплітуди у ±0,45 В. Тобто змодельований згладжувальний фільтр виконує своє функціональне призначення.

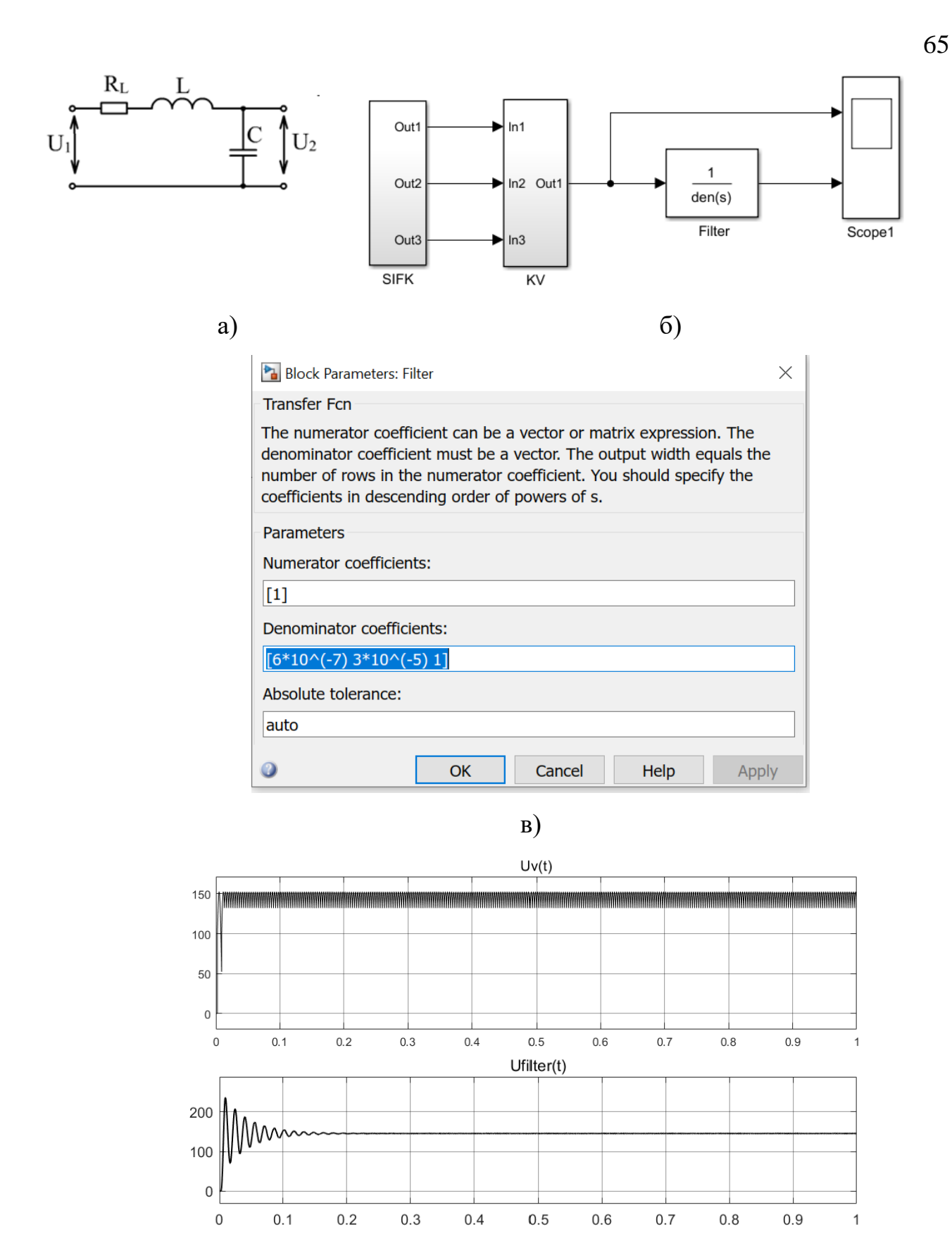

г)

Рис. 3.7. Схема заміщення фільтру (а); S-модель (б); скріншот налаштування блоку Transfer Fcn (в) та результати моделювання (г)

### **3.2.4. Налаштування S – моделі двигуна постійного струму**

Для комп'ютерного моделювання в середовищі програми Simulink двигуна постійного струму скористаємося відомою S – моделлю [6]. Ця модель отримана на основі рівнянь електричної рівноваги всіх контурів та рівняння руху ротора.

Рівняння рівноваги ЕРС на основі другого закону Кірхгофа для кола якоря та кола збудження ДПС паралельного збудження, для якого  $U_{\rm g} = U_{\rm g} = U$ , мають вигляд:

$$
U = L_{\rm g} \frac{di_{\rm g}}{dt} + r_{\rm g}i_{\rm g} + e_{\rm g}
$$
 (3.5)

$$
U = L_3 \frac{di_3}{dt} + r_3 i_3 \tag{3.6}
$$

Коло збудження є нелінійним в зв'язку з насиченням магнітного кола (насиченням сталі), тому крива намагнічування  $\Phi_3(i_3)$  на робочій ділянці замінюється прямою лінією, що проводиться через номінальну точку [12]. Магнітний потік після лінеаризації дорівнює

$$
\Phi_3 = k_\phi \cdot i_3,\tag{3.7}
$$

де *k<sup>Ф</sup> = tgα = Фз.ном/Із.ном* – коефіцієнт кола збудження.

Електромагнітний момент та ЕРС двигуна дорівнюють:

$$
M = k_M \cdot \Phi_3 \cdot i_A, \qquad (3.8)
$$

$$
e_{\mathcal{A}} = k_e \cdot \omega_m \cdot \Phi_3 \,, \tag{3.9}
$$

де коефіцієнти *kе, k<sup>м</sup>* є конструктивними сталими двигуна.

Опис механічної частини двигуна базується на другому законі Ньютона – законі рівноваги моментів на валу машини:

$$
J\frac{d\omega_m}{dt} = M - M_{\rm H},\tag{3.10}
$$

де *J* - момент інерції на валу двигуна, що враховує інерційність як самого двигуна, так і зведеної до валу інерційності робочого механізму і редуктора; *М<sup>н</sup>* – момент навантаження.

Рівняння (3.5)…(3.19) створюють математичну модель ДПС для опису електромагнітних і електромеханічних процесів. Для комп'ютерного моделювання ці рівняння приводяться до безрозмірного вигляду. В якості базових одиниць приймаються номінальні значення змінних двигуна: *Uя.н*; *Фз.н*, *о.н = Uя.н / (k<sup>e</sup> Фз.н); Мк.н = kмФз.нUя.н/rя*. В операторній формі отримаємо:

$$
\begin{cases}\n\bar{u} = (T_3 p + 1)\bar{\iota}_3 \\
\bar{u} = (T_n p + 1)\bar{\iota}_n + \bar{\Phi}_3 \bar{\omega}_m \\
T_m \bar{\omega}_m p = \bar{\Phi}_3 \bar{\iota}_n - \bar{M}_n \\
\bar{\Phi}_3 = k'_\Phi \bar{\iota}_3\n\end{cases}
$$
\n(3.11)

де  $\bar{u}_3 = \frac{u_3}{u_3}$  $\frac{u_3}{U_{3.11}}, \quad \bar{u}_A = \frac{u_A}{U_{4.1}}$  $rac{u_{\rm A}}{U_{\rm A,H}}, \quad \bar{l}_3 = \frac{i_3 r_3}{U_{\rm 3,H}}$  $\frac{i_3 r_3}{U_{3.11}}, \quad \bar{l}_A = \frac{i_4 r_A}{U_{4.11}}$  $\frac{i_{\text{\tiny{B}}}r_{\text{\tiny{B}}}}{U_{\text{\tiny{S.H}}}}, \ \ \bar{\Phi}_{_{\text{3}}}=\frac{\Phi_{_{\text{3}}}}{\Phi_{_{\text{3}\parallel}}}$  $\frac{\Phi_3}{\Phi_{3.H}}, \quad \overline{\omega}_m = \frac{\omega_m}{\omega_H}$  $\frac{\omega_m}{\omega_{\rm H}}, \quad \bar{M}_{\rm H} = \frac{M_{\rm H}}{M_{\rm K, H}}$  $M_{\rm K.H}$ -

відносні змінні стану двигуна;

*Т<sup>З</sup>* – електромагнітна постійна часу кола збудження:

$$
T_3 = \frac{L_3}{r_3} \tag{c}
$$

(3.12)

*Т<sup>m</sup>* – електромеханічна постійна часу двигуна:

$$
T_m = \frac{J\omega_{\rm H}}{M_{\rm K,H}}(c); \tag{3.13}
$$

*J* – зведений до валу електродвигуна момент інерції;

 ${k'}_{\Phi}$  – параметр двигуна:

$$
k'_{\Phi} = k_{\Phi} \frac{U_{3,H}}{r_3 \Phi_{3,H}};
$$

*Мкн* – момент короткого замикання (пусковий):

$$
M_{\text{KH}} = C\Phi \frac{U_{\text{SH}}}{R_{\text{H}}}
$$
 (H·M) \t(3.14)

Для створення S-моделі система рівнянь (3.11) записується через передаточні функції:

$$
\begin{cases}\n\overline{t}_3 = \overline{u} \frac{1}{T_3 p + 1} \\
\overline{t}_4 = (\overline{u} - \overline{\Phi}_3 \overline{\omega}_m) \frac{1}{T_3 p + 1} \\
\overline{\omega}_m = (\overline{\Phi}_3 \overline{t}_4 - \overline{M}_H) \frac{1}{T_m p} \\
\overline{\Phi}_3 = k'_\Phi \overline{t}_3\n\end{cases}
$$
\n(3.14)

S-модель за системою рівнянь (3.14):

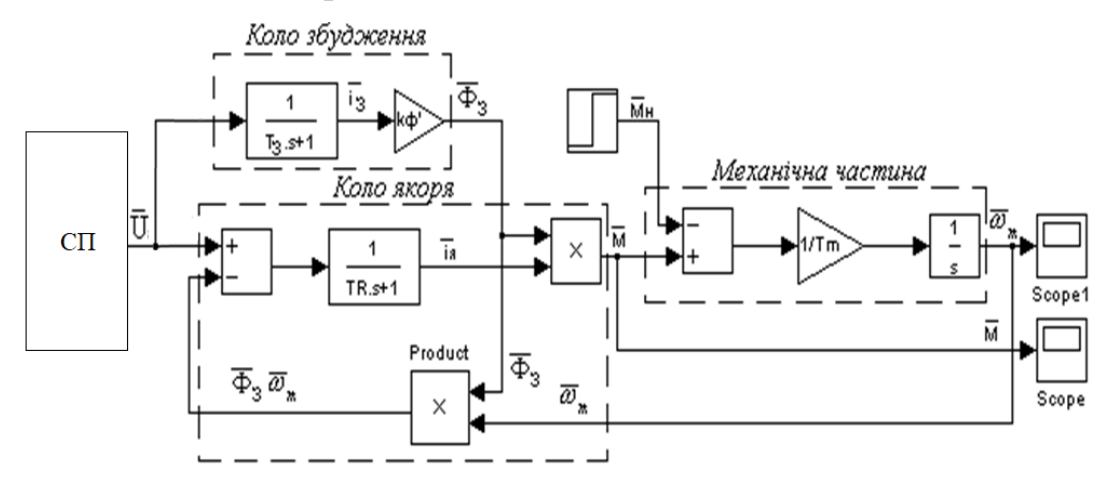

Рис. 3.8. S-модель ДПС паралельного збудження

Налаштування блоків здійснюємо на основі розрахунків параметрів моделі (рис. 3.8) з врахуванням значень, отриманих в розділі 2 дипломної роботи.

Для визначення електромагнітної постійної часу кола збудження необхідно визначити його індуктивність [15]:

$$
L_3 = (2 \dots 5) \frac{L_{\rm s} \cdot R_3}{R_{\rm s}} = 2 \cdot \frac{0.027 \cdot 45.25}{3.7} = 0.66 \text{ (FH)}
$$

Використовуємо формулу (3.12) та отримаємо:

$$
T_3 = \frac{0.66}{45.25} = 0.015
$$
 (c)

Момент інерції шнека дозатора ( $\rho_{cm}$  = 7800 кг/м<sup>3</sup>) і сипкого матеріалу, що обертається разом з ним, за умов максимального навантаження ( $\rho = 2000 \text{ km/m}^3$ ,  $Q = 500 \text{ кг/год}$ ) та з врахуванням формули (2.25) становить [10]:

$$
J_{\rm III} = \frac{5,2.0,075^2}{2} = 0,015 \, (\text{kr} \cdot \text{m}^2)
$$

Тоді зведений момент інерції дорівнює:

$$
J = 0.097 + 0.015 = 0.112 \, (\text{kr·m}^2)
$$

За виразом (3.14) розраховуємо момент короткого замикання:

$$
M_{\text{KH}} = 0.63 \frac{110}{3.7} = 18.73 \text{ (H·M)}
$$

та електромеханічну постійну часу за формулою (3.13):

$$
T_m = \frac{0.112 \cdot 157}{18.73} = 0.94 \text{ (c)}
$$

Таким чином, S-модель ДПС за результатами розрахунків матиме наступне налаштування. Коло збудження містить блоки Transfer Fcn з Denominator coefficients [0.015 1] та Gain з параметром 1,8; коло якоря: Transfer Fcn1 з Denominator coefficients [0.007 1]; механічна частина: Gain1 з параметром 1/0,94 та Integrator.

### **3.2.5. Створення S – моделі шнекового дозатора**

S – модель шнекового дозатора створюємо на основі формули (2.25) та виразу за даними роботи [20]. Під час роботи дозатора з керованим електроприводом залежно від сигналу керування буде змінюватись частота обертання шнека ω, відповідно, і масова продуктивність Q живильника є функцією швидкості обертання шнека. Час перебування матеріалу всередині дозатора визначається геометричними параметрами шнека та швидкістю його обертання, а кількісно його можна охарактеризувати за допомогою постійної часу *T*. У динамічному режимі швидкість видачі сипкого матеріалу (кг/с) з дозатора описується диференційним рівнянням вигляду:

$$
\frac{dQ}{dt} = \left[\frac{47.1}{3600} \left[ (D + 2\delta)^2 - d^2 \right] S \cdot K \cdot \rho \cdot C \cdot \omega(t) - Q \right] \cdot \frac{1}{T} \tag{3.15}
$$

Розв'язок рівняння (3.15) знаходимо за допомогою розробленої S – моделі (рис. 3.9).

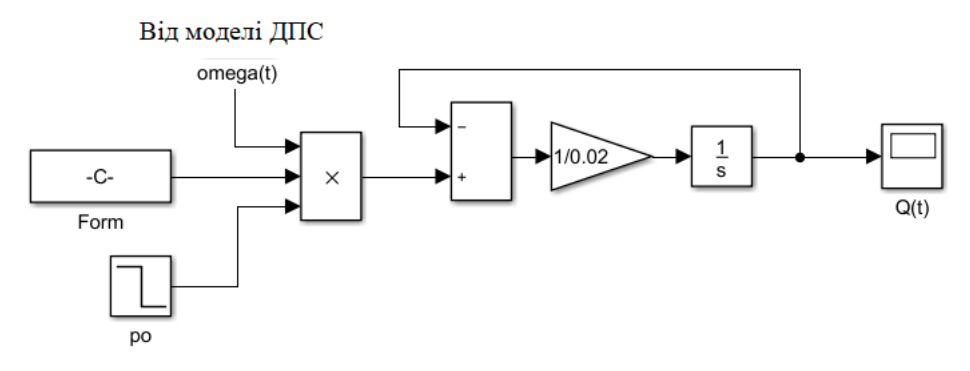

Рис. 3.9. S – модель шнекового дозатора

Блок Form налаштовуємо на розрахунок постійної частини рівняння (3.15), тобто

$$
\frac{47,1}{3600}[(D+2\delta)^2-d^2]S\cdot K\cdot C;
$$

за допомогою блоку Step (позначений ро) передбачимо можливість визначення впливу на продуктивність зміни насипної густини ρ сипкого матеріалу; на виході блоку Integrator (1/s) отримаємо інтегральну криву розв'язку диференційного рівняння (3.15), тобто графік зміни продуктивності шнекового дозатора Q(t) в кг/с.

#### **3.3. Проведення експериментальних досліджень**

### **3.3.1. Опис комп'ютерної моделі для експериментальних досліджень**

Комп'ютерну модель електропривода шнекового дозатора з системою імпульсно-фазового керування складаємо на основі розроблених моделей складових частин, представлених на рис. 3.7 (б), 3.8 та 3.9. Перед об'єднанням моделей необхідно виконати узгодження вихідного сигналу силової частини привода з сигналом, який потребує модель електромеханічної системи.

Напругою керування для ДПС (див. рис. 3.8) являється вихідна напруга зі згладжувального фільтра. Сигнал на виході фільтра обчислюється у абсолютних одиницях, проте математична модель ДПС (3.14) потребує завдання вхідного сигналу у відносних, тобто поділене на номінальне значення напруги кола якоря (Uн = 110 В). Тому між двома цими складовими встановлюємо блок Gain, за допомогою якого здійснюється узгодження сигналів, що передаються.

На рис. 3.10 представлена створена комп'ютерна модель електропривода шнекового дозатора, на якій блок завдання кута затримки відкриття тиристорів φ (вхідний сигнал керування) винесено за межі підсистеми SIFK для зручності проведення досліджень. Він змодельований джерелом постійного сигналу та позначений fi. Крім того, кутова швидкість обертання валу двигуна на блоці візуального спостереження оmega(t) буде відображуватись у рад/с завдяки встановленню блоку перетворення відносних значень OmegaNom.

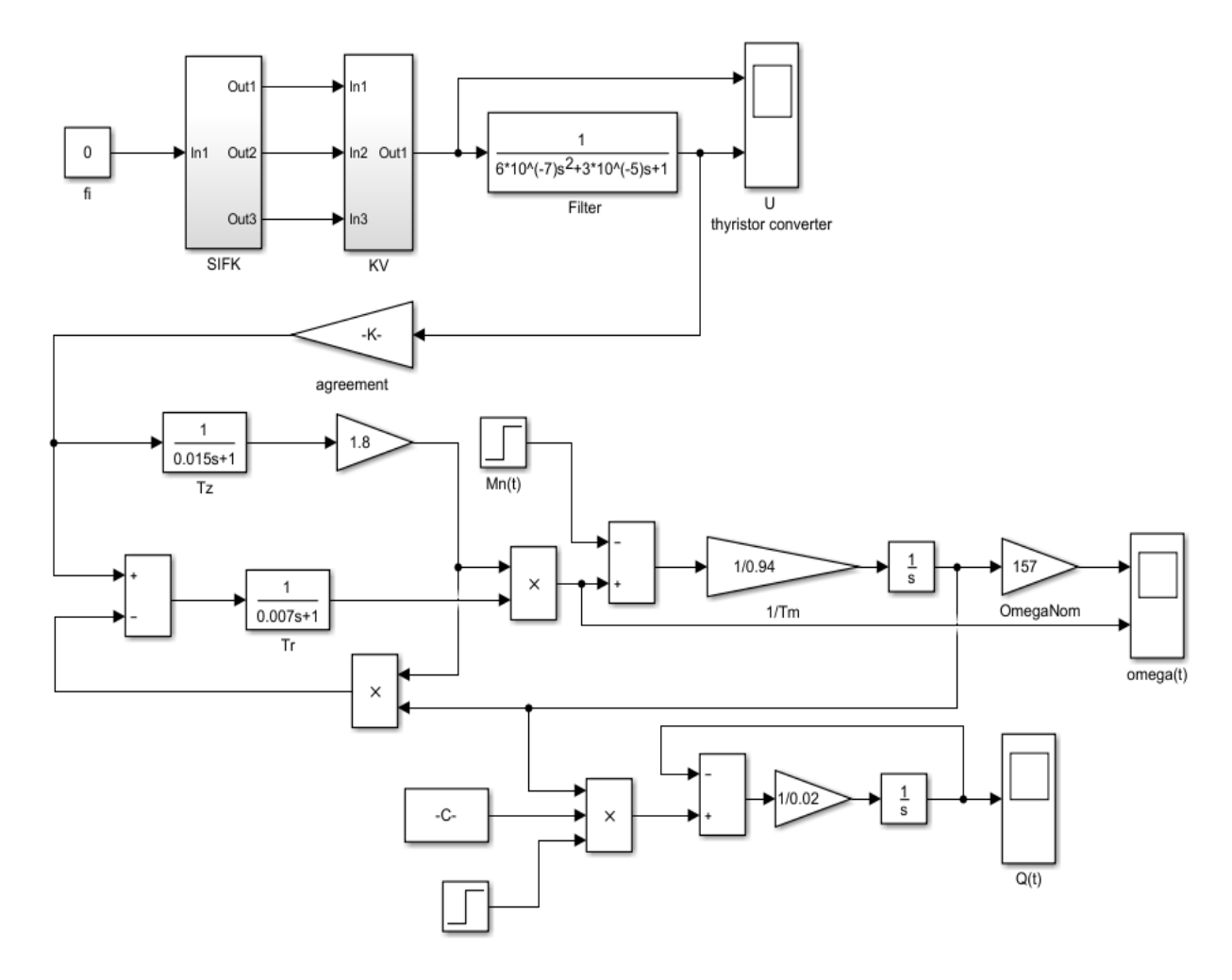

Рис. 3.10. S-модель електропривода шнекового дозатора з СІФК

На рис. 3.10 кут затримки відкриття φ заданий рівним 0, що відповідає повністю відкритому стану тиристорів.

## **3.3.2. Побудова регулювальної характеристики тиристорного перетворювача**

Для побудови регулювальної характеристики тиристорного перетворювача Uт(φ) в якості основи використовуємо модель на рис. 3.7, б. Проведений попередній комп'ютерний експеримент показав, що мінімальний кут затримки відкриття тиристорів дорівнює 70º, час перехідного процесу становить 0,15 с. В якості джерела сигналу φ(t) використовуємо блоки зі
ступінчастою функцією Step та блоки Switch. Тривалість моделювання становить 55 с.

S-модель та результати моделювання представлені на рис. 3.11 а-в. Для побудови регулювальної характеристики для кожного значення φ на графічній залежності Uт(t) (рис. 3.11, в) визначалось середнє значення напруги (Mean) за допомогою вимірювальних інструментів (опція Tools > Measurements > Signal Statistics).

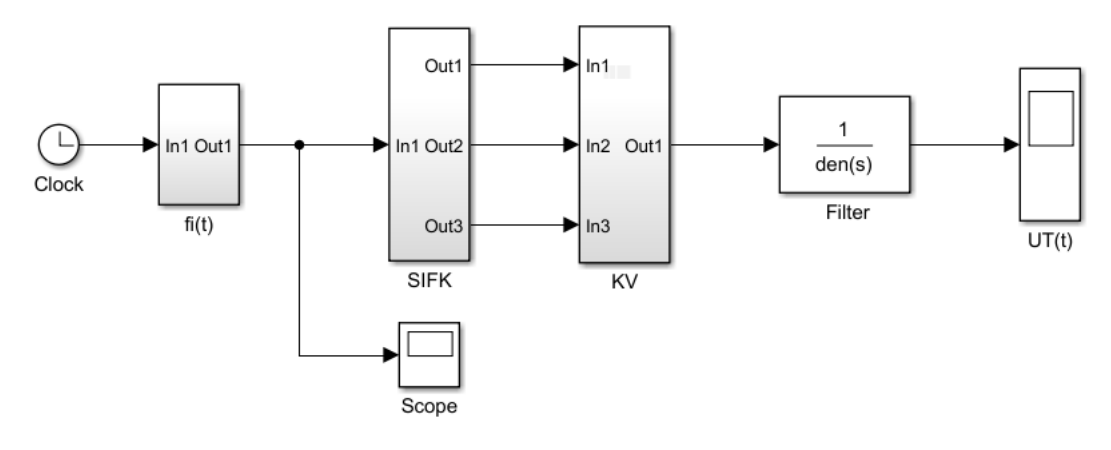

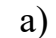

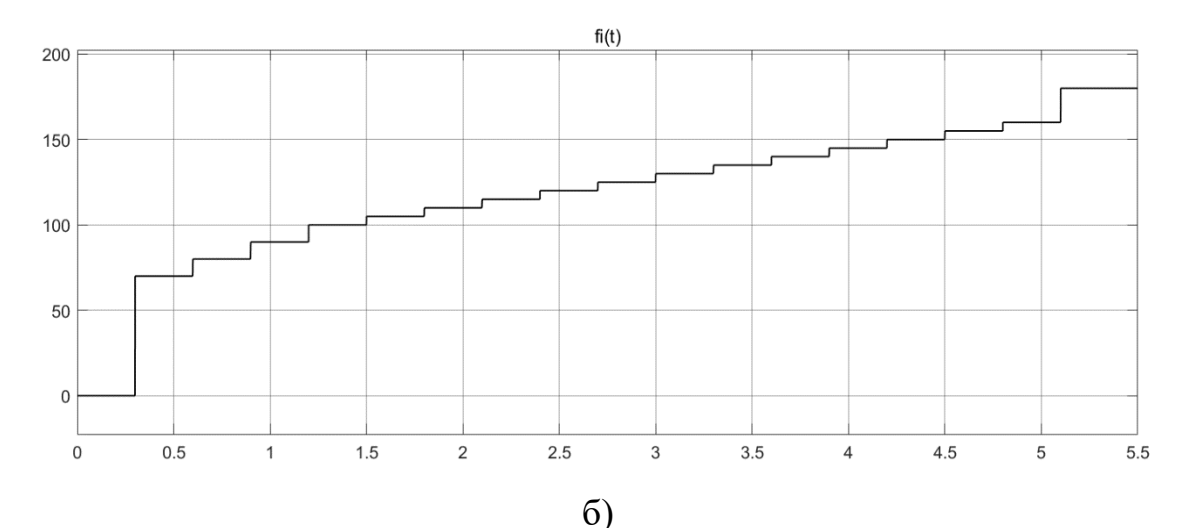

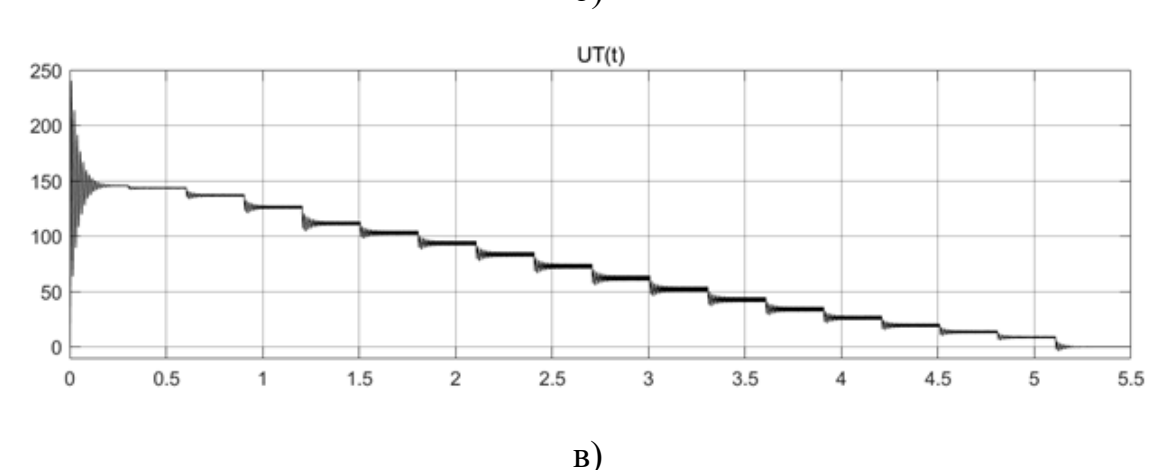

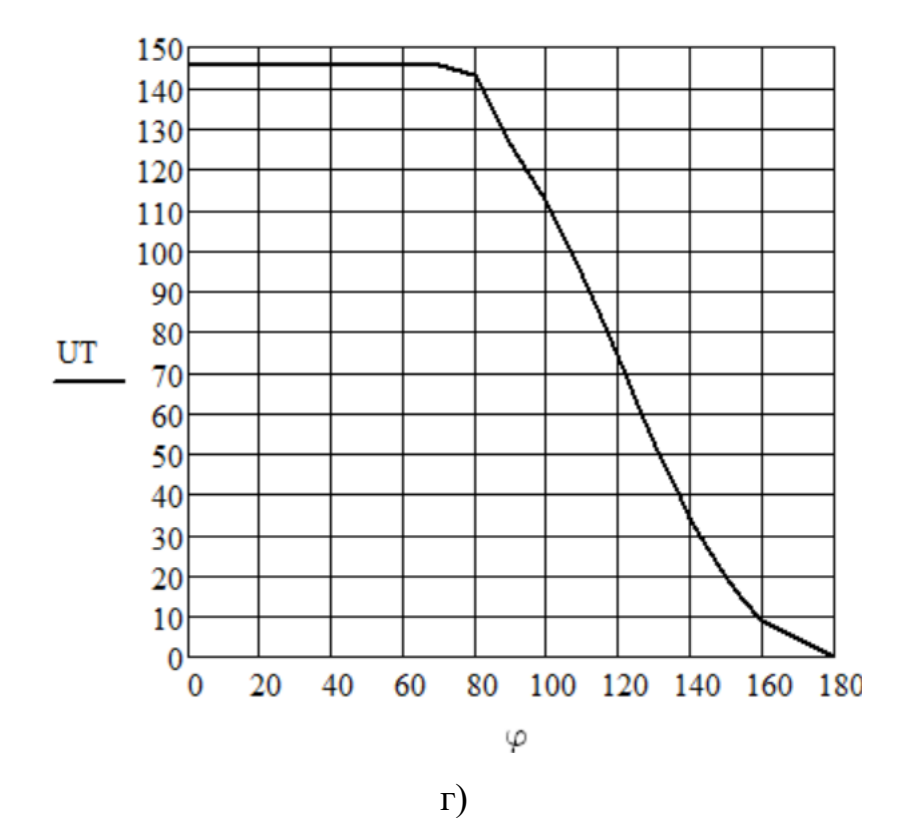

Рис. 3.11. Дослідження роботи тиристорного перетворювача:  $a - S$ -модель;  $\bar{b}$  – графік зміни кута керування  $\varphi(t)$ ; в) – графік зміни вихідної напруги Uт(t); г - регулювальна характеристика тиристорного перетворювача

Результати вимірювань зведено у таблицю (додаток Б), за якими побудована регулювальна характеристика тиристорного перетворювача графічна залежність Uт(φ) (рис. 3.11, г).

#### **3.3.3. Дослідження роботи електродвигуна в перехідних режимах**

На першому етапі досліджень двигуна на моделі (рис. 3.10) визначаємо параметри перехідних процесів під час пуску двигуна на холостому ходу при φ  $= 0$ , при прикладанні навантаження в момент часу  $t = 10$  с, а також під час миттєвої зміни кута керування до значення  $\varphi = 180^\circ$  в момент часу  $t = 20$  с (тобто зупинення двигуна). Результати представлені на рис. 3.12.

Аналіз графіків (рис. 3.12, а) показує, що при змінюванні кута керування в тиристорному перетворювачі відбуваються коливальні перехідні процеси за напругою Uт(t), які чітко видно на збільшеному зображенні.

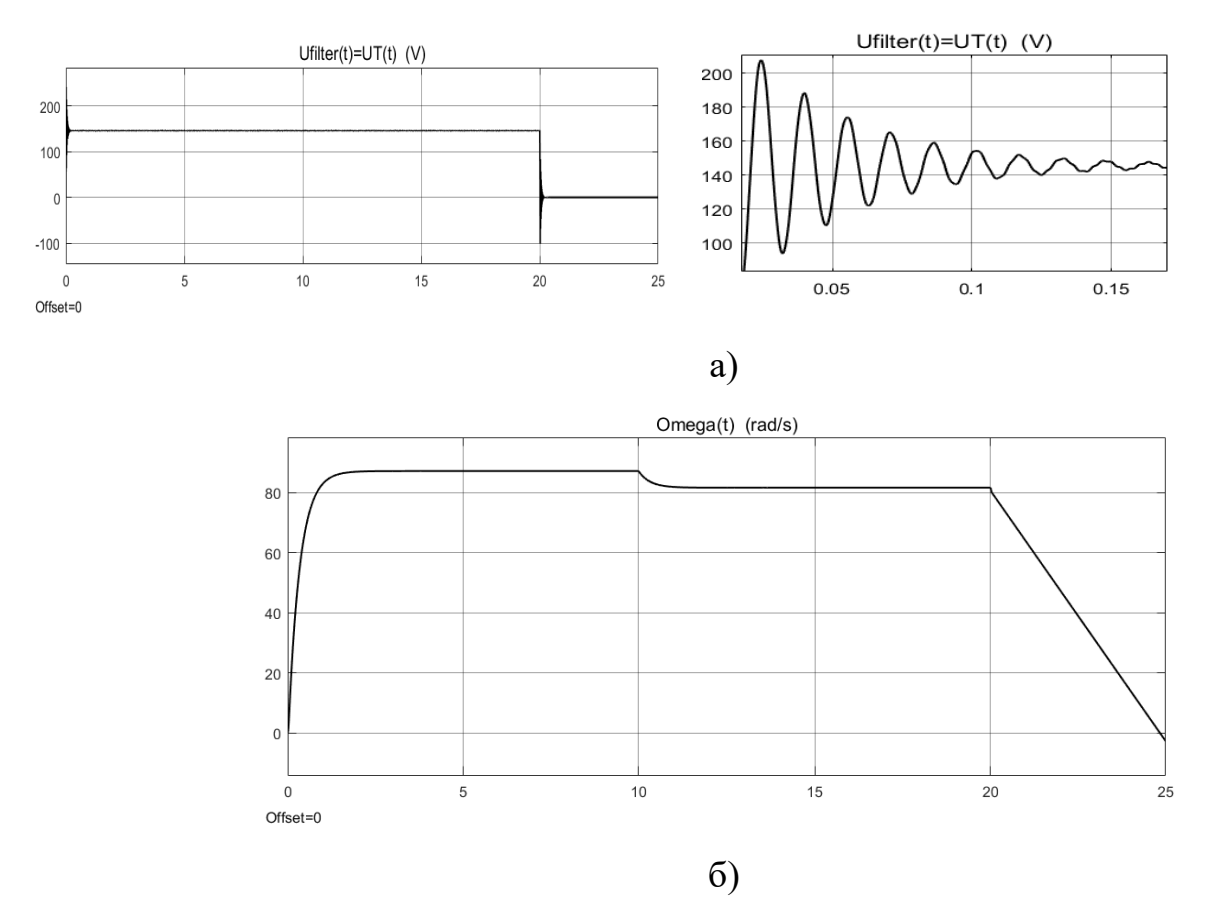

Рис. 3.12. Перехідні процеси під час пуску двигуна, накидання навантаження та зупинення: а – графік зміни напруги на виході ТП; б – графік зміни кутової швидкості обертання валу двигуна

Тривалість перехідих процесів становить 0,15 с; усталене значення при φ  $= 0$  дорівнює Uт = 145 В; час досягнення першого максимуму – 0,008 с; час першого узгодження 0,006 c; період коливань 10 с. Максимальне перерегулювання спостерігається під час пуску та дорівнює:

$$
\sigma = (U_m - U_{ycm})/ U_{ycm} \cdot 100\% = (207 - 145)/145 \cdot 100 = 43\%;
$$

де  $U_m$  – максимальне значення напруги;  $U_{vcm}$  – усталене значення напруги.

 Як видно з рис. 3.12-в, перехідні процеси за кутовою швидкістю обертання валу двигуна ω(t) мають аперіодичний характер. При пуску тривалість перехідного процесу  $t_{nn}$  становить 1,4 с; усталене значення швидкості  $\omega_1 = 87$  рад/с; при накиданні навантаження  $t_{nn} = 0.4$  с; швидкість зменшується  $\omega_2 = 82$  рад/с. При зупиненні за 5 с швидкість стає від'ємною, тобто енергії, що надходить від тиристорного перетворювача не вистачає на подолання моменту опору і двигун переходить у генераторний режим роботи.

За технологічних умов роботи шнекового дозатора швидкість обертання валу електродвигуна повинна бути від 3 рад/с до 7 рад/с. Для визначення кутів керування φ, що забезпечать такі значення швидкості, проведемо дослідження на середній частині лінійної ділянки регулювальної характеристики (рис. 3.11. г): φ(t) = 100º…140º. Після проведення декількох дослідів звужуємо діапазон регулювання: φ(t) = 120º…138,4º. Вигляд сигналу керування φ(t) та результати моделювання представлені на рис. 3.13.

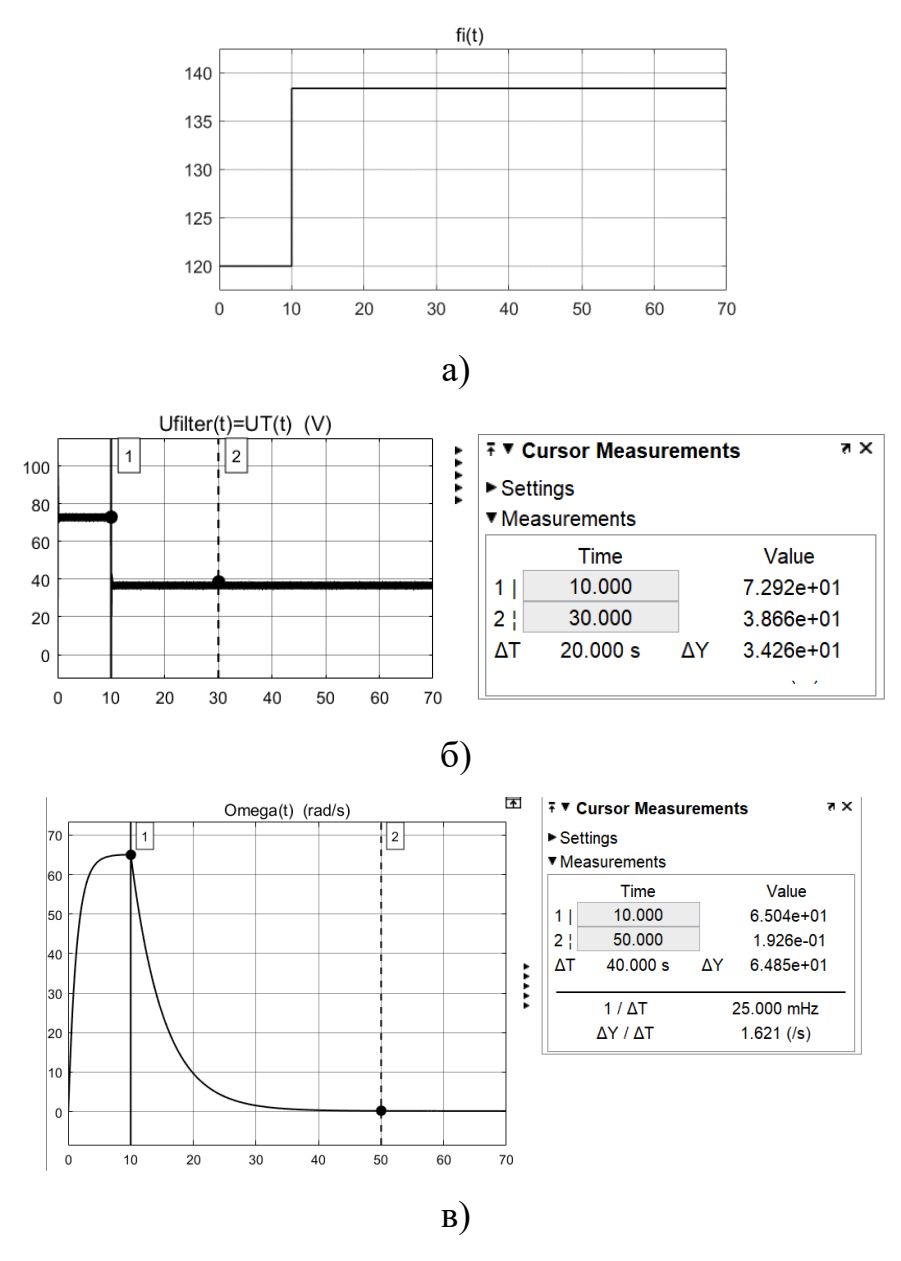

Рис. 3.13. Вигляд сигналу керування φ(t) (а) та результати моделювання за напругою ТП (б) і швидкістю ДПС (в)

Як видно з результатів дослідження (рис. 3.13), за  $\varphi = 120^{\circ}$  напруга з тиристорного перетворювача  $U_T = 72.92$  В забезпечує швидкість обертання валу двигуна (відповідно і шнека дозатора) ω = 65 рад/с, при φ = 138,4º Uт = 38,6 В - двигун зупиняється  $\omega = 0$ ). Час перехідних процесів під час пуску з  $\varphi =$ 120<sup>°</sup> складає 8 с, а після перемикання на  $\varphi = 138.4$ °  $t_{\text{m}} = 30$  с. Тобто зі збільшенням φ і, відповідно, зменшенням Uт час перехідних процесів збільшується, що потрібно враховувати під час подальших досліджень.

Моделюємо сигнал керування φ(t) джерелом лінійно зростаючого сигналу Ramp (рис. 3.14, а), який налаштовуємо на такі параметри: Initial output  $=$ 137,45; Start time = 20; Slope = 0,0036 (враховуємо  $t_{\text{nn}}$  = 30 с). Результати моделювання за таких умов представлені на рис. 3.14, б.

На дисплеях обох приладів візуального спостереження Scope для визначення необхідних значень кута керування використовуємо інструменти аналізу Cursor Measurements. За графіком Omega(t) (рис. 3.14, б) спочатку визначаємо моменти часу, коли ω стає рівною 3 та 7 рад/с. Потім на графіку fi(t) (рис. 3.14 а) для цих моментів часу визначаємо значення необхідних кутів керування. В результаті проведених комп'ютерних експериментів встановлено, що для забезпечення швидкості обертання шнека дозатора від 3 рад/с до 7 рад/с необхідний кут керування становить від 138,1º до 137,5º.

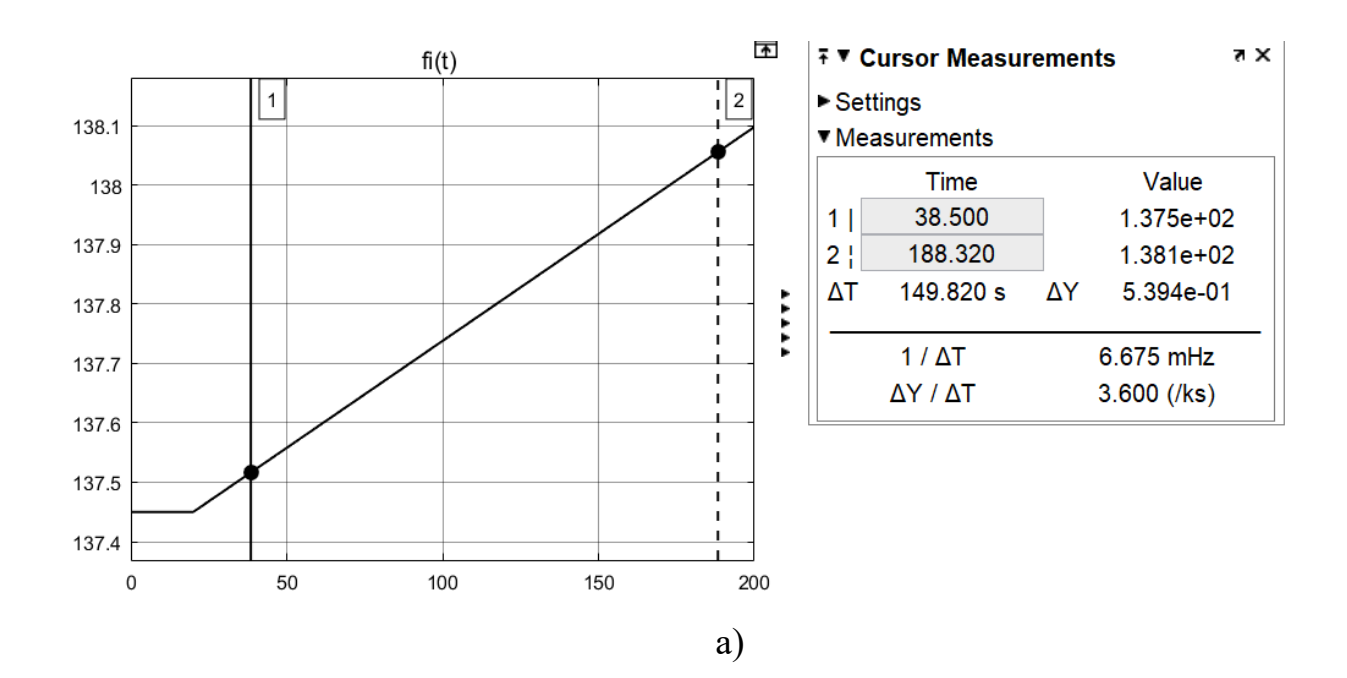

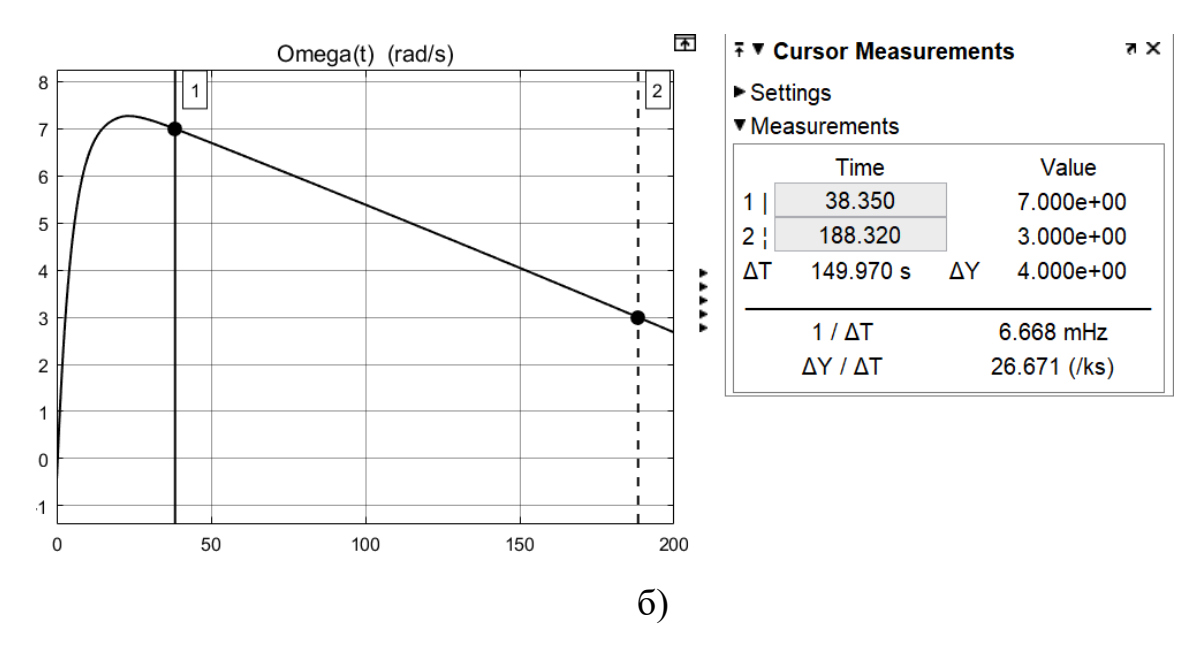

Рис. 3.14. Експериментальне визначення значень кута керування для забезпечення необхідної швидкості обертання шнека дозатора

#### **3.3.4. Дослідження роботи шнекового дозатора**

Метою проведення комп'ютерних експериментів являється дослідження впливу насипної густини сипкого матеріалу на продуктивність шнекового дозатора за різних значень кутової швидкості обертання шнека і, відповідно, різних кутах керування.

Дослідження проводимо на S-моделі за рис. 3.15, а. Тривалість моделювання становить 90 с.

В цій моделі в якості джерела кута керування використана сукупність чотирьох блоків: Switch, Clock, Step та Constant, які налаштовані відповідно до результатів попередніх досліджень. На рис. 3.15, б представлена зміна кута керування φ(t) і відповідна їй зміна швидкості обертання ω(t). За один комп'ютерний експеримент визначалась продуктивність дозатора при трьох значеннях швидкості для заданого значення насипної густини (блок ро на рис. 3.15, а – тут показан дослід з  $\rho = 700 \text{ кr/m}^3$ ).

Всього проведено 5 експериментів для п'яти значень насипної густини: 200 кг/м $^3$ , 700 кг/м $^3$ , 1200 кг/м $^3$ , 1700 кг/м $^3$ , 2000 кг/м $^3$ .

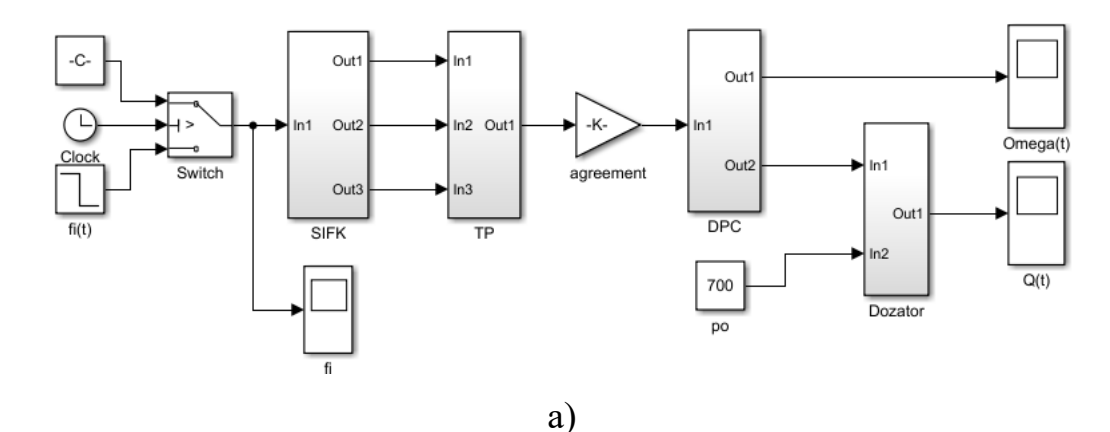

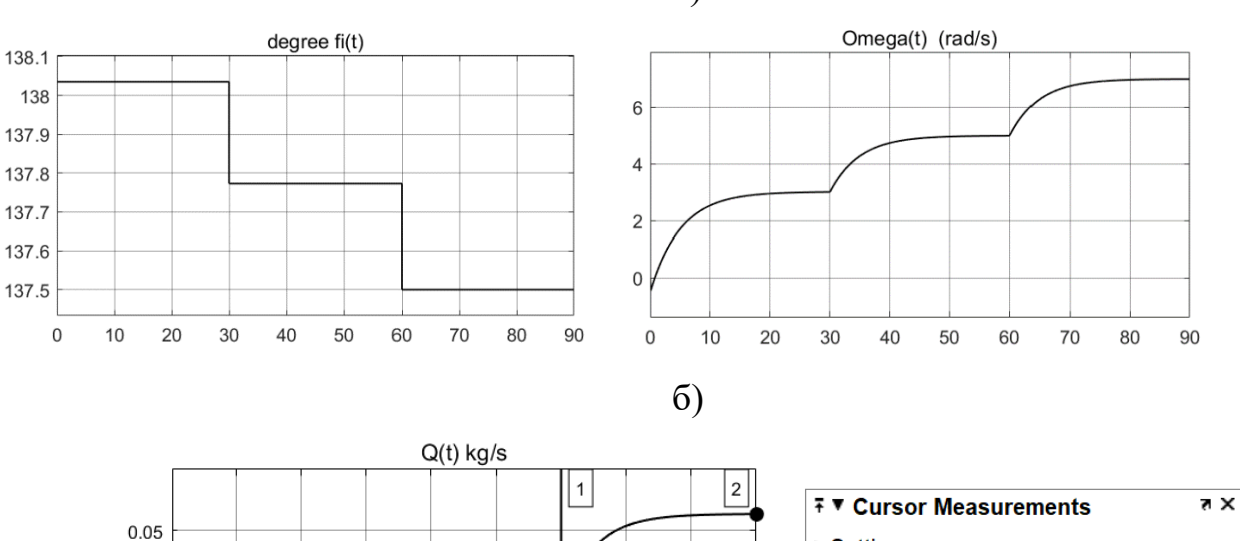

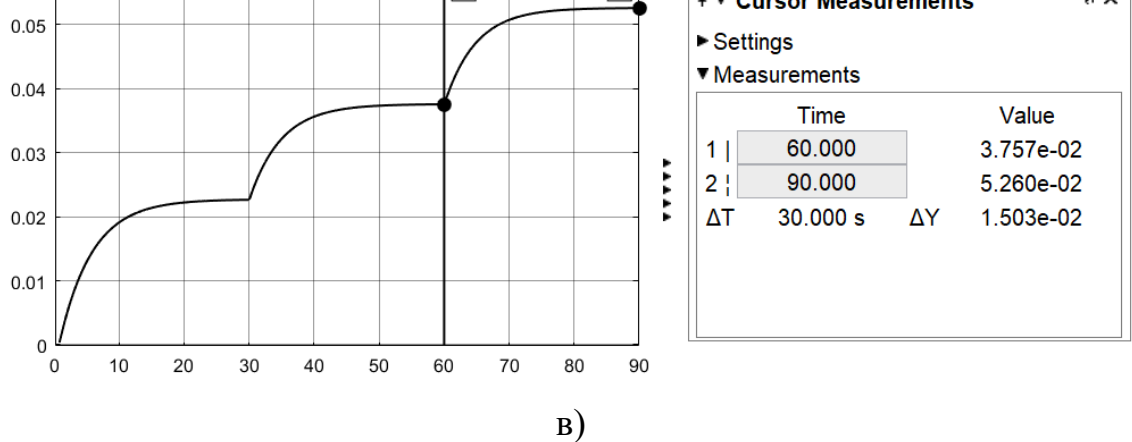

Рис. 3.15. Дослідження роботи шнекового дозатора: а - S-модель; б – графік зміни кута керування та кутової швидкості обертання шнека дозатора; в – графік продуктивності

Отримані значення продуктивності на S-моделі електропривода шнекового дозатора з СІФК практично співпадають з відповідним розрахунком за допомогою програми Mathcad в підрозділі 2.5. Незначна різниця пояснюється різною реалізацією чисельних методів в програмах Mathcad та MatLab. Перехідні процеси за кутовою швидкістю обертання та продуктивністю тривають 20 с.

Виміряні під час експериментальних досліджень значення продуктивності шнекового дозатора Q (кг/с) в залежності від швидкості обертання валу шнека ω (рад/с) та насипної густини сипкого матеріалу  $\rho$  (кг/м<sup>3</sup>) зведені у таблицю.

#### Таблиця

| $\rho$   | 200    | 700   | 1200  | 1700  | 2000  |
|----------|--------|-------|-------|-------|-------|
| $\omega$ |        |       |       |       |       |
| 3        | 0,0065 | 0,023 | 0,039 | 0,055 | 0,064 |
| 5        | 0,0107 | 0,038 | 0,064 | 0,091 | 0,11  |
| 7        | 0,015  | 0,053 | 0,090 | 0,128 | 0,15  |

Результати експериментальних досліджень роботи шнекового дозатора

Розроблена S-модель (рис. 3.15, а) дає змогу досліджувати роботу електропривода постійного струму з СІФК шнекового дозатора для будь яких значень сигналу керування  $\varphi_{\kappa}$ , напруги мережі живлення, параметрів ДПС та шнекового дозатора за умови відповідного налаштування блоків моделі.

#### **ВИСНОВКИ**

Проведено огляд сучасних способів та засобів для дозування сипких матеріалів, систем керування ними, обрано прототип шнекового дозатора.

Виконаний розрахунок основних складових частин електропривода з системою імпульсно-фазового керування, обрані електродвигун, схема тиристорного перетворювача та його елементи. Побудовано 3D графік взаємозалежності насипної густини сипкого матеріалу, кутової швидкості обертання шнека та продуктивності дозатора, а також графічна залежність витрат електроенергії від продуктивності дозатора.

Розроблена функціональна схема електропривода шнекового дозатора, на основі якої розроблена послідовність створення та налаштування комп'ютерних моделей елементів СІФК, трансформатора, тиристорного випрямляча, сгладжувального фільтра, електродвигуна та дозатора. Виконані розрахунки, що необхідні для налаштування S-моделей елементів.

На основі комп'ютерного моделювання з використанням засобів програмного середовища MatLab&Simulink наочно представлена послідовність перетворення вхідного сигналу керування у напругу керування електродвигуном постійного струму. Отримані результати відповідають характеру процесів, що відбуваються на елементах системи керування, та підтверджують правильність складених моделей

На основі розробленої моделі експериментальним шляхом побудована регулювальна характеристика тиристорного перетворювача, визначена її робоча ділянка для забезпечення необхідного за технологічних умов діапазону швидкості обертання шнека дозатора. Проведені комп'ютерні дослідження роботи електропривода під час пуску на холостому ходу, при накиданні навантаження та зупиненні, визначені параметри перехідних процесів. На основі комп'ютерного експерименту показаний процес керування продуктивністю шнекового дозатора.

80

За результатами комп'ютерних експериментів складено таблицю відповідності сигналу керування, швидкості обертання валу двигуна певній продуктивності дозатора для сипких матеріалів з різною насипною густиною.

Запропонована комп'ютерна модель, швидкості її переналаштування і отримання наочних результатів дають змогу більш точно програмувати мікроконтролери, виробляти налаштування регуляторів для конкретних умов ведення технологічного процесу дозування.

Результати, отримані в дипломній роботі, також можуть бути корисними в освітньому процесі підготовки електромеханіків під час вивчення дисциплін «Теорія електропривода», «Моделювання електромеханічних систем» та інших.

#### **СПИСОК ВИКОРИСТАНИХ ДЖЕРЕЛ**

- 1. Бернік П. С. Механічні процеси і обладнання переробного та харчового виробництва. / П.С. Бернік, З.А. Стоцько, І.П. Паламарчук та ін. Львів "Львівська політехніка", 2004. – 336с.
- 2. Біла Т. Я. Математичне моделювання електромеханічних систем: навчальний посібник / Т. Я. Біла, В. В. Стаценко – Київ: КНУТД, 2016. – 400 с.
- 3. Біла Т. Я. Обробка інформації в інтерактивних середовищах : навчальний посібник / Т. Я. Біла, В. В. Стаценко – Київ: КНУТД, 2017. - 396 с.
- 4. Бурмістенков О. П. Електромеханічні пристрої (теорія і практика) / О.П. Бурмістенков, І. В Петко., М. Й. Бондаренко, Б. М.Злотенко. - Київ: КНУТД, 2017. – 260 с.
- 5. Гевко І. Б. Гвинтові транспортно-технологічні механізми: розрахунок і конструювання / І. Б. Гевко - Тернопіль : ТДТУ, 2008. - 107 с.
- 6. Герман–Галкин С. Г. Matlab&Simulink. Проектирование мехатронных систем на ПК / С. Г. Герман–Галкин – СПб. : КОРОНА-Век, 2012. – 368 с.
- 7. Глобин А.Н., Краснов И.Н. Дозаторы: монография / А. Н. Глобин, И.Н. Краснов. – Зерноград: ФГБОУ ВПО АЧГАА, 2012. – 348 с.
- 8. Дипломне проєктування : методичні вказівки до виконання випускної кваліфікаційної роботи бакалавра для студентів усіх форм навчання спеціальності 141 Електроенергетика, електротехніка та електромеханіка освітньої програми «Електромеханіка» / упор.: М. Й. Бондаренко, О. П. Бурмістенков, Т. Я. Біла. – К. : КНУТД, 2020. – 41 с.
- 9. Електродвигуни вільний доступ:<https://www.svaltera.ua/elektrodvigateli/>
- 10.Електронний посібник з дисципліни: Основи розрахунку та конструювання типових машин – вільний доступ: [http://elib.lntu.edu.ua/sites/default/files/elib\\_upload/електро%20пос%20готов](http://elib.lntu.edu.ua/sites/default/files/elib_upload/електро%20пос%20готовий/) [ий/](http://elib.lntu.edu.ua/sites/default/files/elib_upload/електро%20пос%20готовий/)
- 11.Електропривод: Підручник / Ю. М. Лавріненко, О. С. Марченко, П. І. Савченко та інш.; за ред. Ю. М. Лавріненка. - К.: Ліра-К, 2009. - 504 с.
- 12.Загірняк М.В. Електричні машини: підручник / М. В. Загірняк, Б. І. Невзлін. – К.: Знання, 2009. – 399 с.
- 13.Колонтаєвський Ю. П., Сосков А. Г. Промислова електроніка та мікросхемотехніка: теорія і практикум: Навч. посіб. /За ред.. А. Г.Соскова. 2-е вид. –К.: Каравела, 2004. – 432 с.
- 14.Мирончук В. Г. Розрахунок обладнання підприємств переробної і харчової промисловості. / В. Г. Мирончук, Л. О. Орлов, Л. О. Пушанко та ін. - Вінниця.: Нова книга. 2004. – 288 с.
- 15.Попович М. Г., Лозинський О. Ю., Мацько Б. М. та ін. Електромеханічні системи автоматичного керування та електроприводи: навч. посіб./ Під ред. М. Г. Поповича – К.: Либідь, 2013. – 680 с.
- 16.Процеси та обладнання підготовчих виробництв легкої промисловості: навч. посіб. / Бурмістенков О. П. та ін. - Київ: КНУТД, 2011. - 135 с.
- 17.Рогинский Г. А. Дозирование сыпучих материалов. Москва: Химия. 2008. - 176 с.
- 18.Розробка та дослідження електромеханічних систем та складових електроприводів. Навчальний посібник./ Попович М. Г., Кострицький В. В., Артеменко, Л. Ф., Бурмістенков О. П. та ін. – К.: КНУТД, 2011. – 492 с.
- 19.Стаценко В. В. Автоматизовані комплекси безперервного приготування композицій сипких матеріалів : монографія / В. В.Стаценко, О. П. Бурмістенков, Т. Я. Біла – Київ : КНУТД, 2017. – 220 с.
- 20.Стаценко В. В. Исследование влияния случайных колебаний в потоке сыпучего материала на работу систем управления дозаторами. Colloquium-journal. Międzunarodowe czasopismo naukowe. 2017. №11. P.53- 56. (Warszawa, Polska).
- 21.Схемотехніка електронних систем: У 3 кн. Кн. 1. Аналогова схемотехніка та імпульсні пристрої: Підручник /В. І. Бойко, А. М. Гуржій, В. Я. Жуйков та ін. – 2-ге вид., допов. і переробл. – К.: Вища шк., 2004. – 366 с.
- 22.Терехов В.М. Системы управления электроприводов: учеб. для студ. вузов / В. М. Терехов, О. И. Осипов. – М.: Академия, 2005. – 304 с.
- 23.Трансформатори: каталог вільний доступ: <https://www.electricautomationnetwork.com/ru/eaton-moeller/transformatorbl>
- 24.Шнекові дозатори вільний доступ: <https://elo-pack.net/-dozatory-ukr-.html>

# **ДОДАТКИ**

### *Додаток А*

### Схема електрична СІФК з вертикальним способом керування

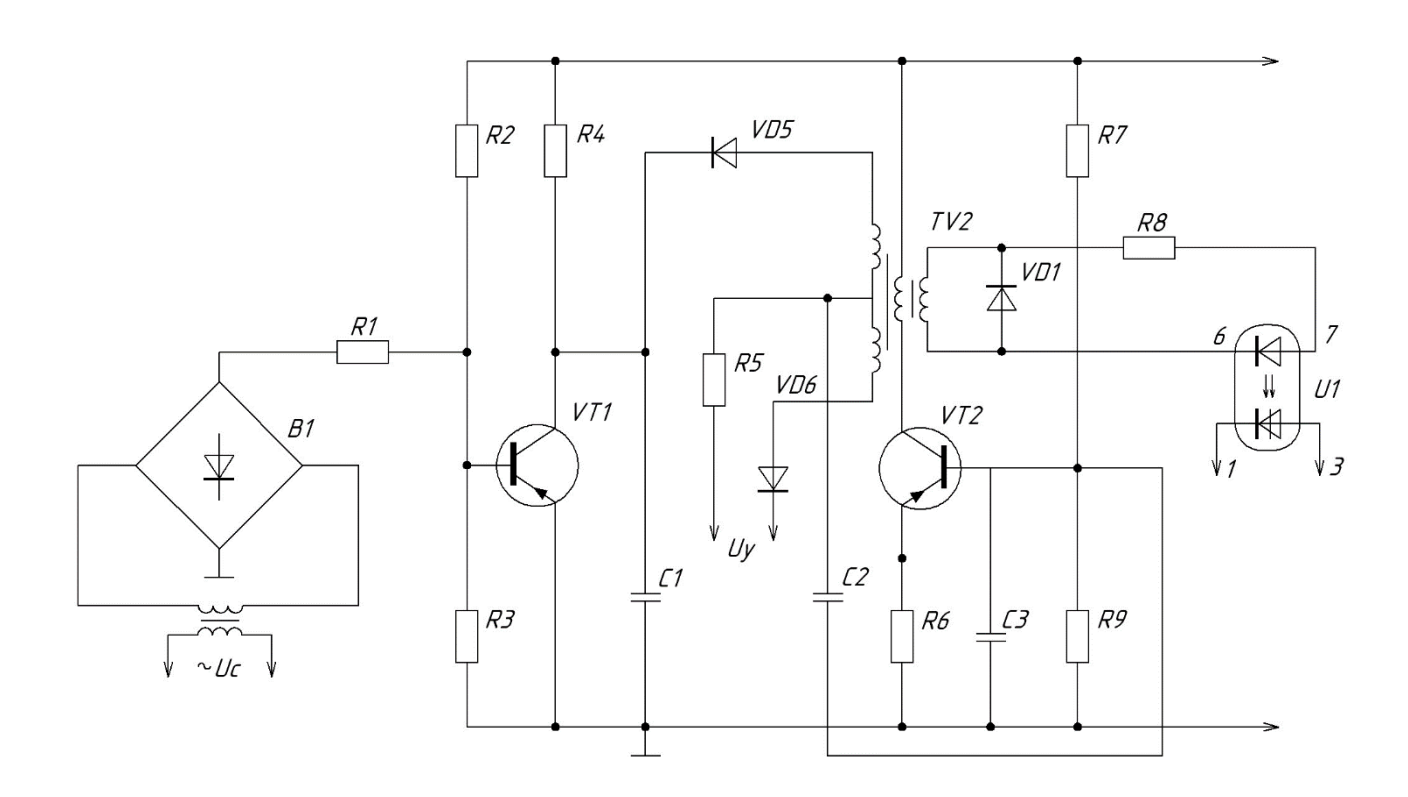

## *Додаток Б*

Таблиця результатів комп'ютерних експериментів для побудови регулювальної характеристики тиристорного перетворювача

| t, c                | $\overline{0}$ | 0,3   | 0.6   | 0,9  | 1,2   | 1,5   | 1,8  | 2,1   | 2,4      |
|---------------------|----------------|-------|-------|------|-------|-------|------|-------|----------|
| $\varphi$ , $\circ$ | $\theta$       | 70    | 80    | 90   | 100   | 105   | 110  | 115   | 120      |
| $U_T$ , B           | 147            | 145,5 | 143,3 | 126  | 111,4 | 102,8 | 93,5 | 83,45 | 72,8     |
| t, c                | 2,7            | 3     | 3,3   | 3,6  | 3,9   | 4,2   | 4,5  | 4,8   | 5,1      |
| $\varphi$ , $\circ$ | 125            | 130   | 135   | 140  | 145   | 150   | 155  | 160   | 180      |
| $U_T$ , B           | 62,1           | 52    | 42,7  | 34,1 | 26,4  | 19,5  | 13,6 | 8,75  | $\theta$ |